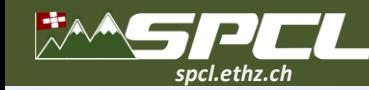

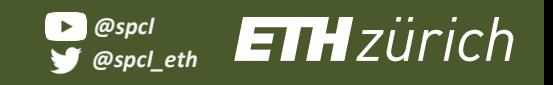

#### **Serverless as a Bridge Between HPC and Clouds**

1003000

**Marcin Copik,** Alexandru Calotoiu, Torsten Hoefler

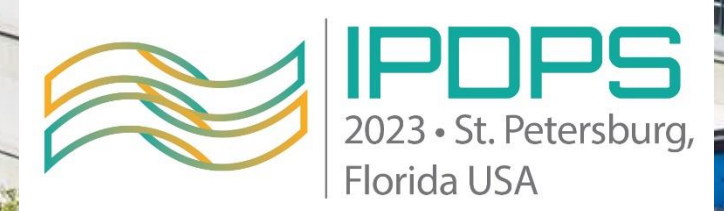

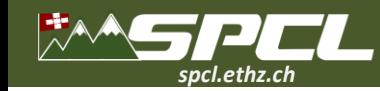

#### **Serverless on servers.**

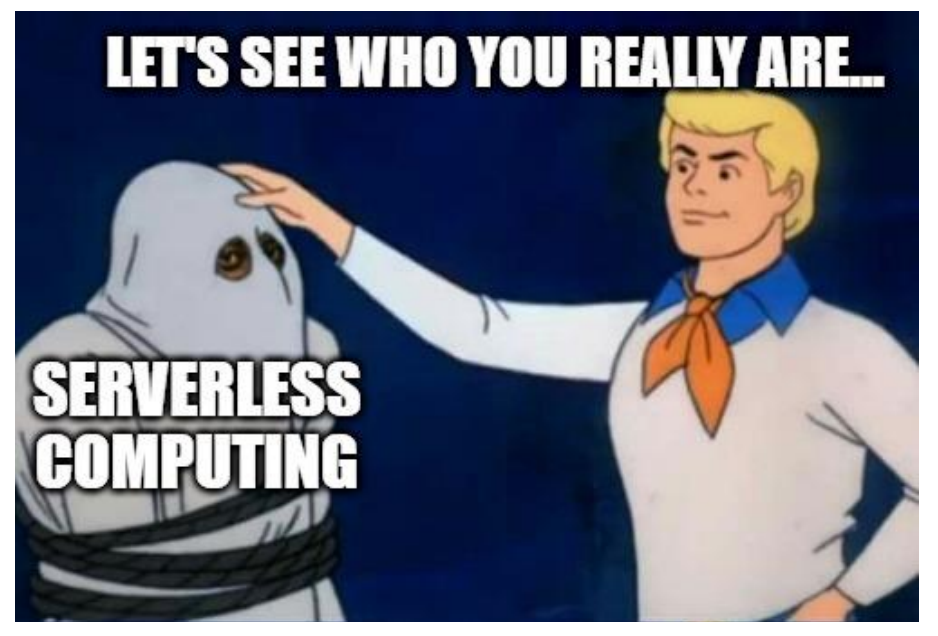

November 200

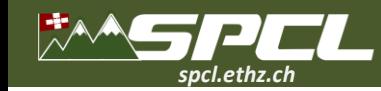

#### **Serverless on servers.**

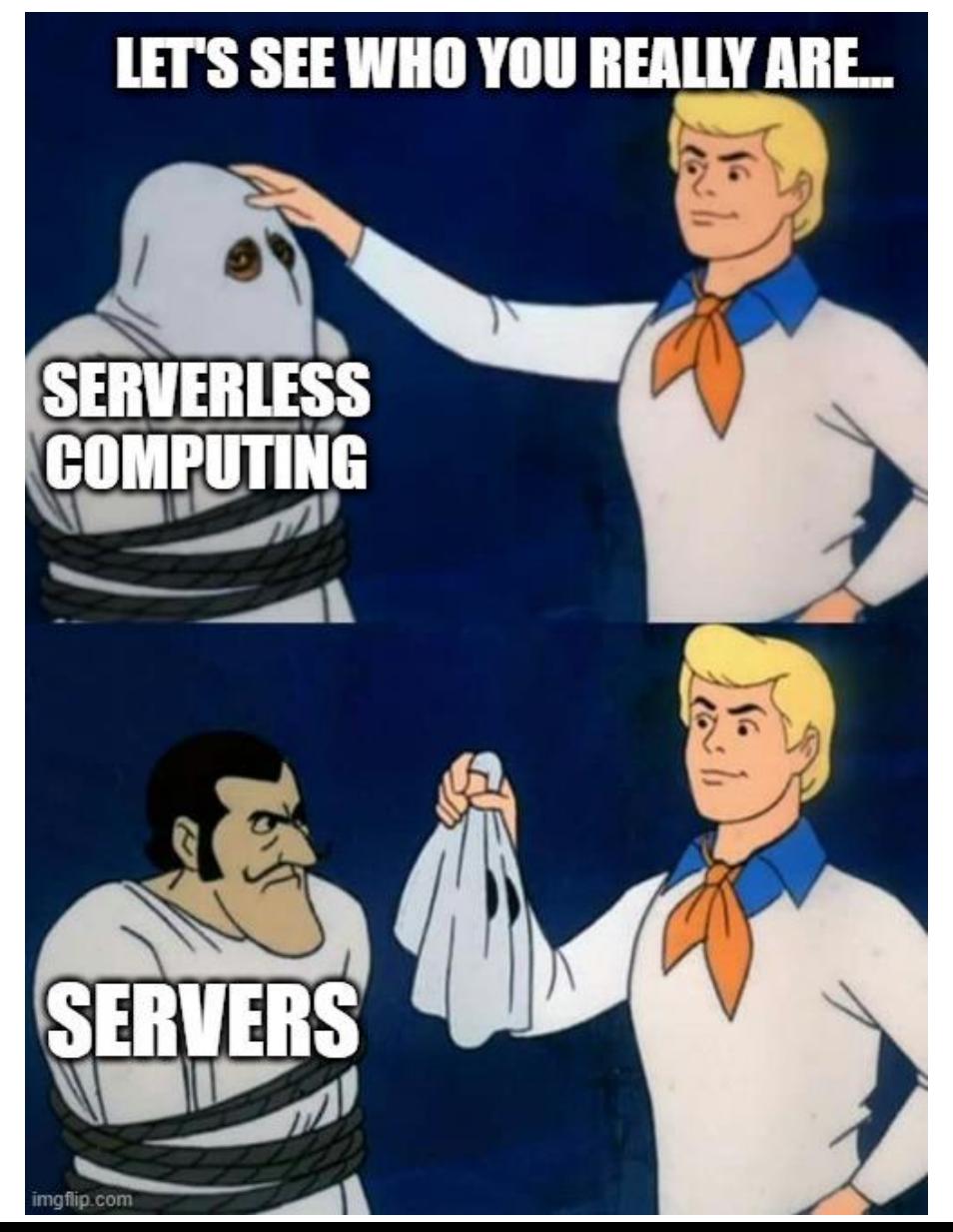

**THE REPORT OF STREET** 

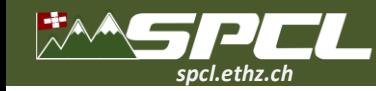

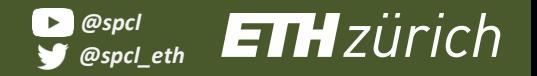

**CONTRACTOR** 

# **"But serverless is slow and expensive"**

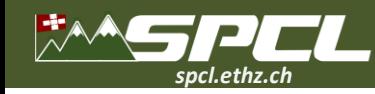

**"But serverless is slow and expensive"**

# Scaling up the Prime Video audio/video monitoring service and reducing costs by 90%

The move from a distributed microservices architecture to a monolith application helped achieve higher scale, resilience, and reduce costs.

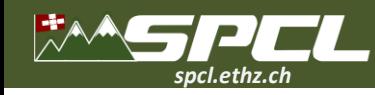

**"But serverless is slow and expensive"**

# Scaling up the Prime Video audio/video monitoring service and reducing costs by 90%

The move from a distributed microservices architecture to a monolith application helped achieve higher scale, resilience, and reduce costs.

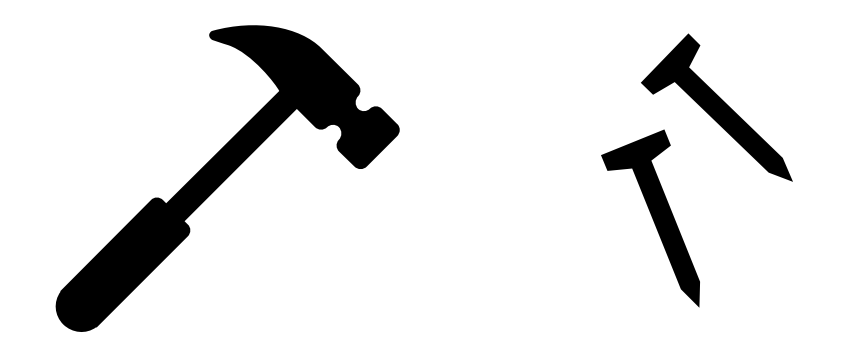

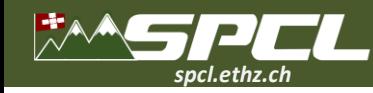

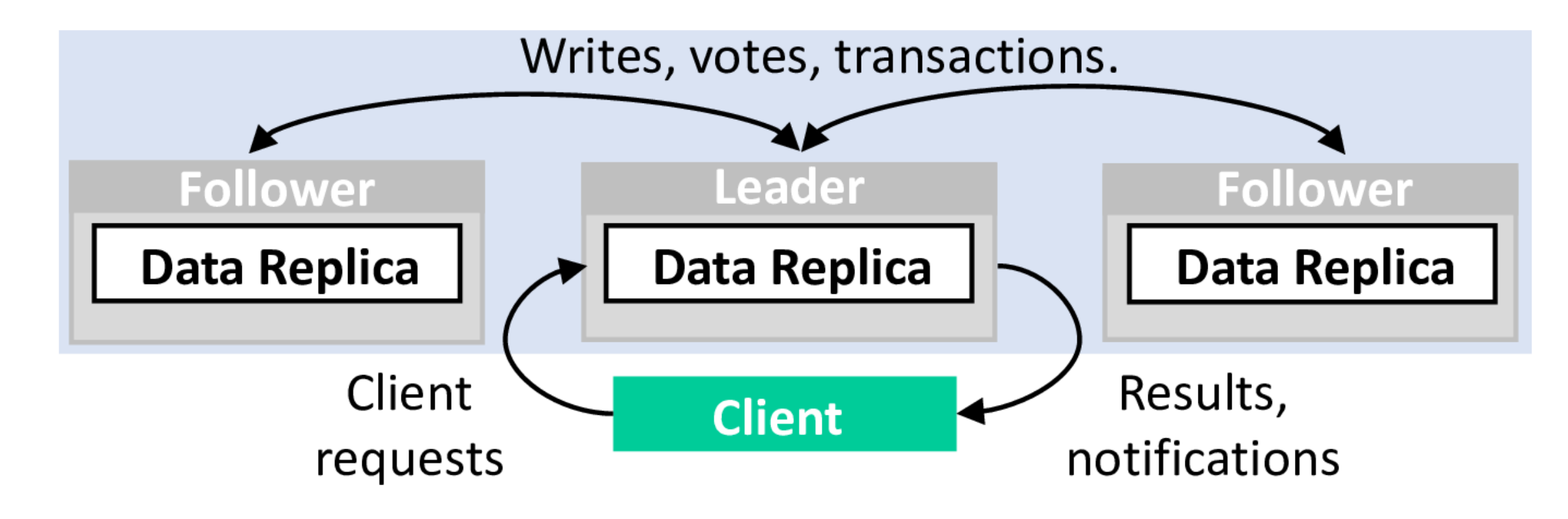

ANG AMERICAN

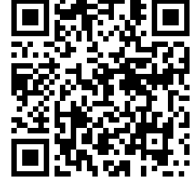

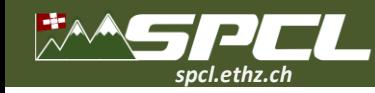

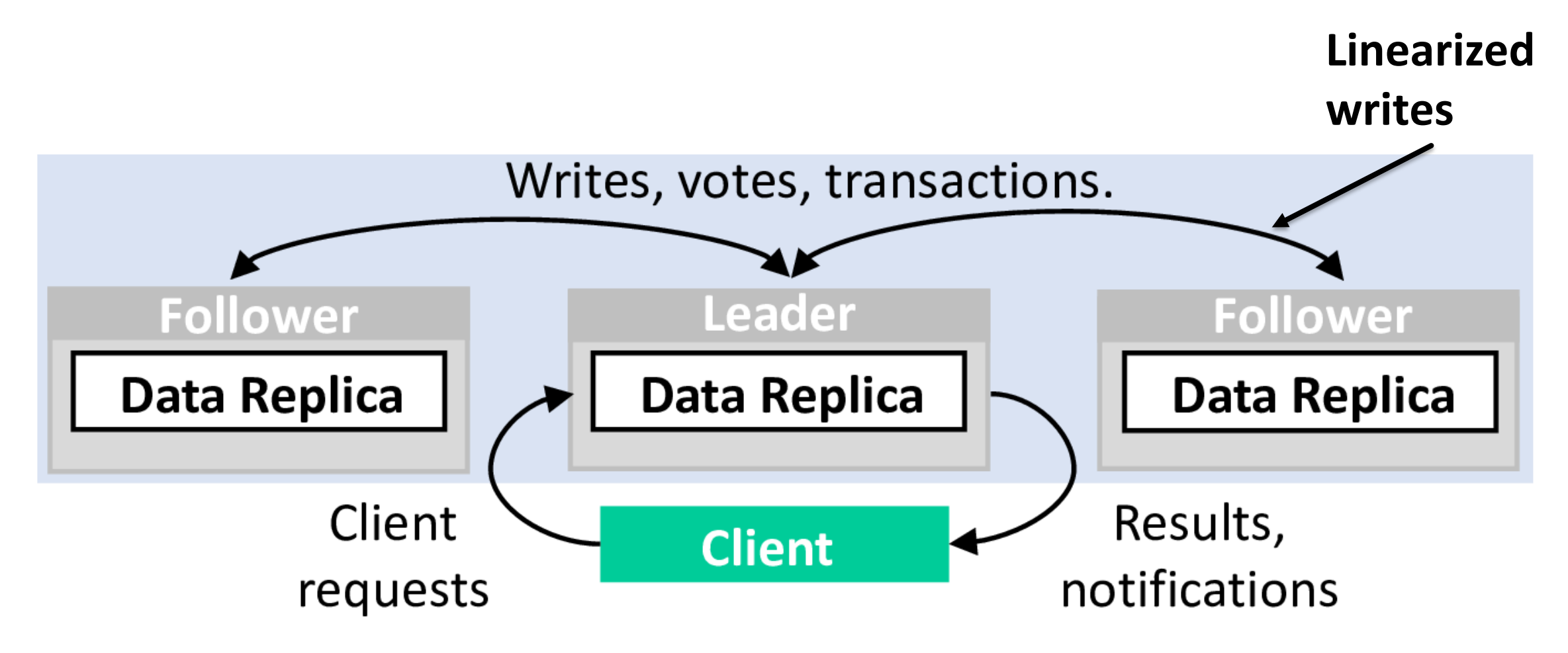

**RICE AND RESERVE** 

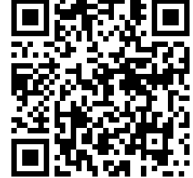

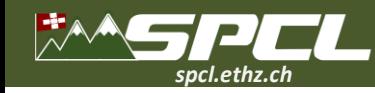

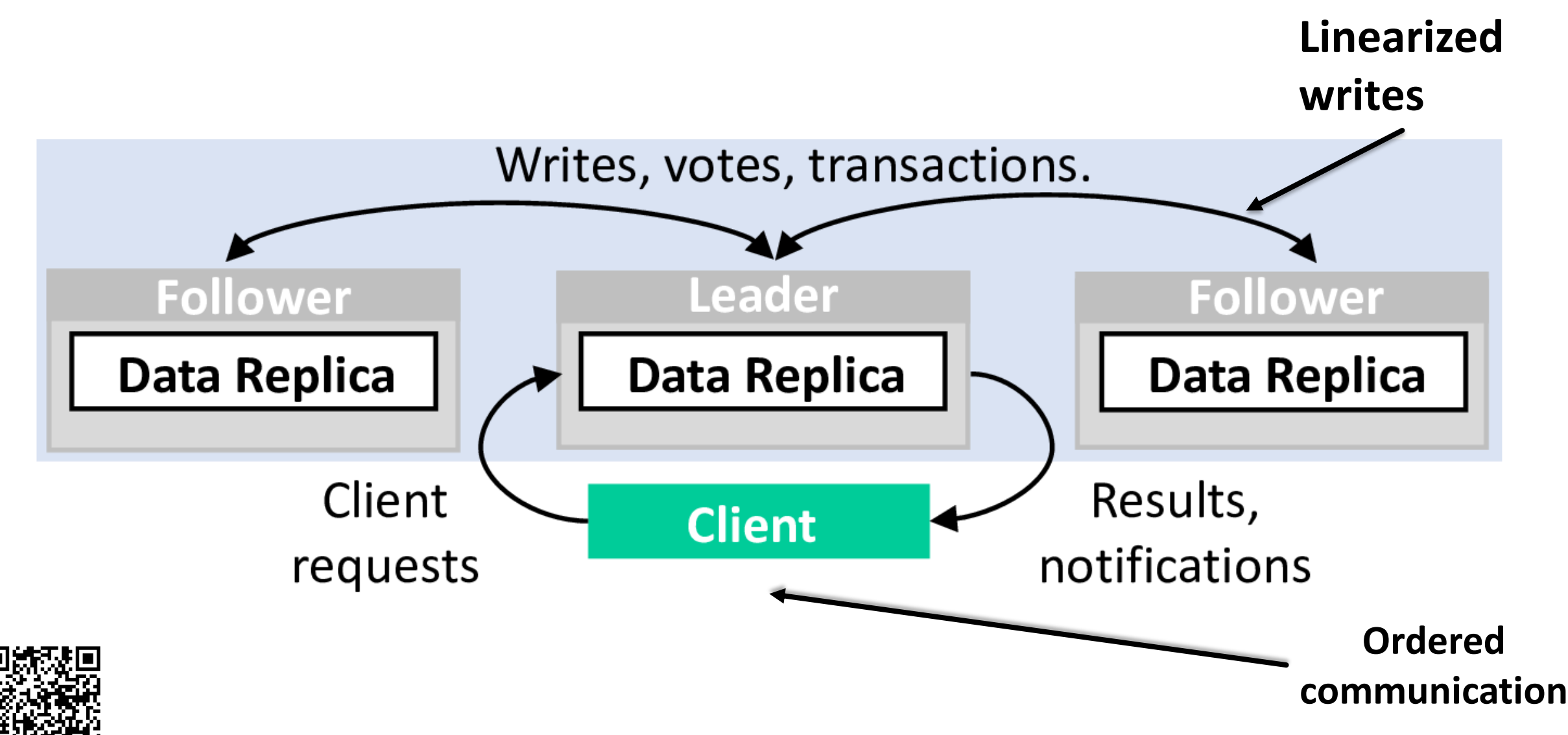

*President* 

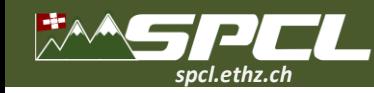

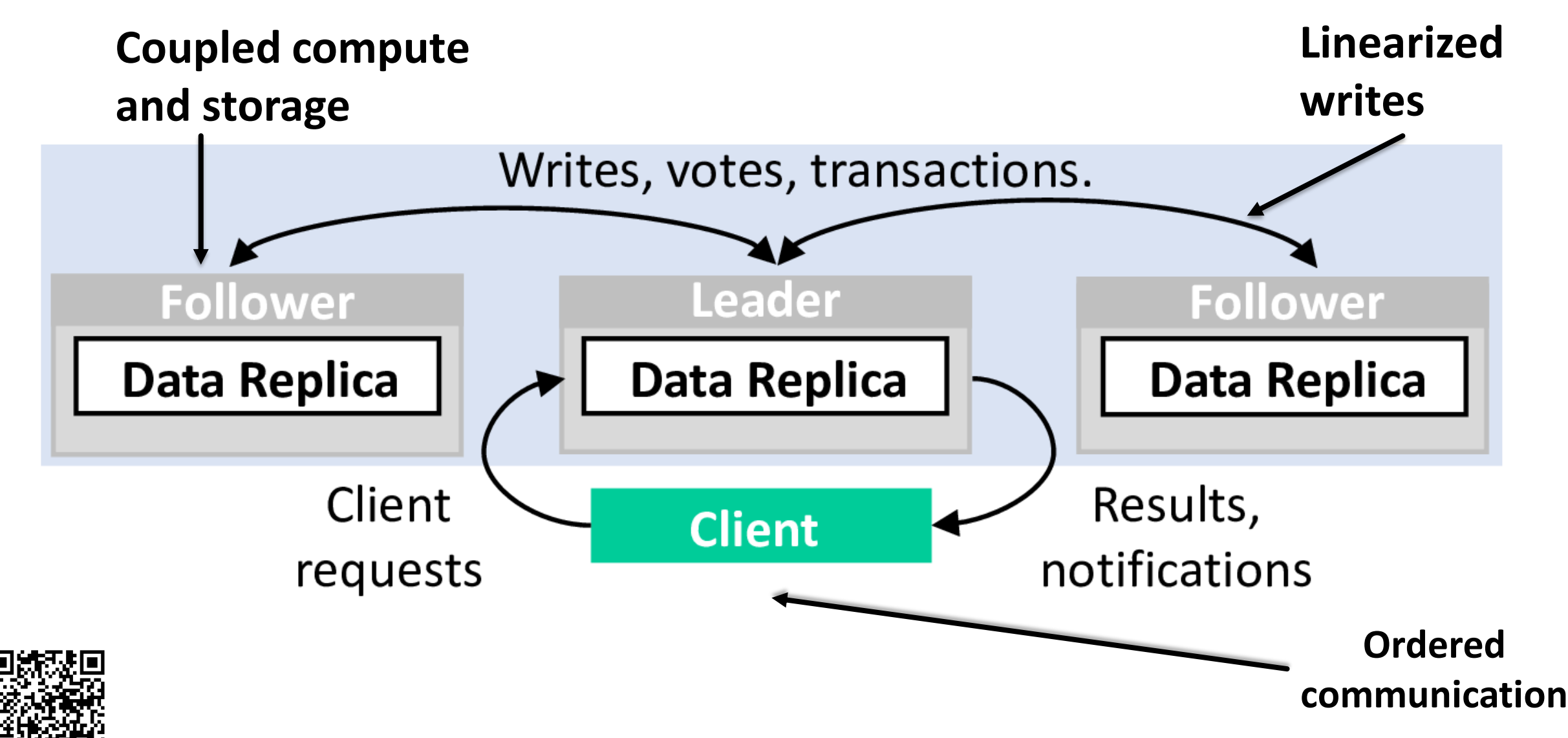

*President* 

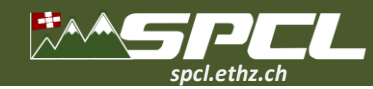

Cost ratio of ZooKeeper and FaaSKeeper, 90% reads.

3 x t3.small

5 x t3.small

7 x t3.small configuration.  $9 \times t3$ .small 3 x t3.medium 5 x t3. medium 7 x t3.medium **ZooKeeper** 9 x t3.medium 3 x t3.large 5 x t3.large 7 x t3.large  $9 \times t3$ . large

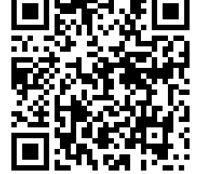

**100K** 5M 500K  $1<sub>M</sub>$  $2M$ Requests per day.

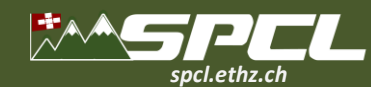

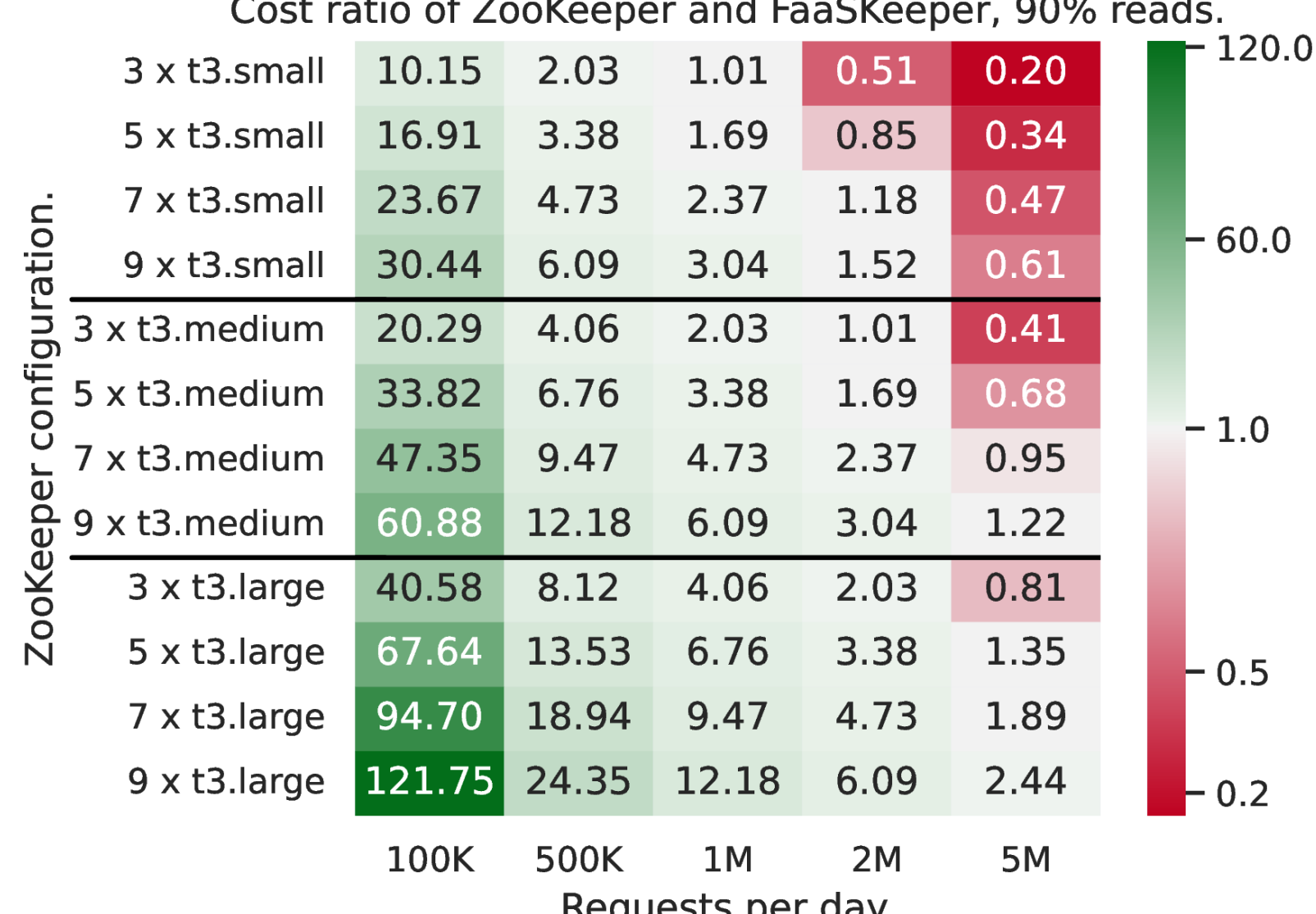

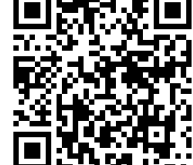

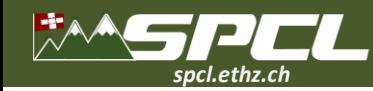

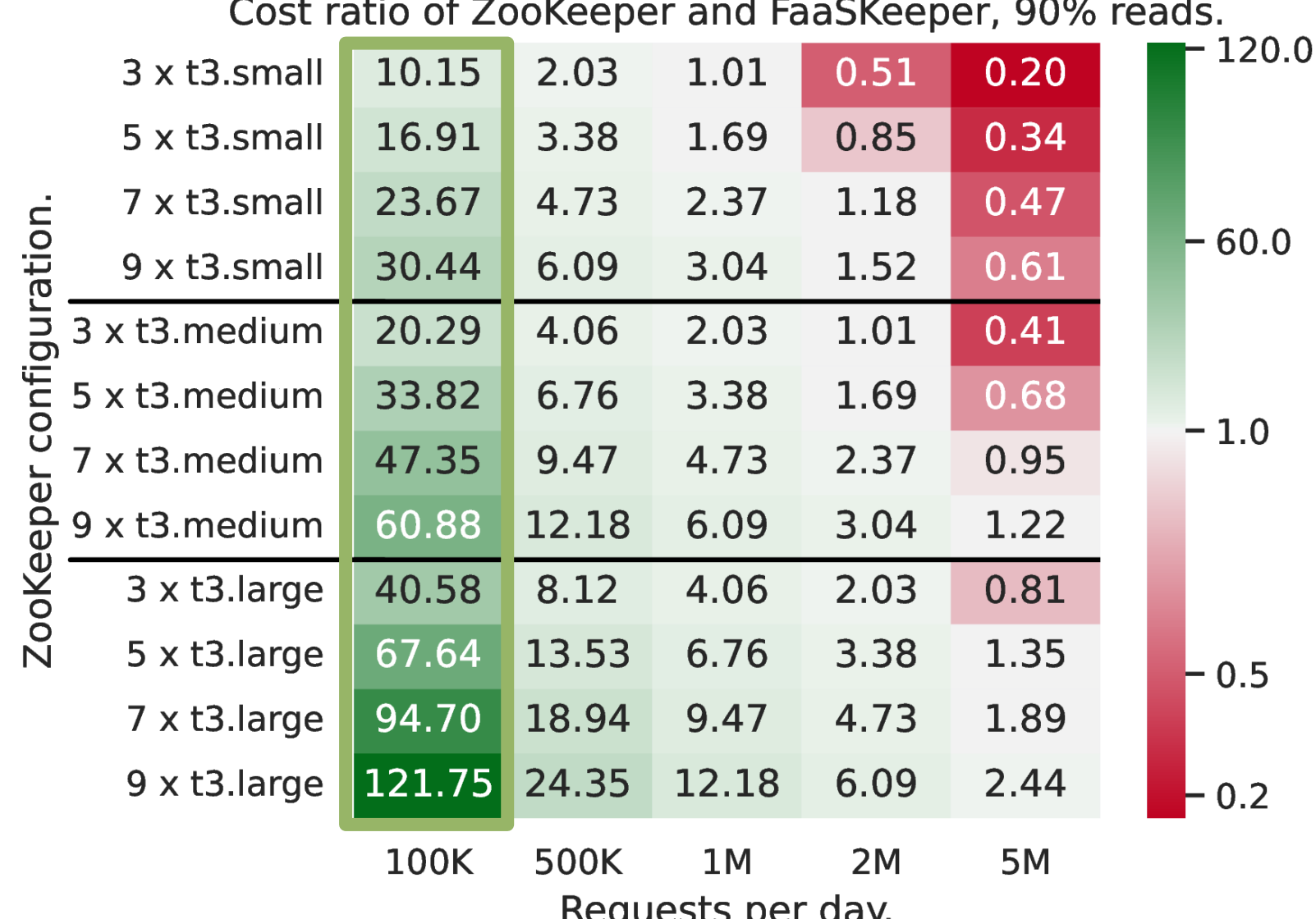

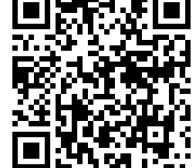

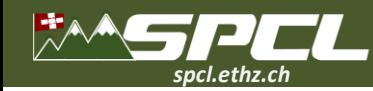

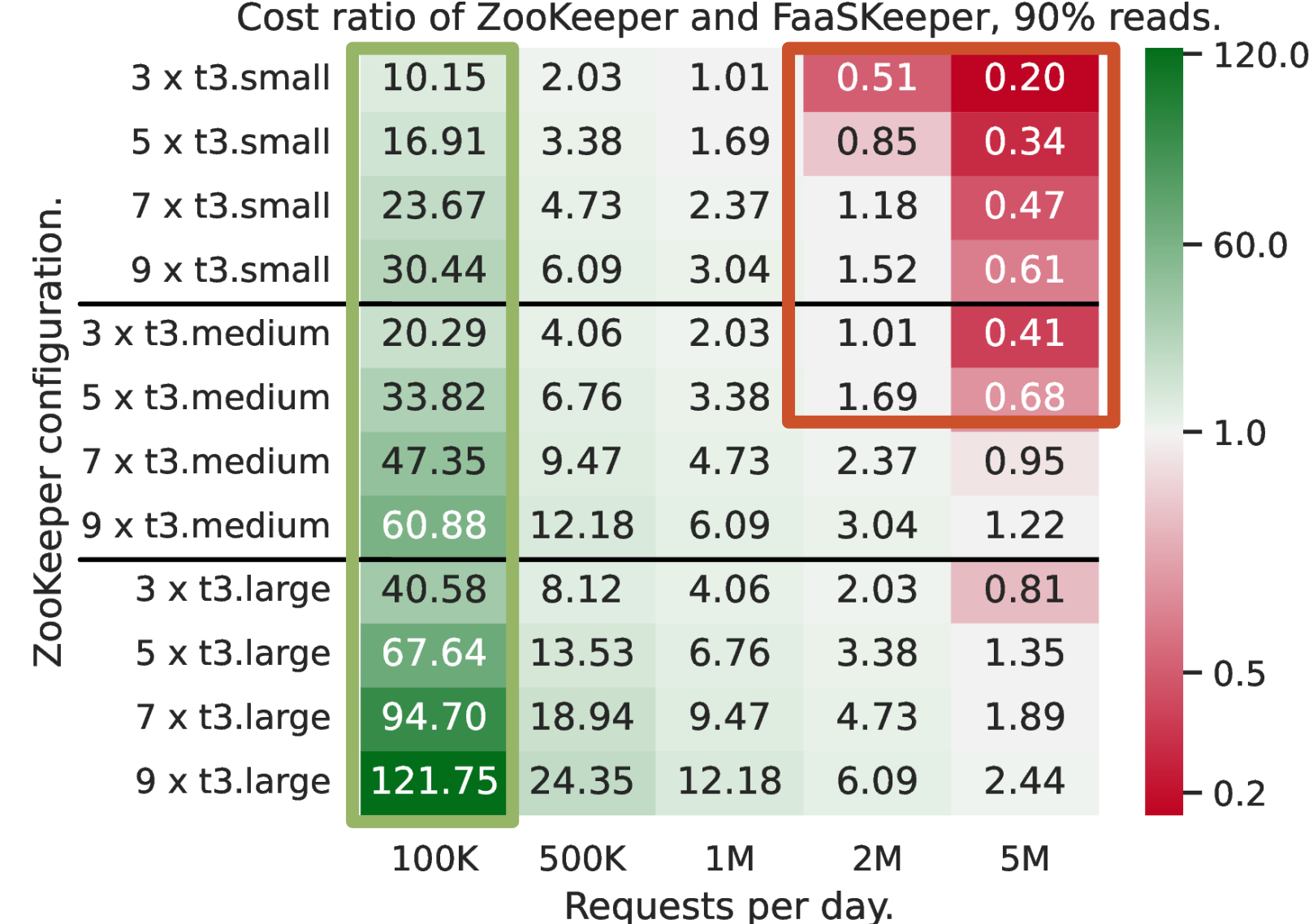

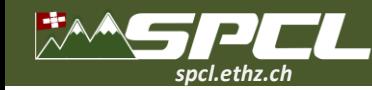

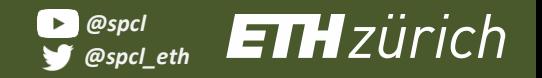

**CONTRACTOR** 

# **Tracking Wasted Money in HPC**

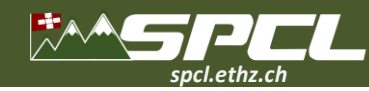

# **Tracking Wasted Money in HPC**

#### **Job Characteristics on Large-Scale Systems:** Long-Term Analysis, Quantification, and Implications<sup>\*</sup>

**Tirthak Patel** Northeastern University Zhengchun Liu, Raj Kettimuthu **Argonne National Laboratory** 

Paul Rich, William Allcock **Argonne National Laboratory** 

Devesh Tiwari Northeastern University

SC, 2020

#### **FINAL REPORT WORKLOAD ANALYSIS OF BLUE WATERS** (ACI 1650758)

Matthew D. Jones, Joseph P. White, Martins Innus, Robert L. DeLeon, Nikolay Simakov, Jeffrey T. Palmer, Steven M. Gallo, and Thomas R. Furlani (furlani@buffalo.edu), Center for Computational Research, University at Buffalo, SUNY

Michael Showerman, Robert Brunner, Andry Kot, Gregory Bauer, Brett Bode, Jeremy Enos, and William Kramer (wtkramer@illinois.edu), National Center for Supercomputing Applications (NCSA), University of Illinois at Urbana Champaign

arXiv, 2017

**Comprehensive Workload Analysis** and Modeling of a Petascale Supercomputer

Haihang You<sup>1</sup> and Hao Zhang<sup>2</sup>

 $1$  National Institute for Computational Sciences, Oak Ridge National Laboratory, Oak Ridge, TN 37831, USA <sup>2</sup> Department of Electrical Engineering and Computer Science, University of Tennessee, Knoxville, TN 37996, USA {hyou, haozhang}@utk.edu JSSPP, 2012

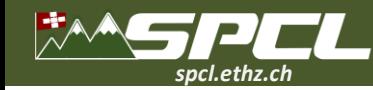

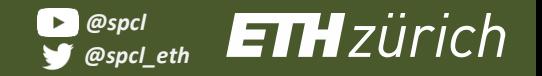

Report Follows

# **HPC System Utilization - CPU**

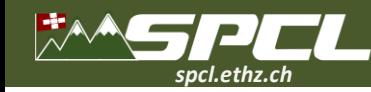

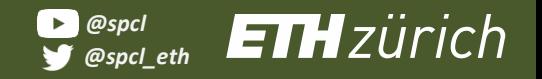

**All Services** 

# **HPC System Utilization - CPU**

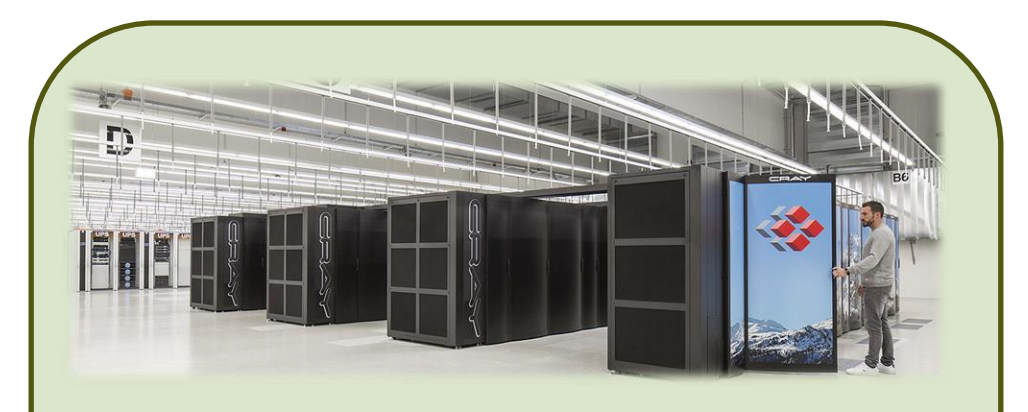

**Piz Daint,** April 2022.

- XC50 nodes CPU + GPU, 64 GB memory.
- XC40 nodes CPU, 64/128 GB memory.

Query SLURM info every two minutes.

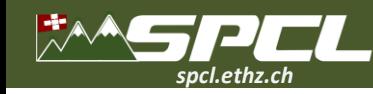

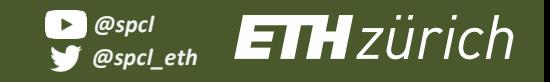

# **HPC System Utilization - CPU**

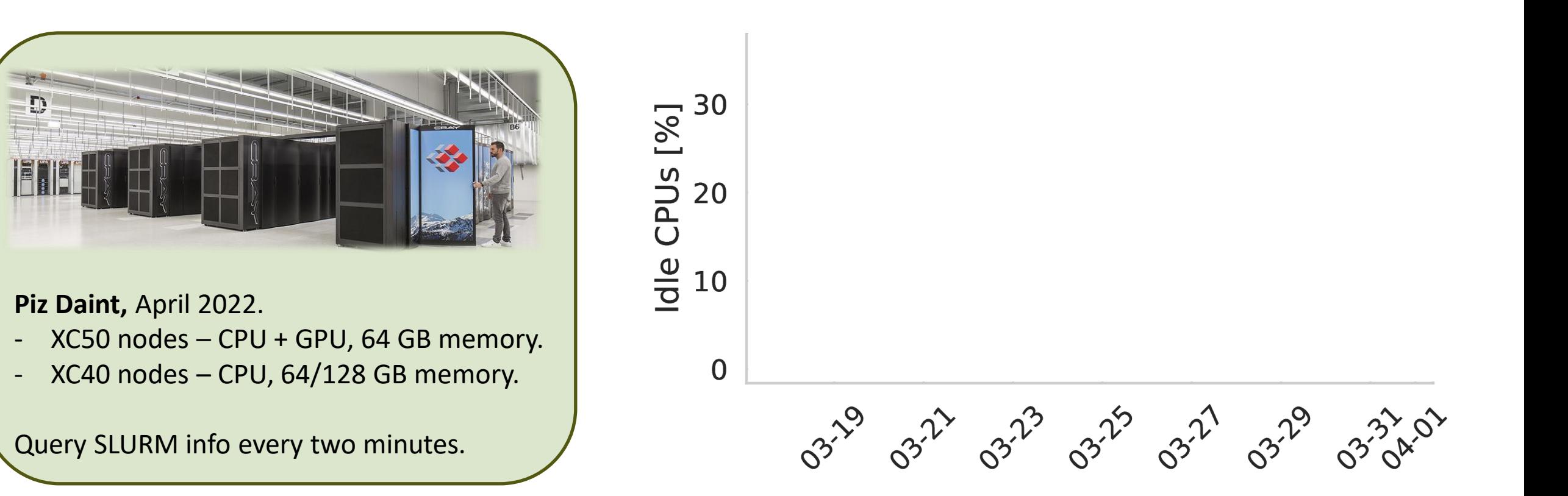

**PLAN AREA** 

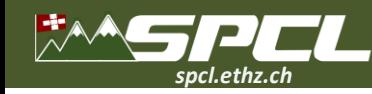

# **HPC System Utilization - CPU**

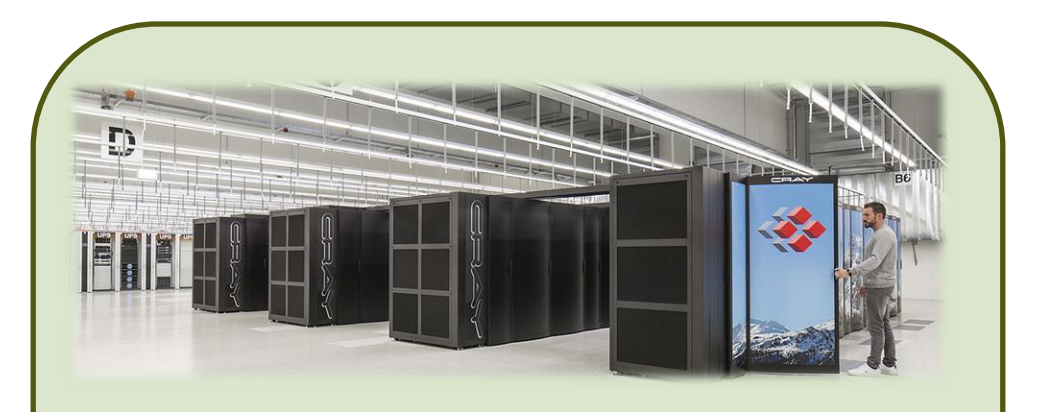

**Piz Daint,** April 2022.

- XC50 nodes CPU + GPU, 64 GB memory.
- XC40 nodes CPU, 64/128 GB memory.

Query SLURM info every two minutes.

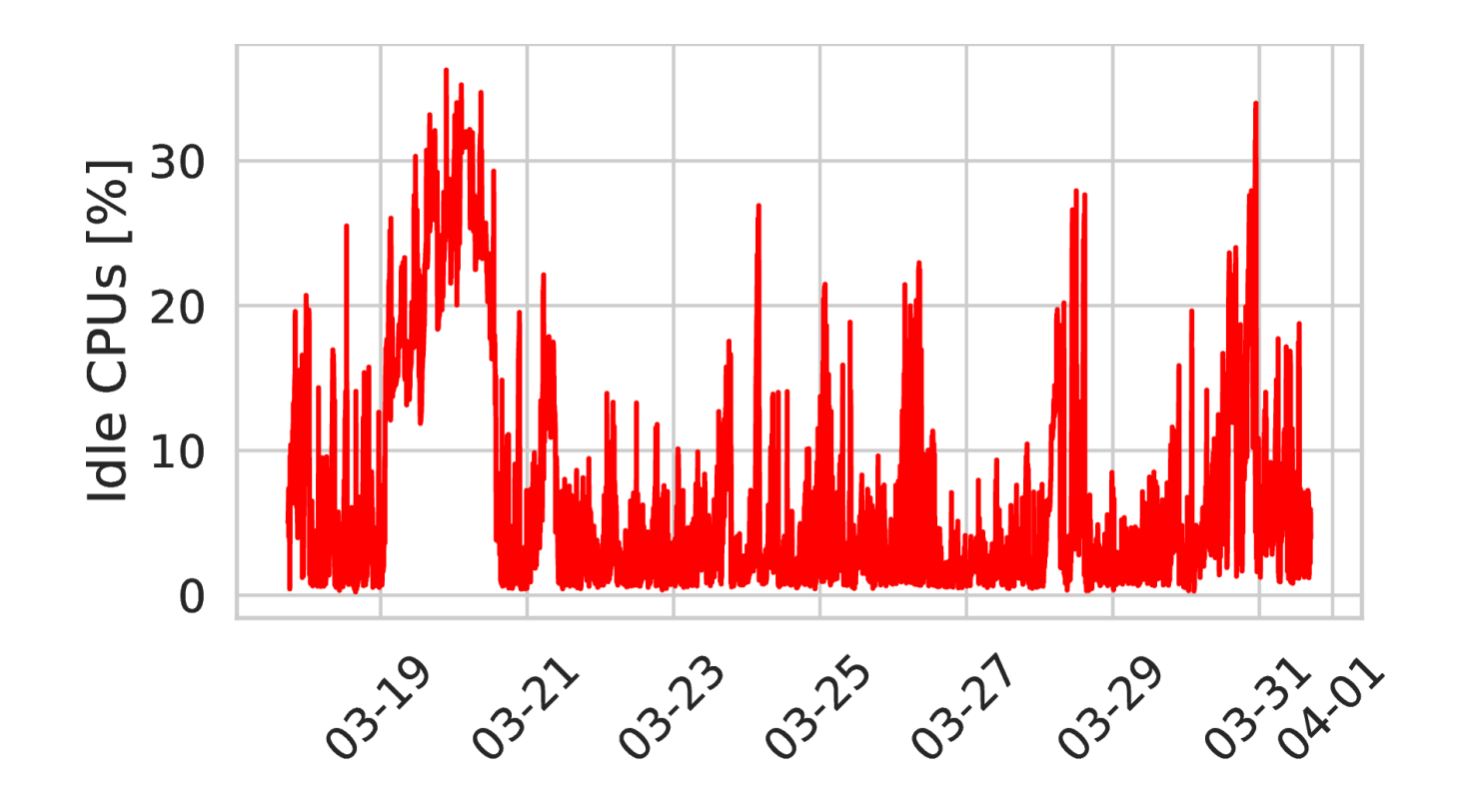

**CONTRACTOR** 

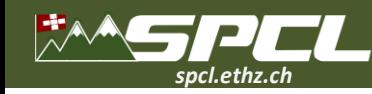

# **HPC System Utilization - CPU**

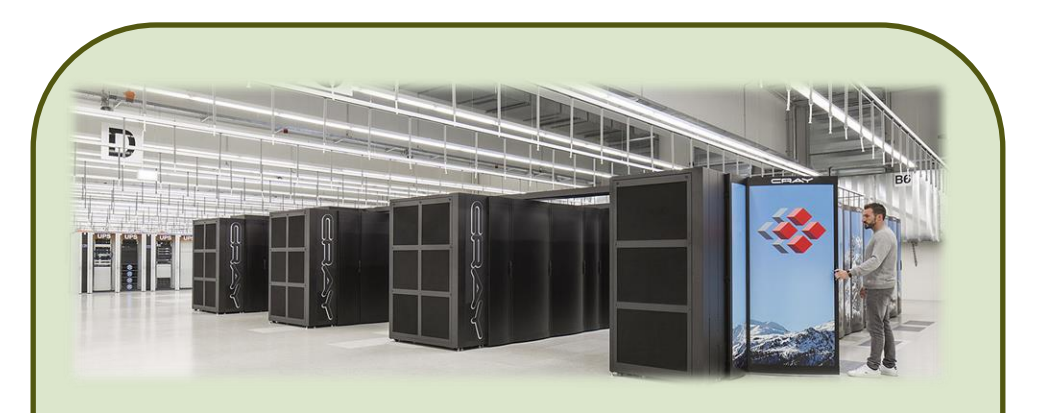

**Piz Daint,** April 2022.

- XC50 nodes CPU + GPU, 64 GB memory.
- XC40 nodes CPU, 64/128 GB memory.

Query SLURM info every two minutes.

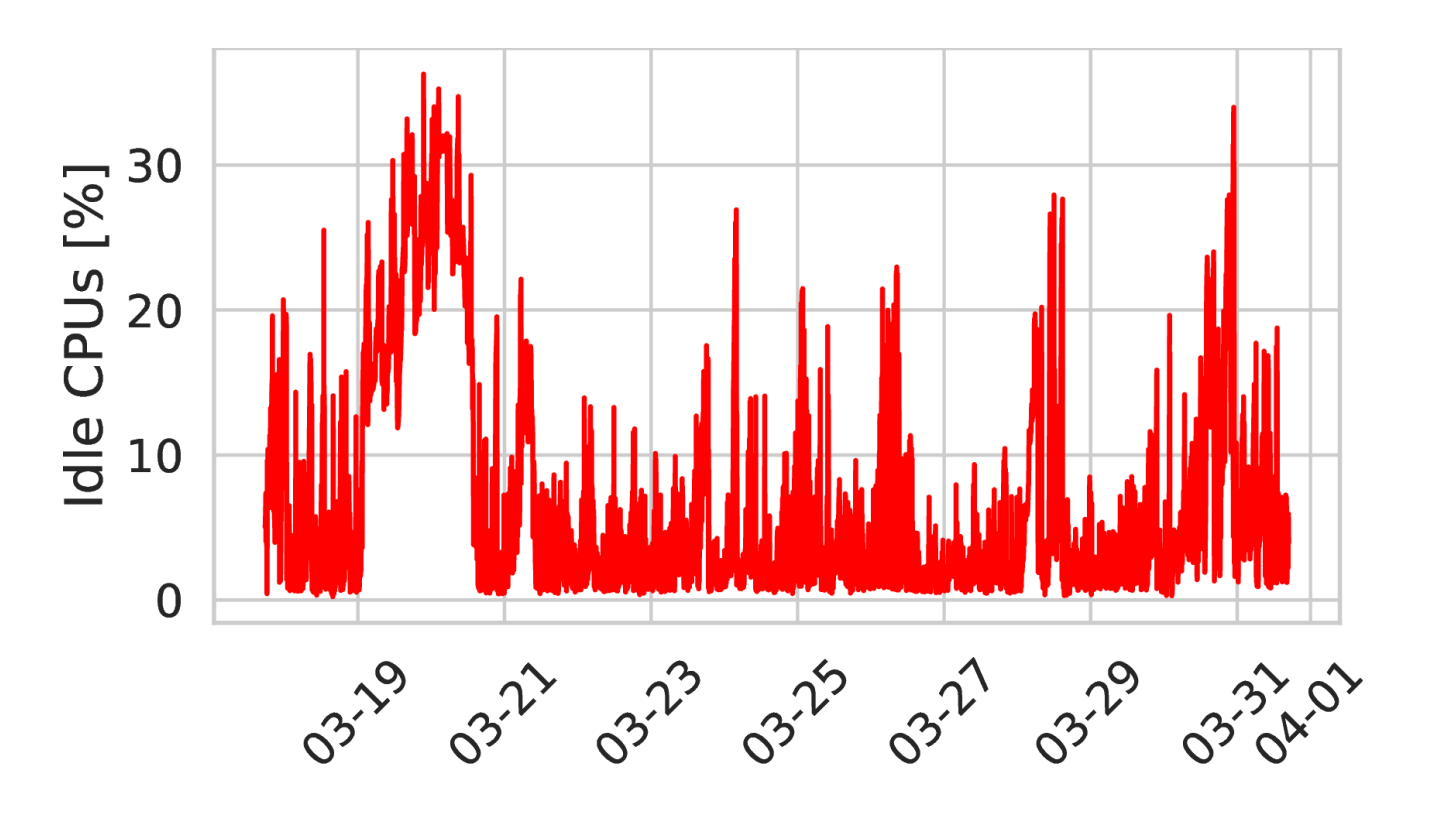

**ANDERSON** 

**Nodes do not stay idle for long.**

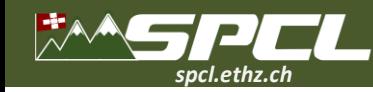

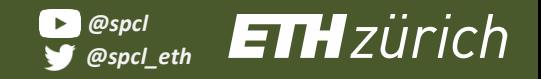

### **HPC System Utilization - Memory**

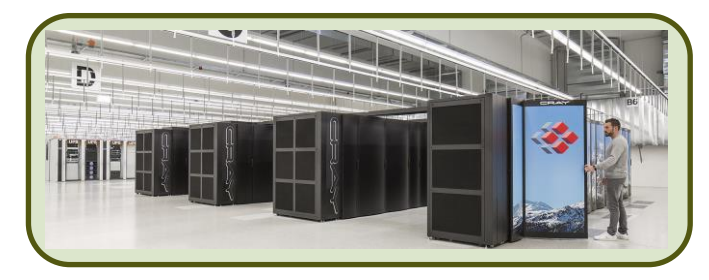

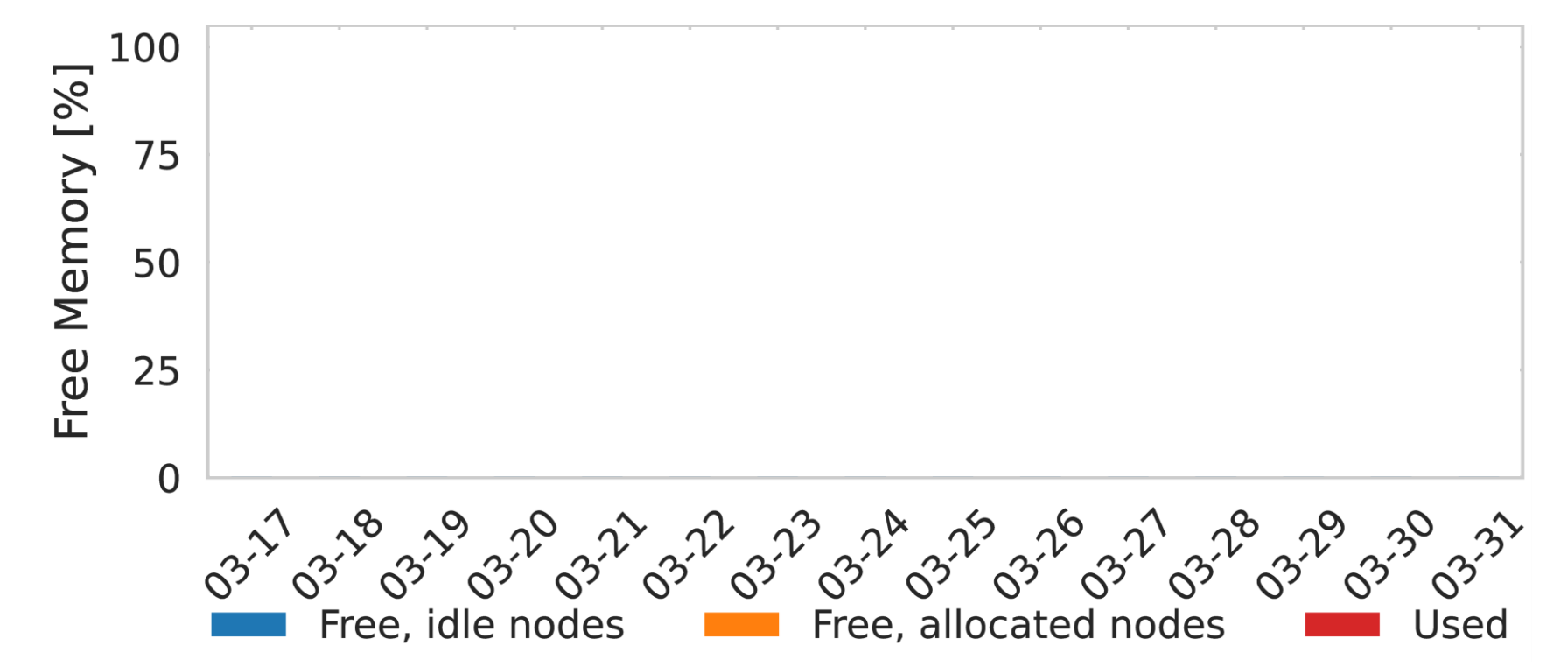

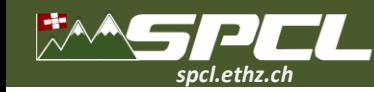

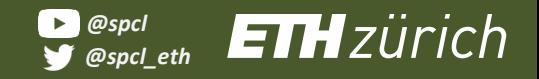

# **HPC System Utilization - Memory**

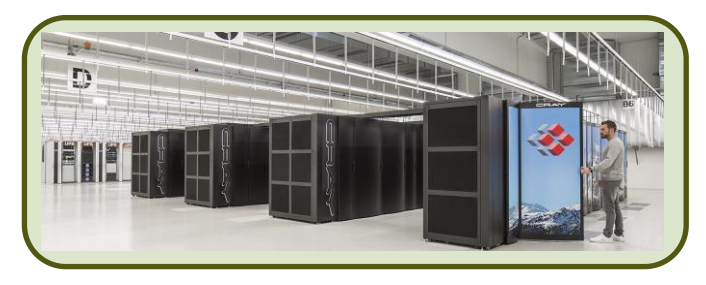

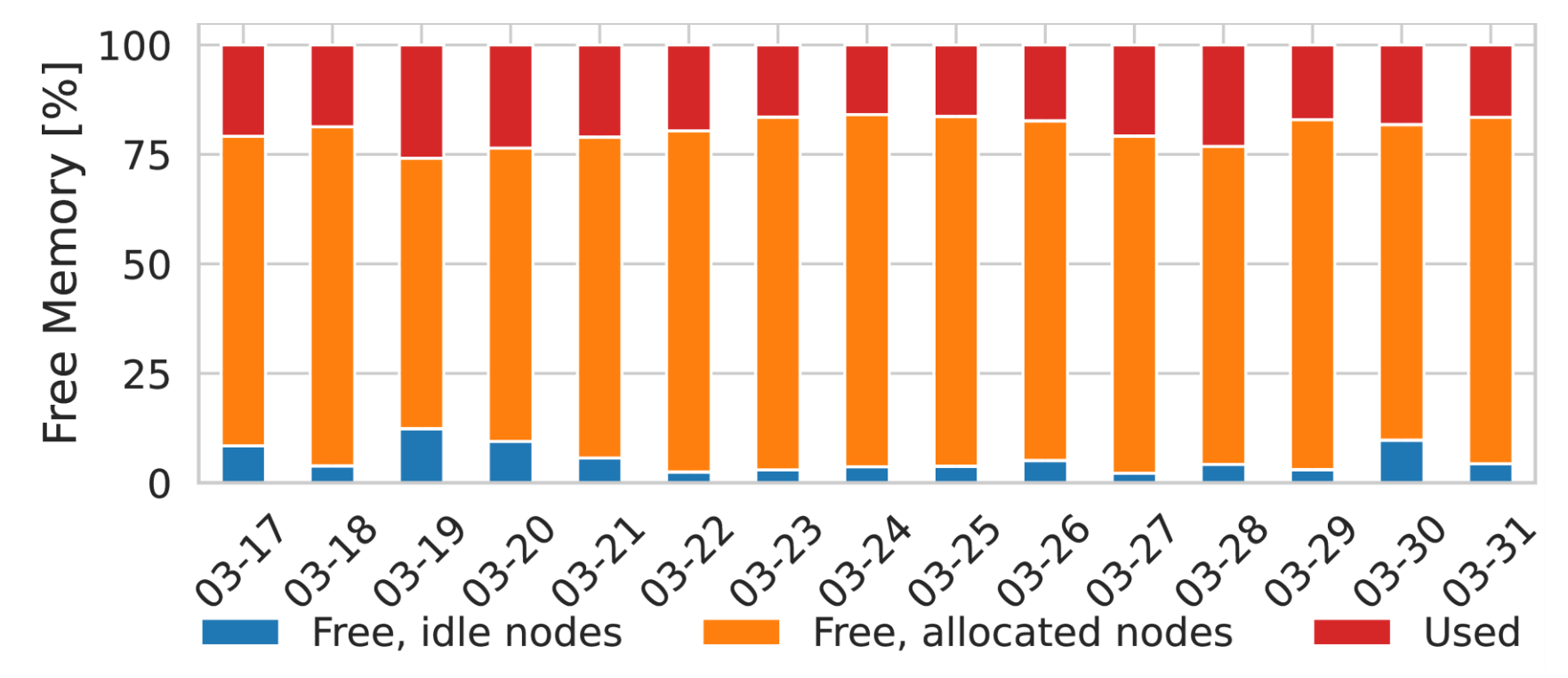

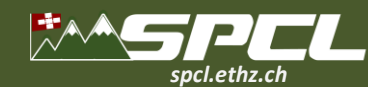

# **HPC System Utilization - Memory**

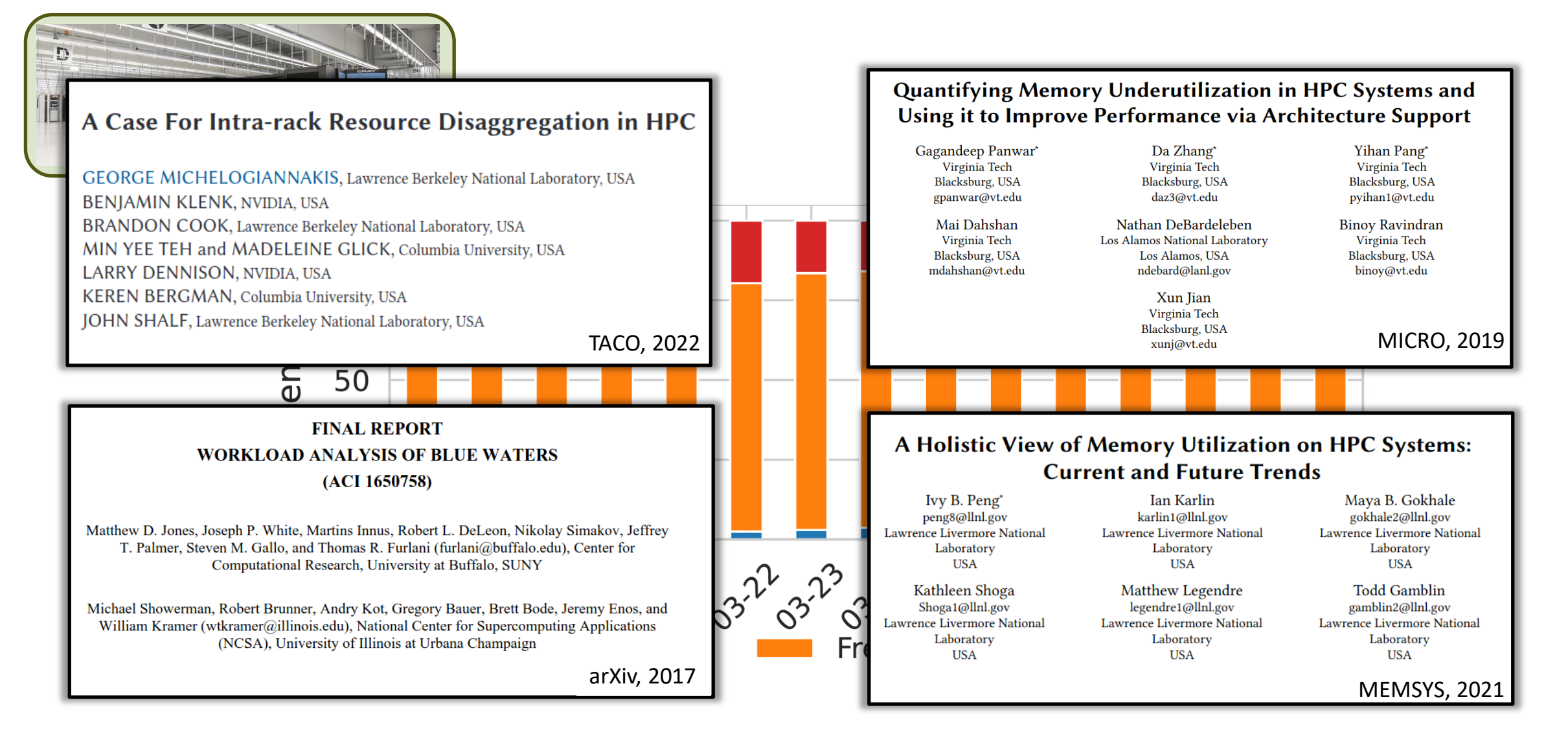

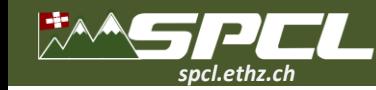

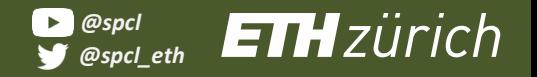

**CONTRACTOR** 

#### **FaaS in High-Performance Applications**

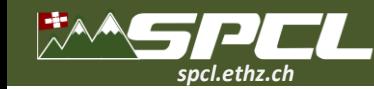

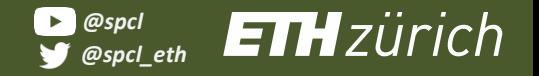

**Article Comments** 

#### **FaaS in High-Performance Applications**

**Serverless is slow**

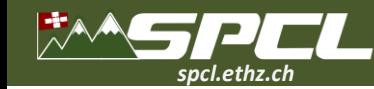

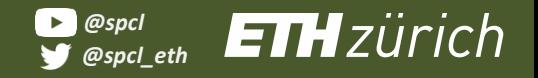

#### **FaaS in High-Performance Applications**

**Communication is slow and restricted Serverless is slow**<br>and restricted

WE ARE THE THE

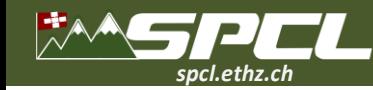

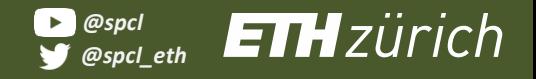

#### **FaaS in High-Performance Applications**

**Communication is slow and restricted Serverless is slow** 

> **Serverless is hard to program.**

New York Reserves

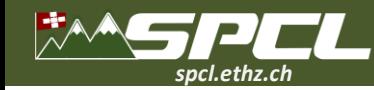

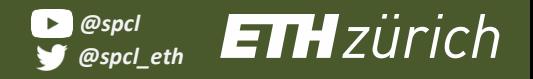

#### **FaaS in High-Performance Applications**

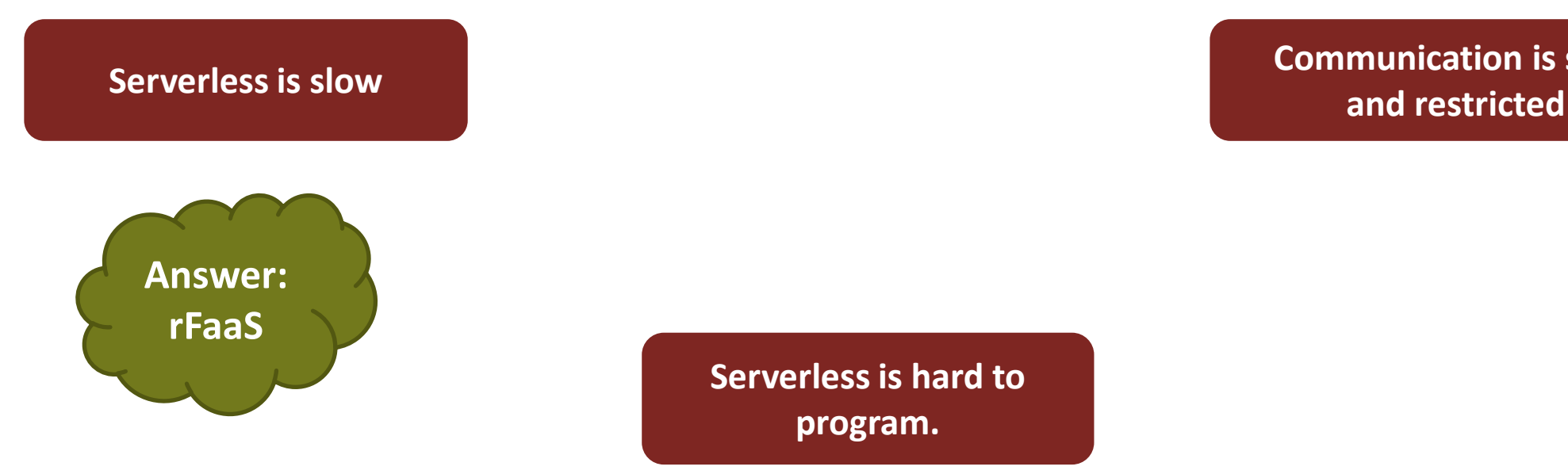

**Serverless is hard to program.**

Reed to complete

**Communication is slow**

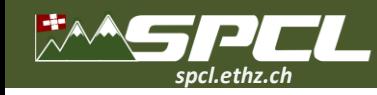

#### **How fast are invocations in FaaS?**

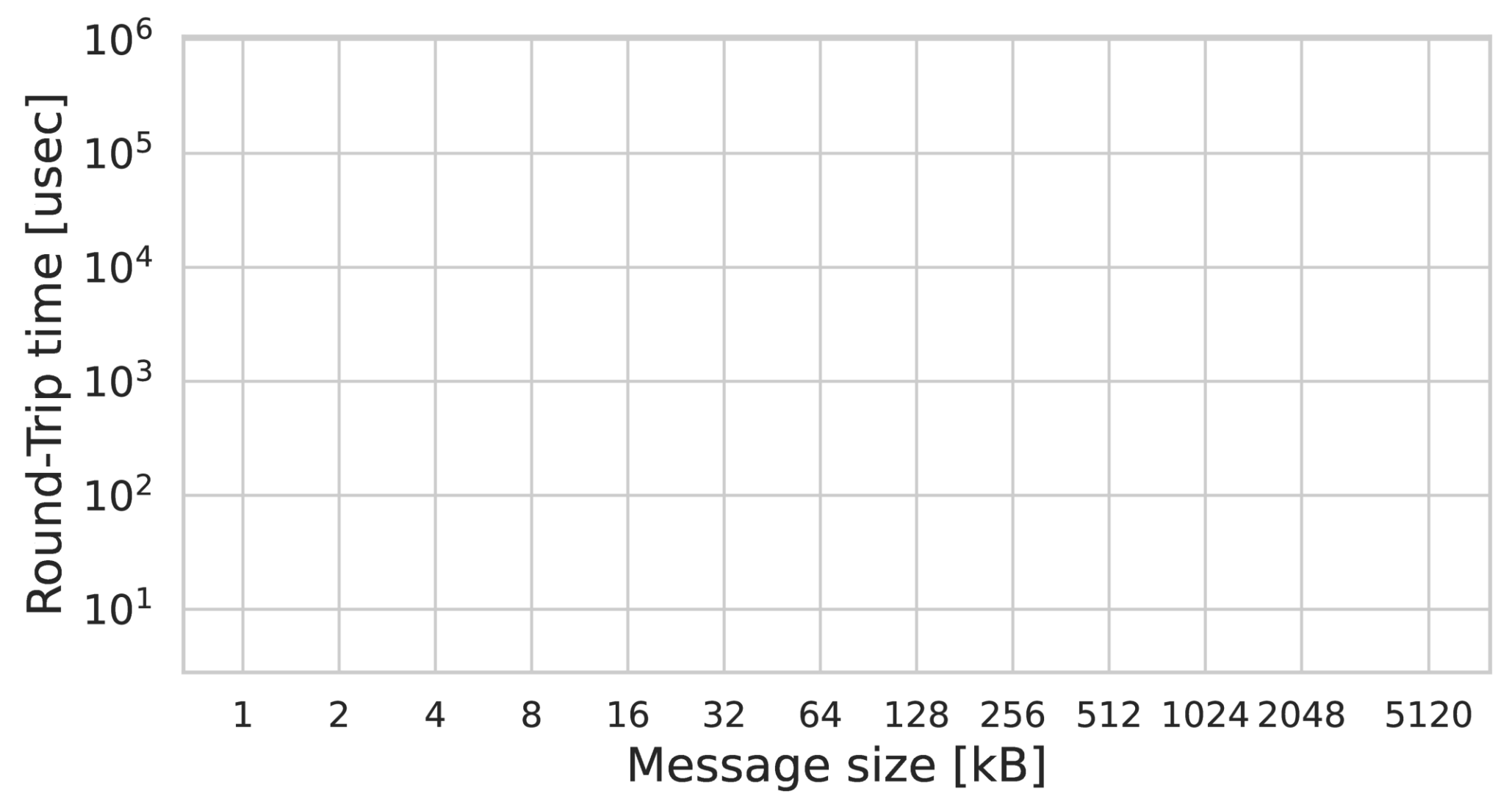

**"rFaaS: Enabling High Performance Serverless with RDMA and Leases", IPDPS'23** 10

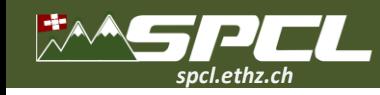

**How fast are invocations in FaaS?**

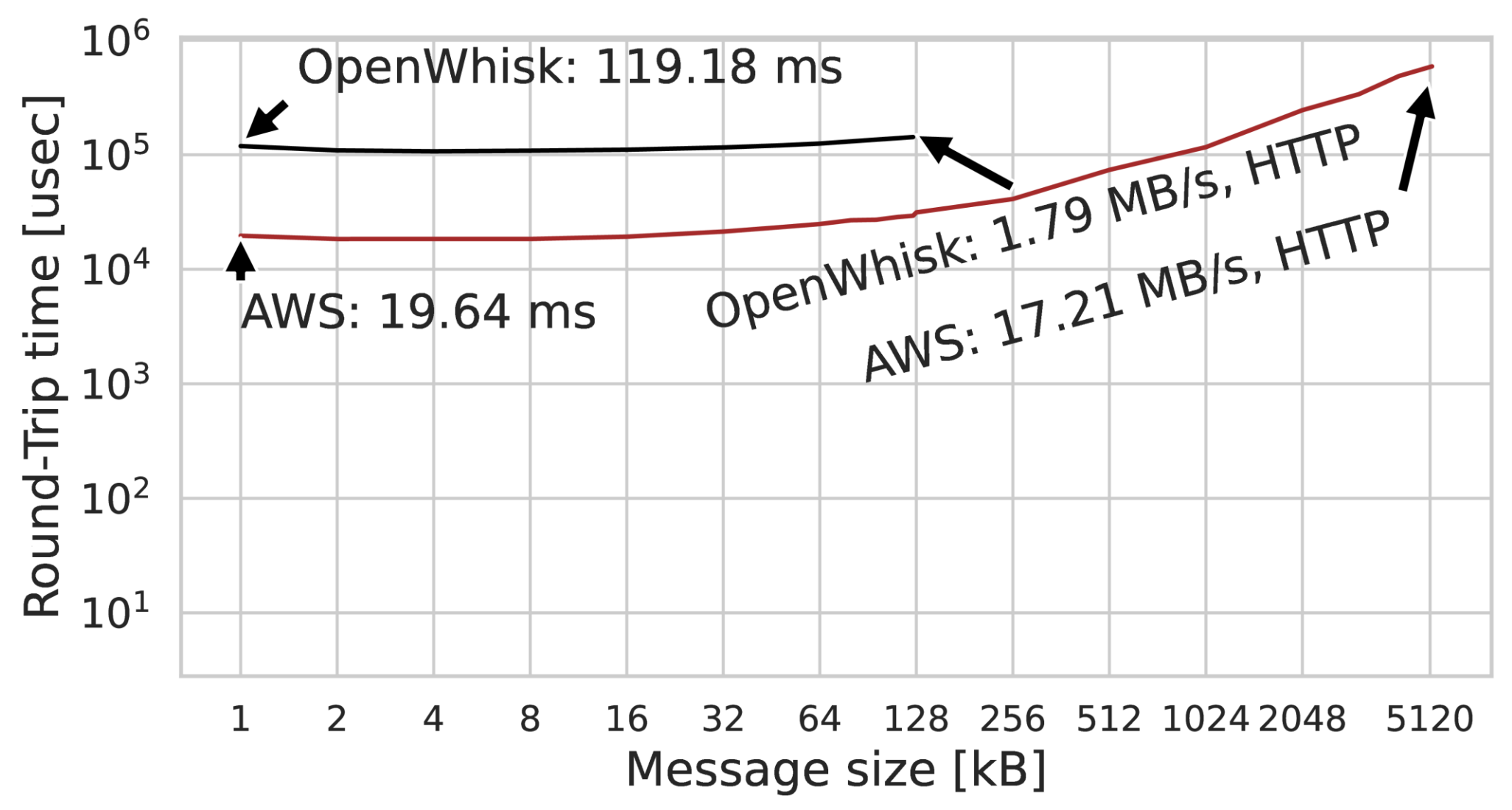

**"rFaaS: Enabling High Performance Serverless with RDMA and Leases", IPDPS'23** 10

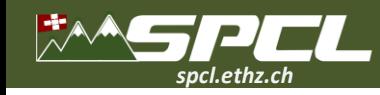

#### **How fast are invocations in FaaS?**

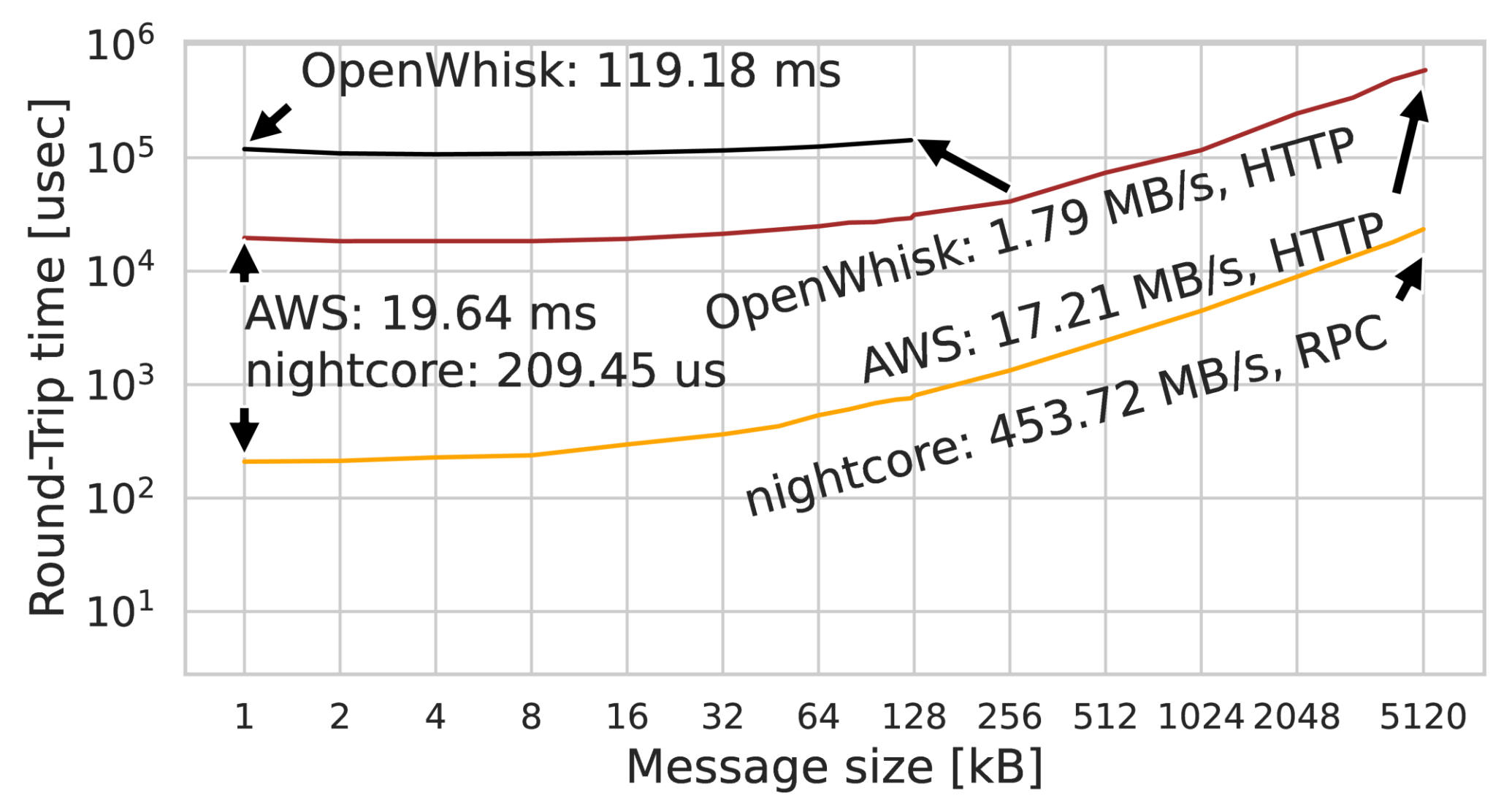

*<i>Player of Contract State* 

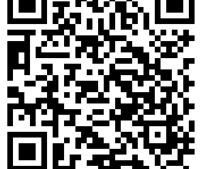

**"rFaaS: Enabling High Performance Serverless with RDMA and Leases", IPDPS'23** 10

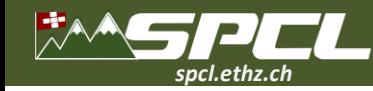

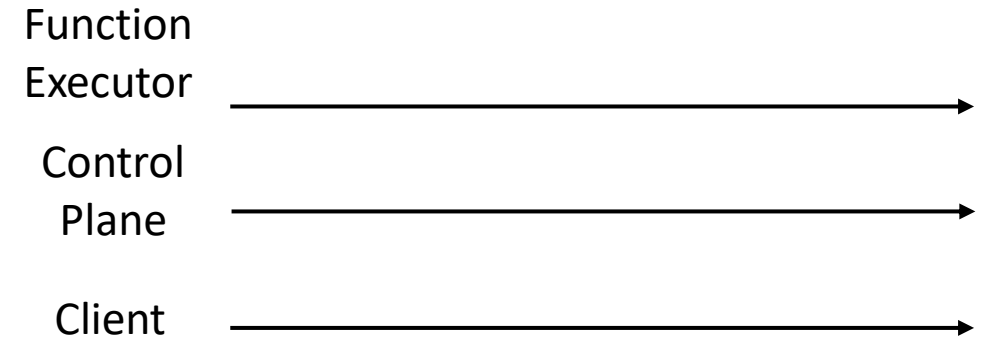

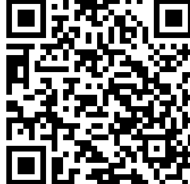

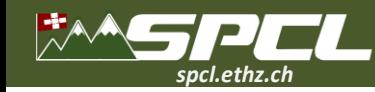

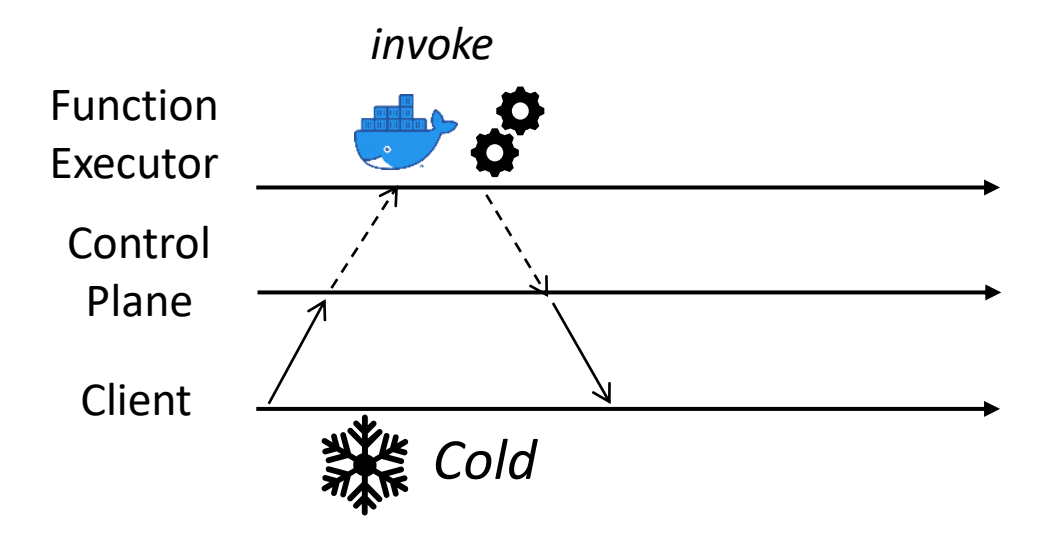

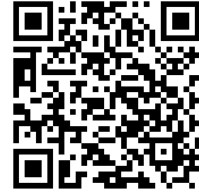

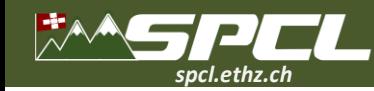

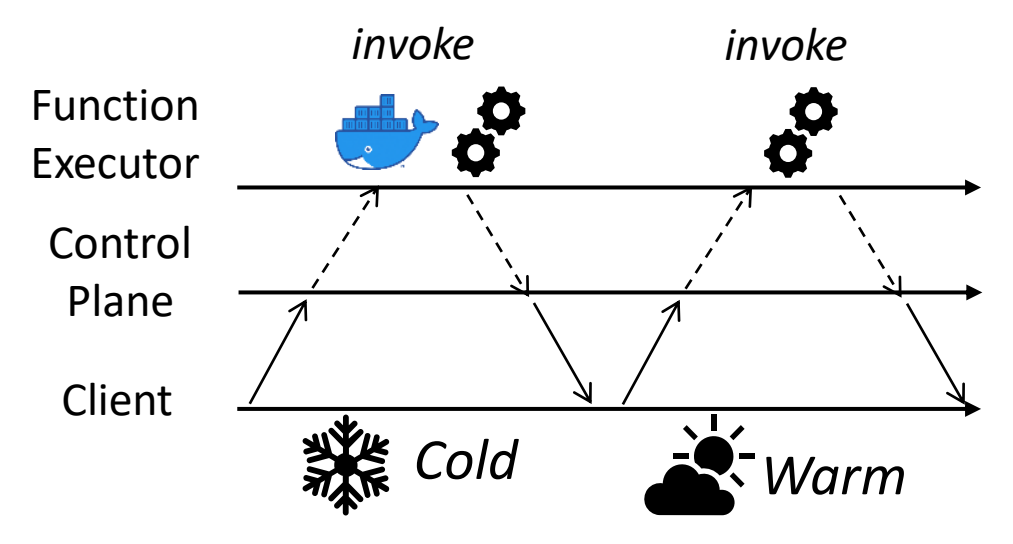

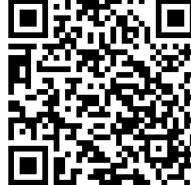

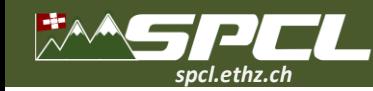

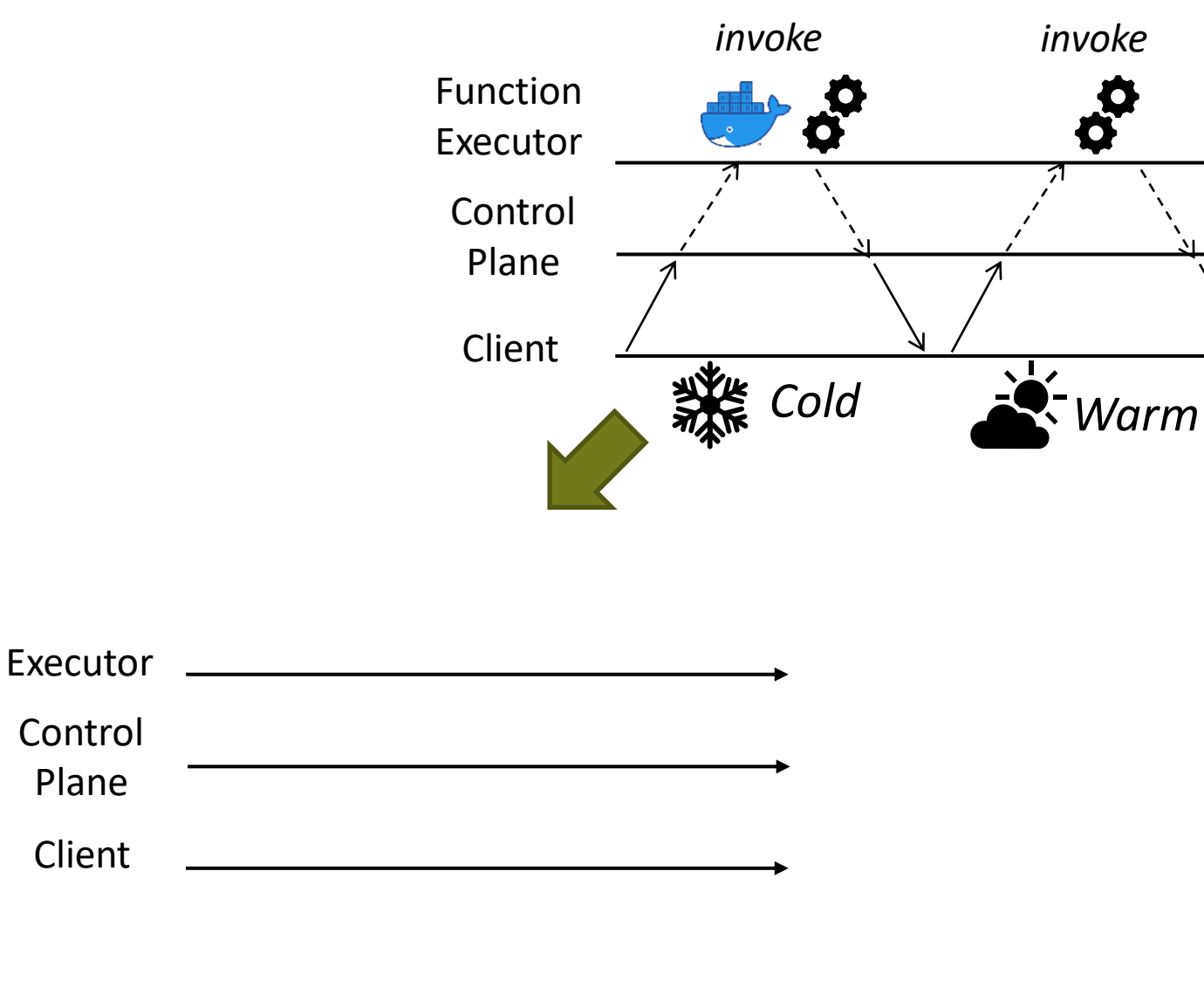
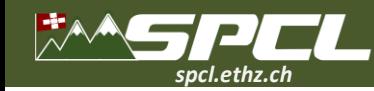

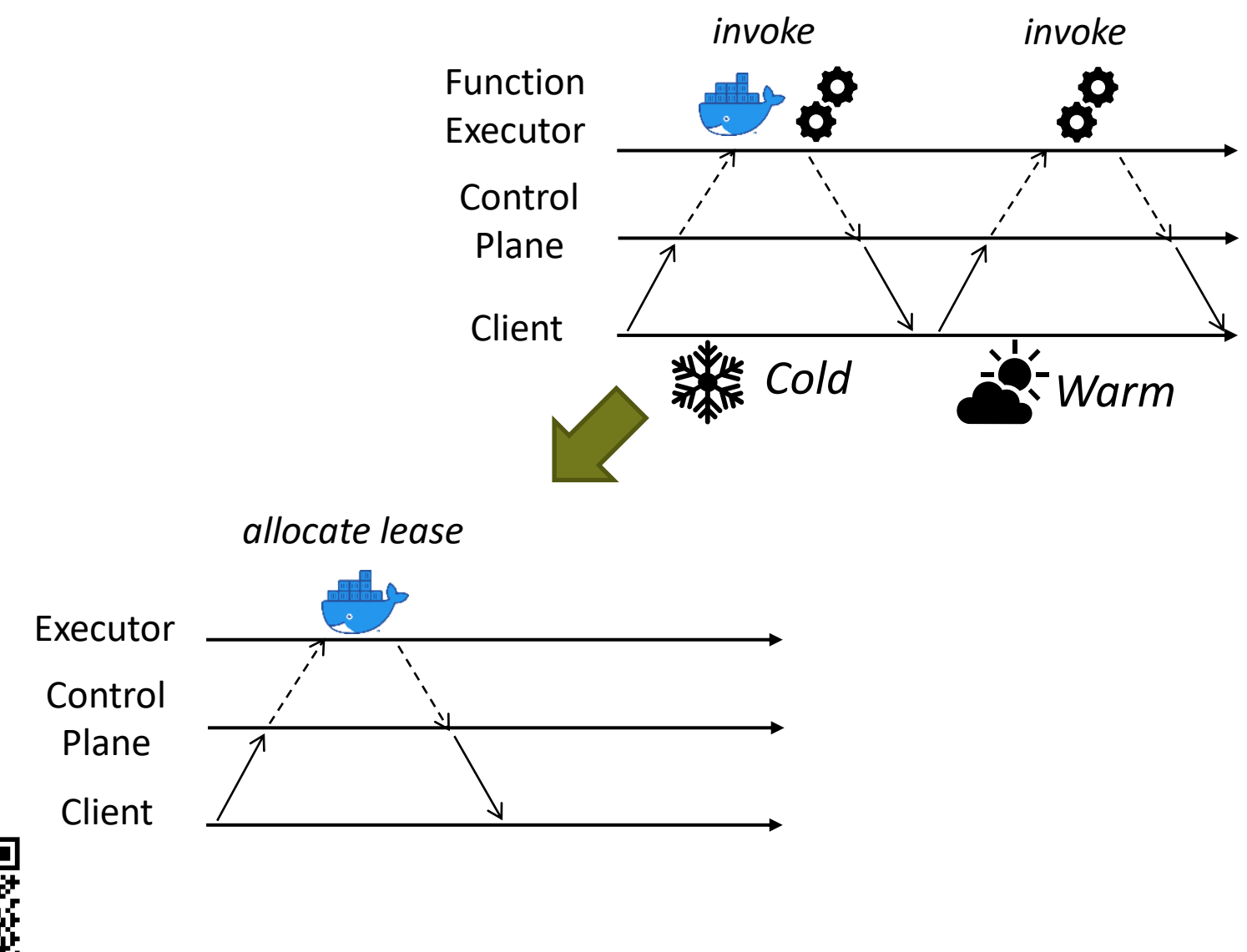

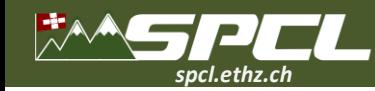

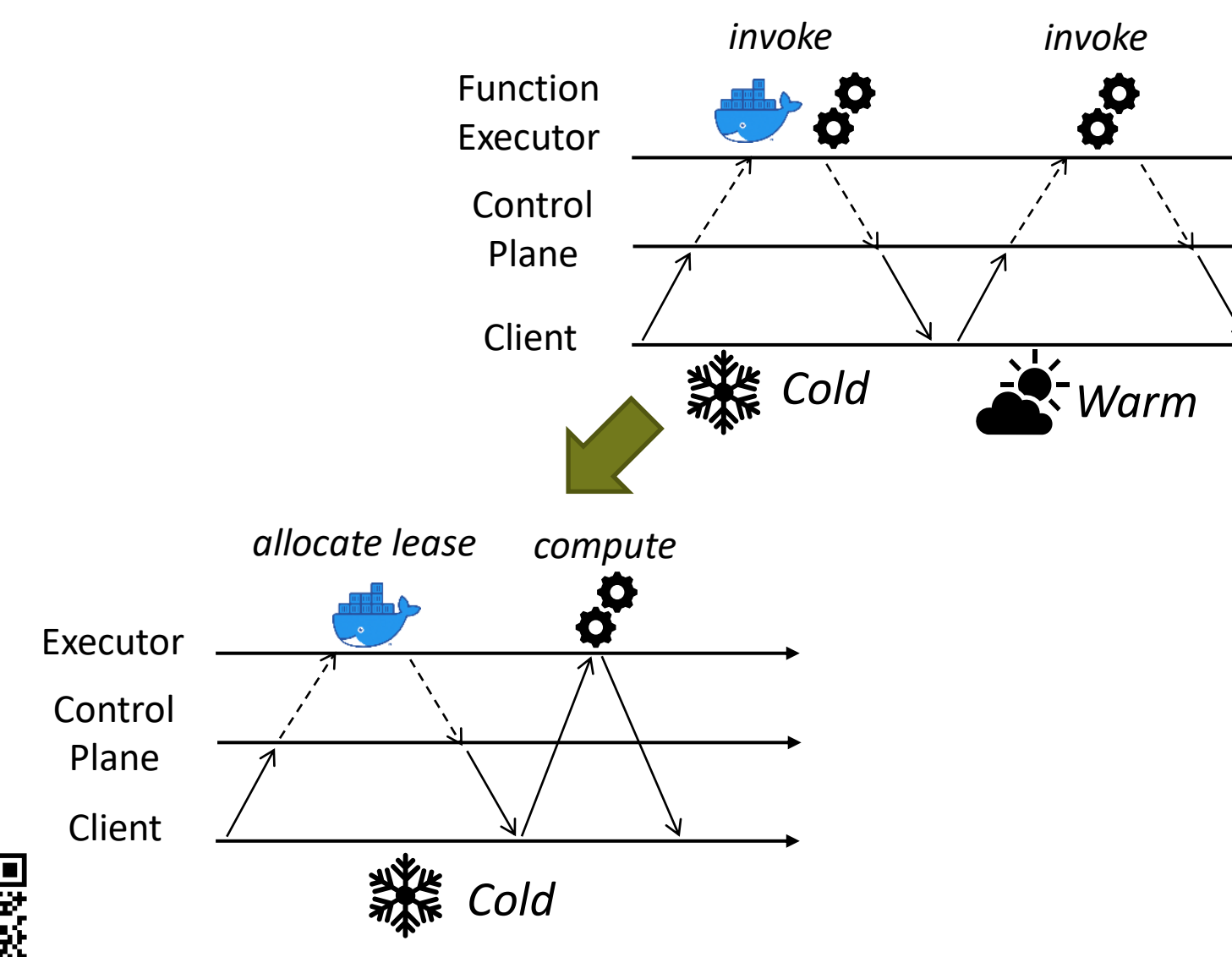

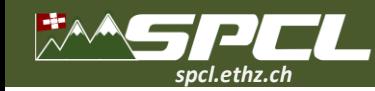

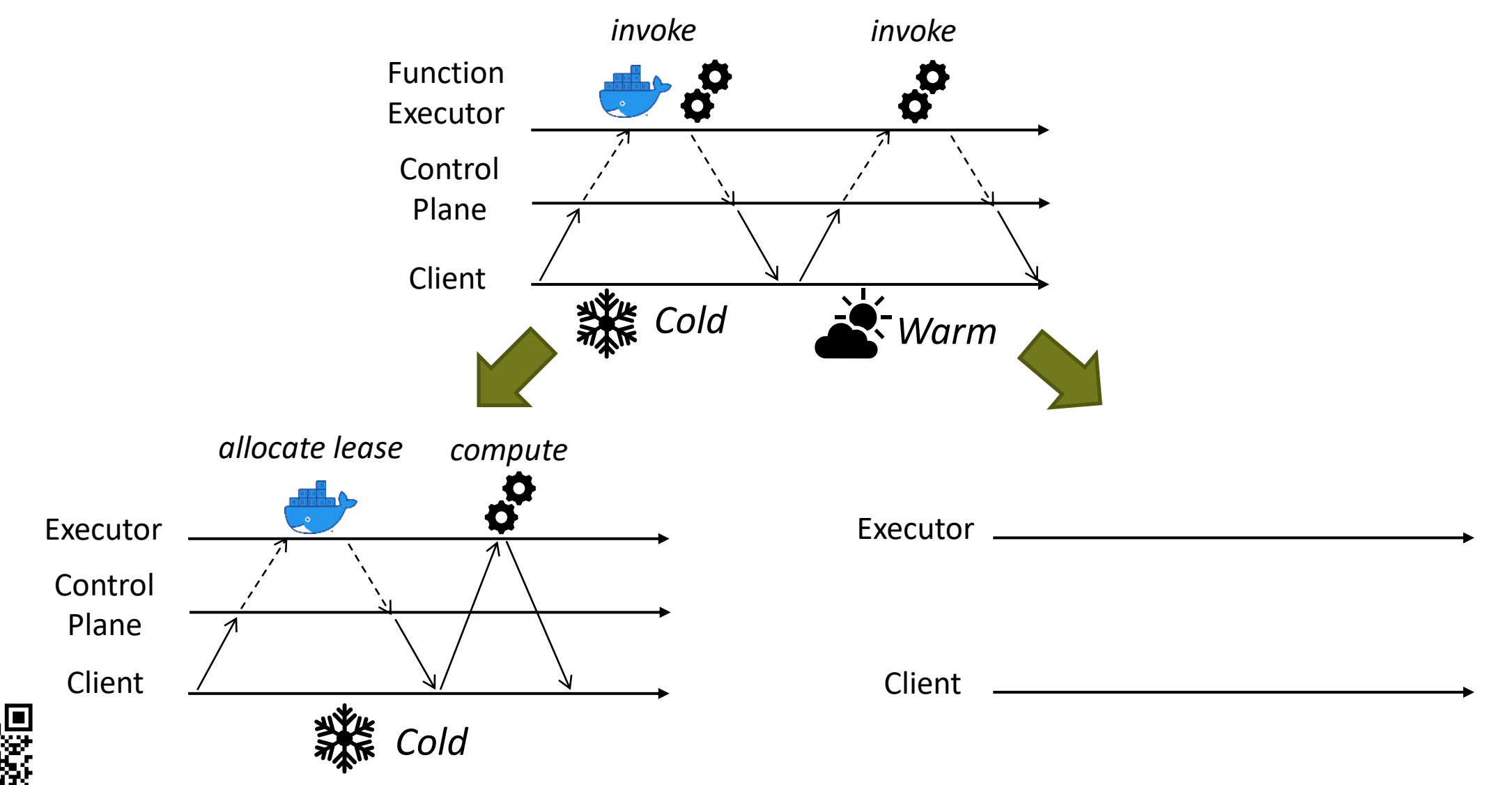

**A Property Concerts** 

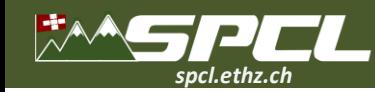

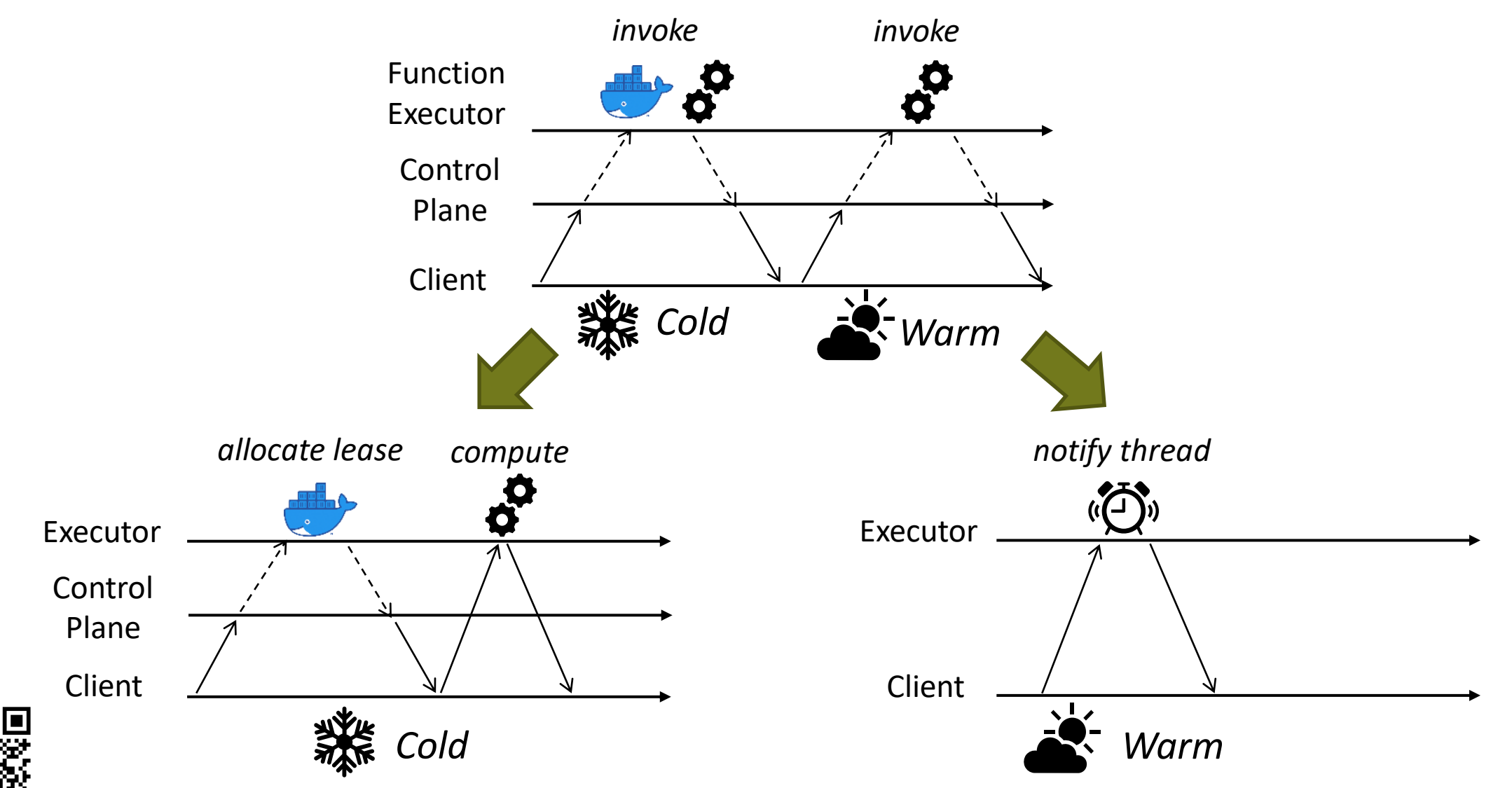

**PARTIES** 

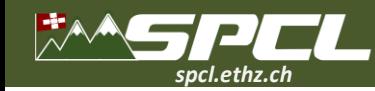

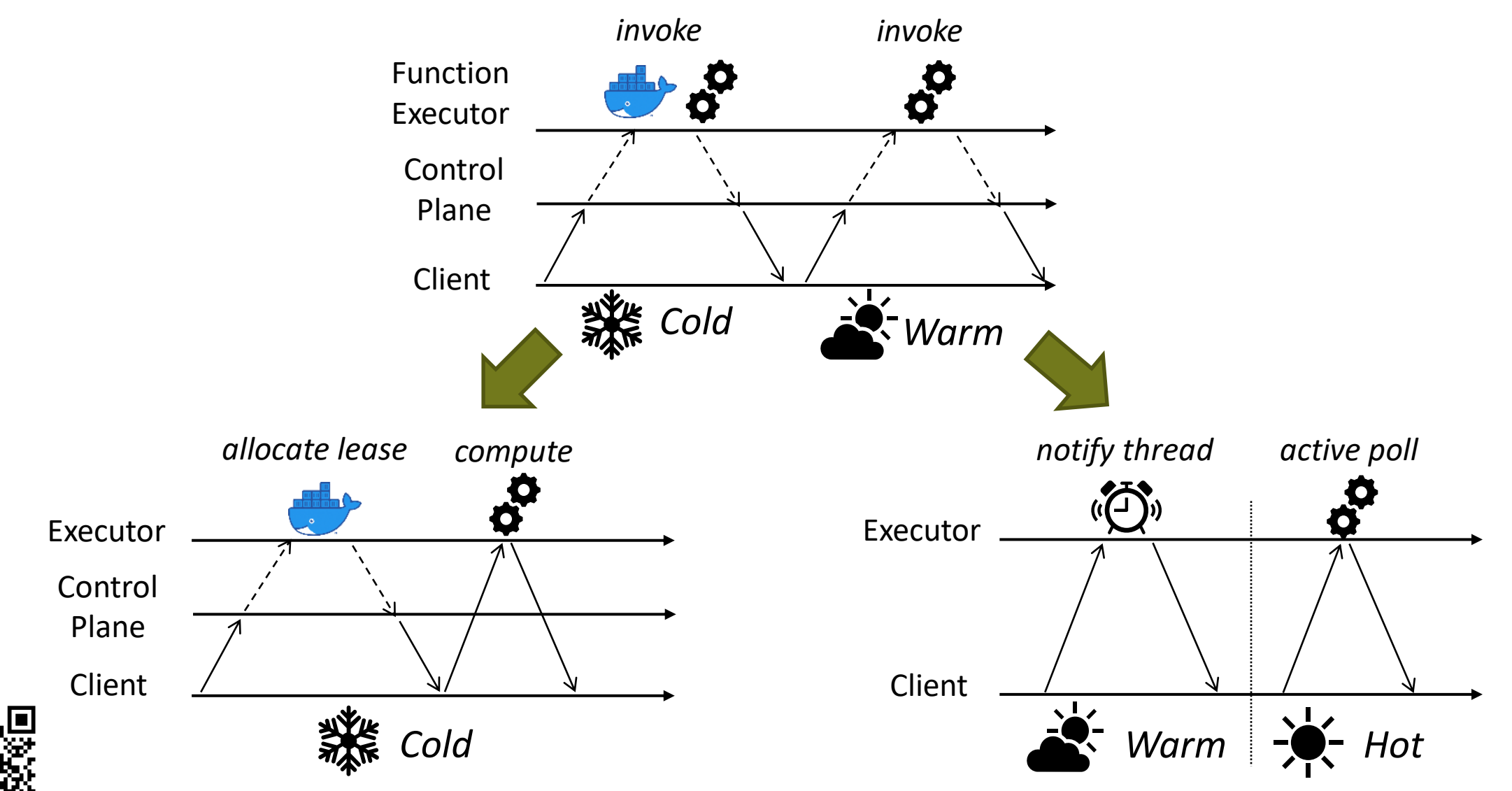

**Production** 

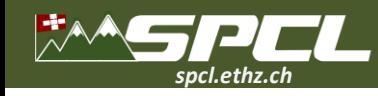

**How fast are invocations in rFaaS?**

36 CPU cores, 377 GB memory. 100 Gbps Ethernet with RoCEv2 support.

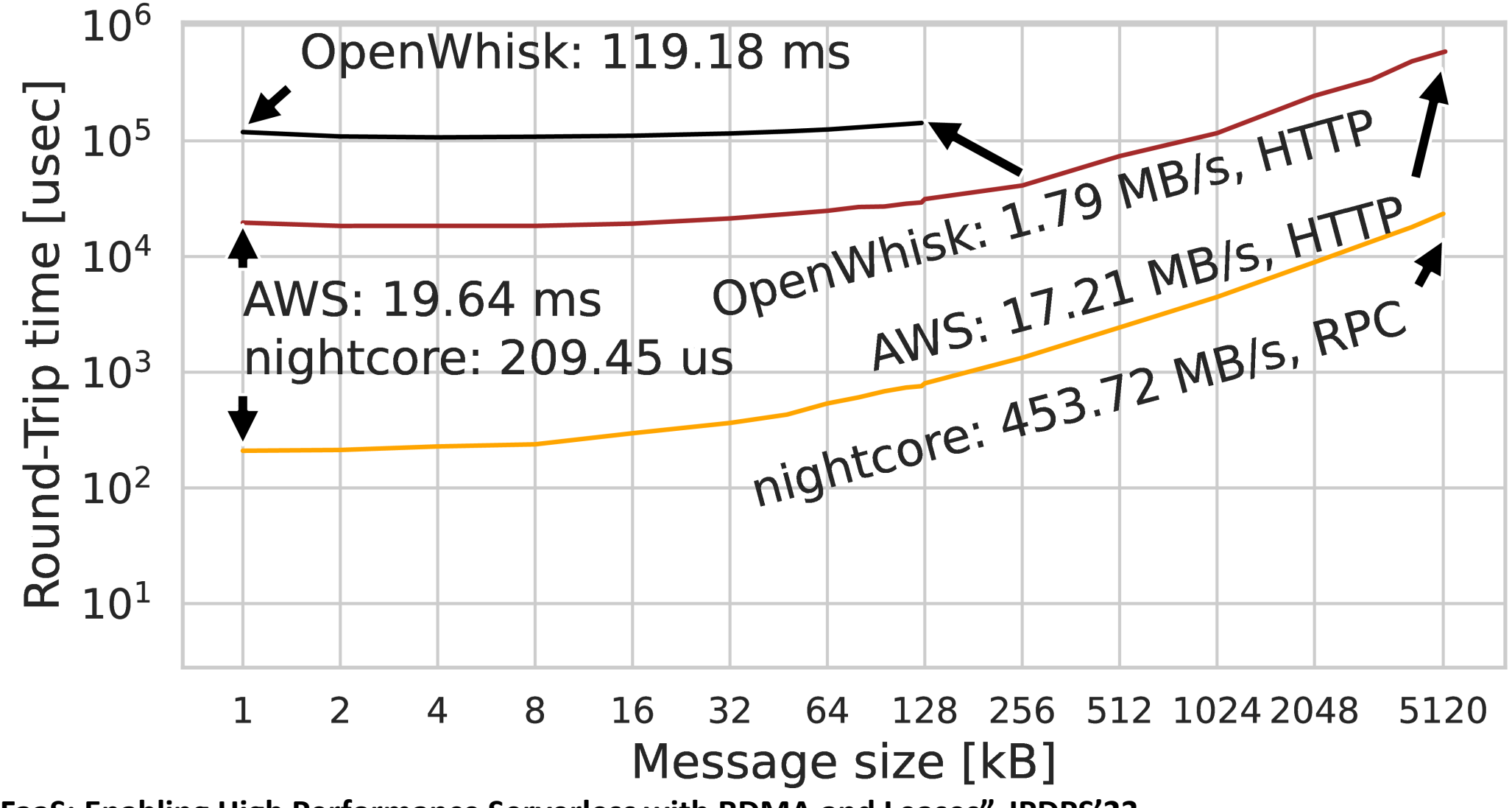

**A PARTIES OF A PARTIES** 

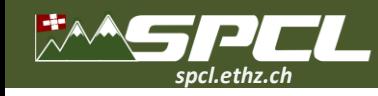

**How fast are invocations in rFaaS?**

36 CPU cores, 377 GB memory. 100 Gbps Ethernet with RoCEv2 support.

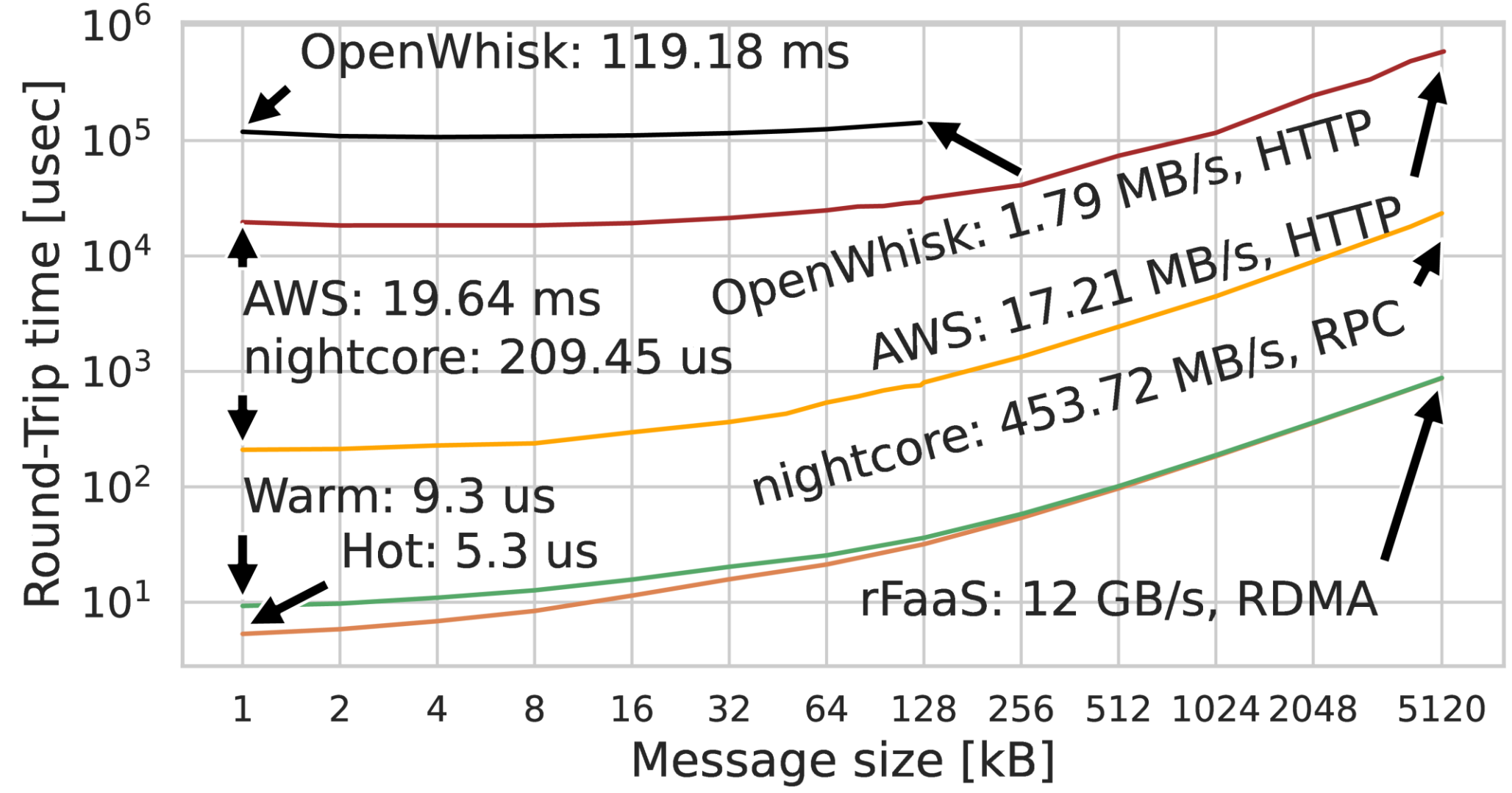

A THE REAL PROPERTY OF

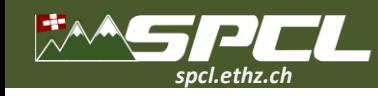

**How fast are invocations in rFaaS?**

36 CPU cores, 377 GB memory. 100 Gbps Ethernet with RoCEv2 support.

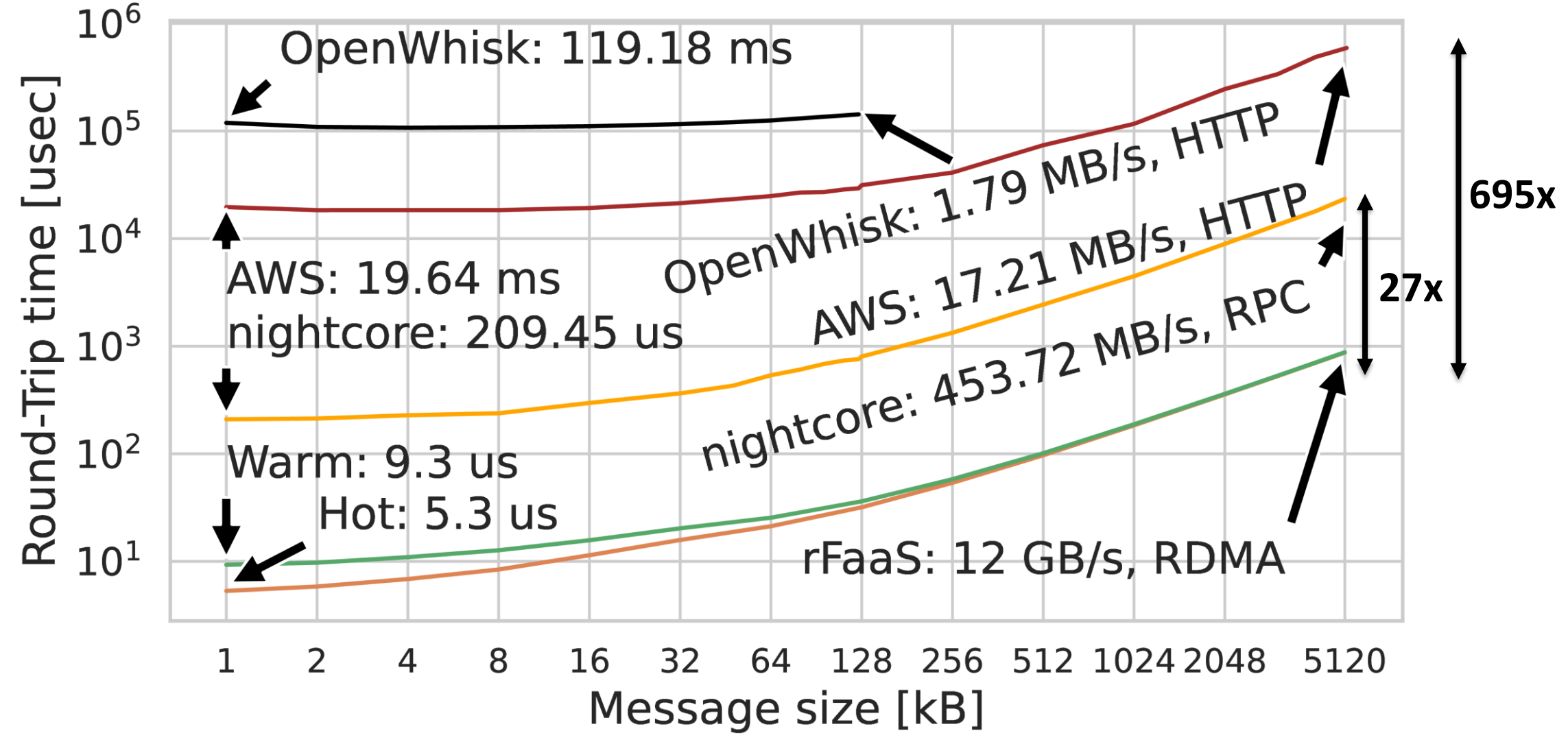

**REPORT OF STRATEGIC** 

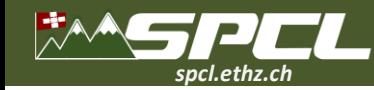

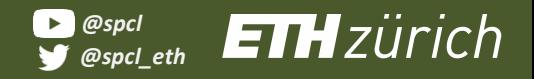

## **FaaS in High-Performance Applications**

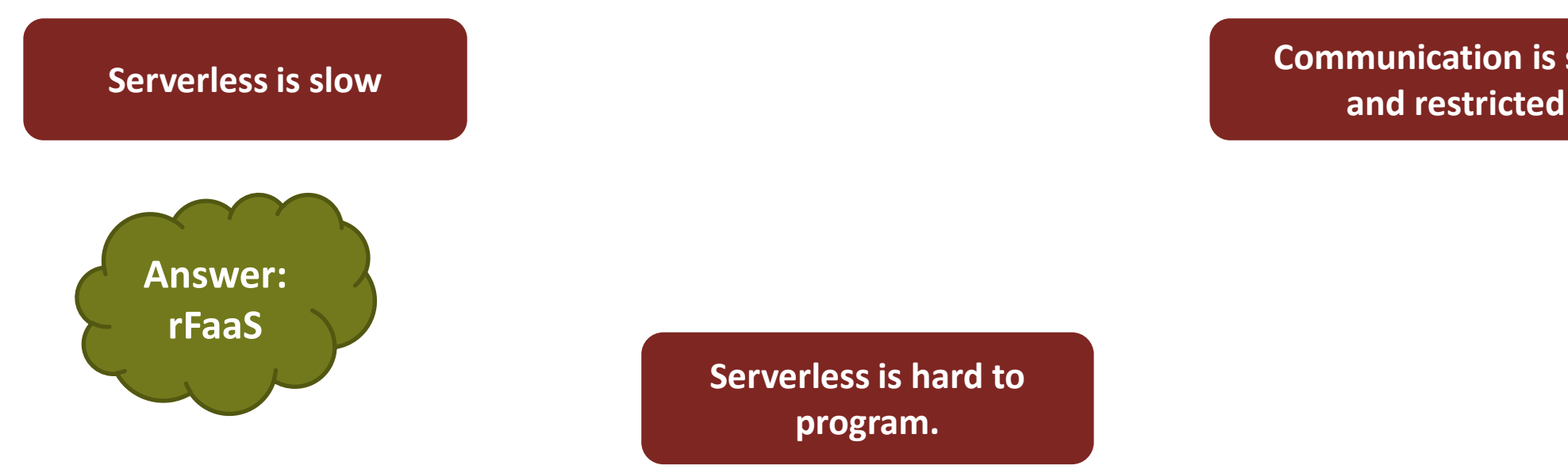

**Serverless is hard to program.**

Reed to complete

**Communication is slow**

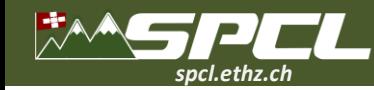

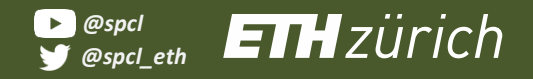

## **FaaS in High-Performance Applications**

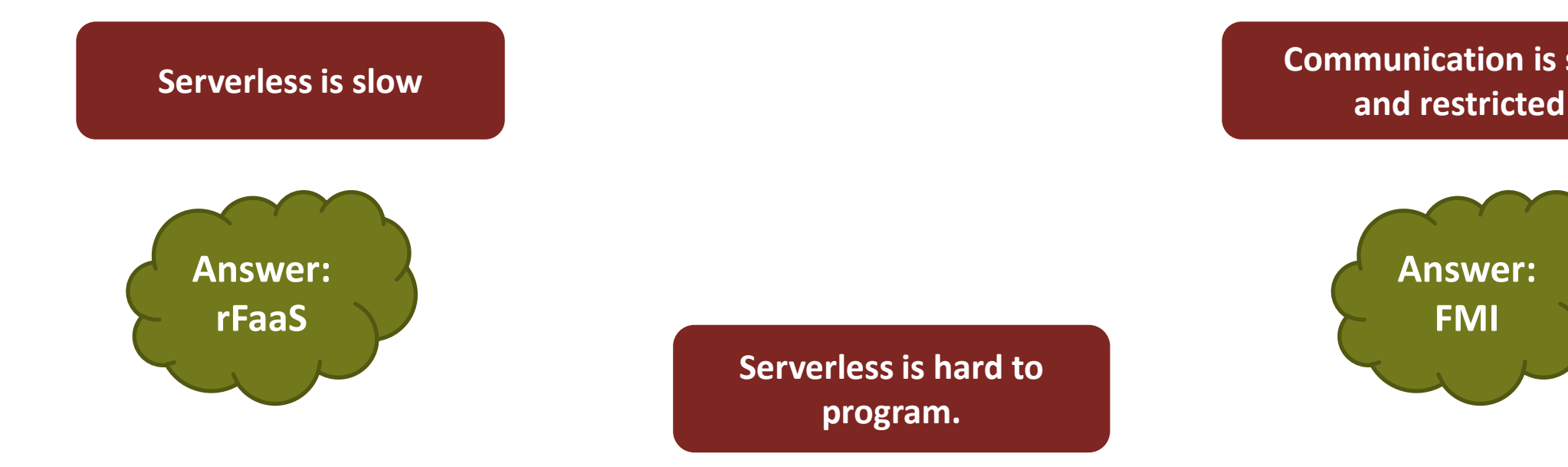

**Communication is slow**

Allega Constantino

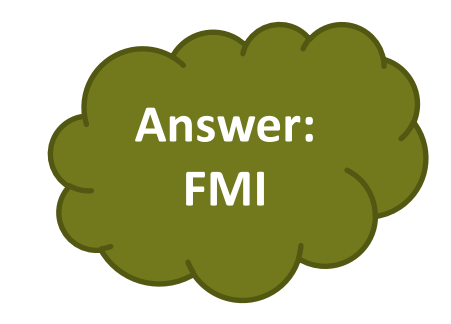

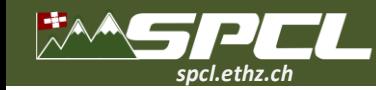

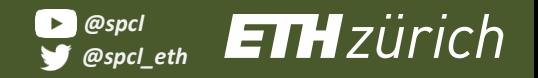

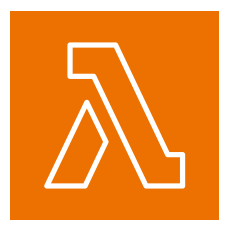

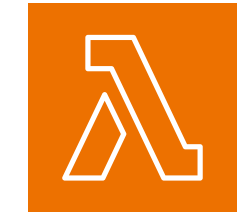

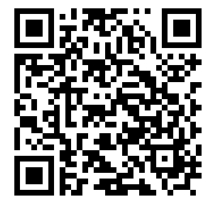

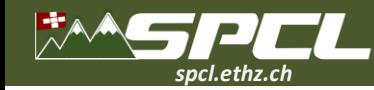

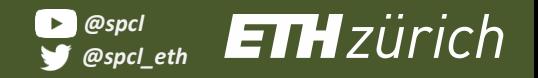

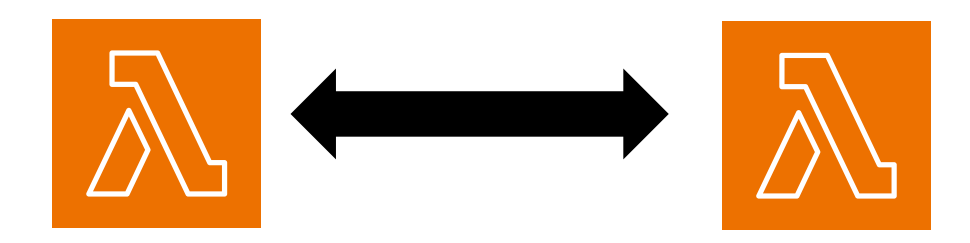

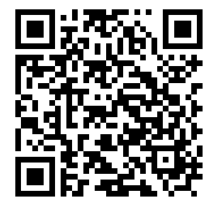

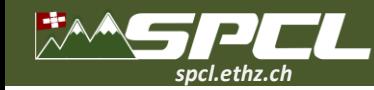

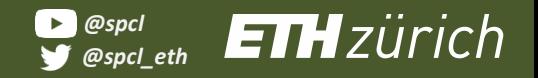

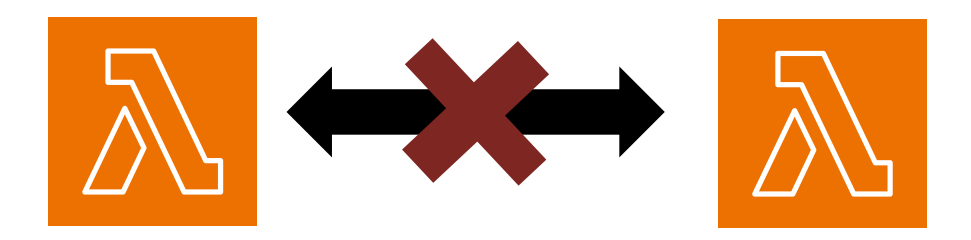

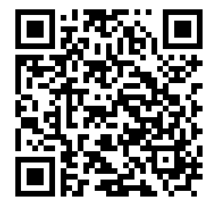

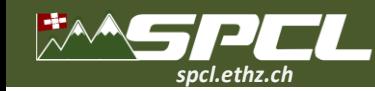

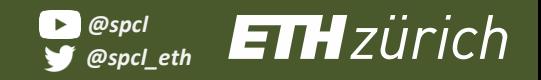

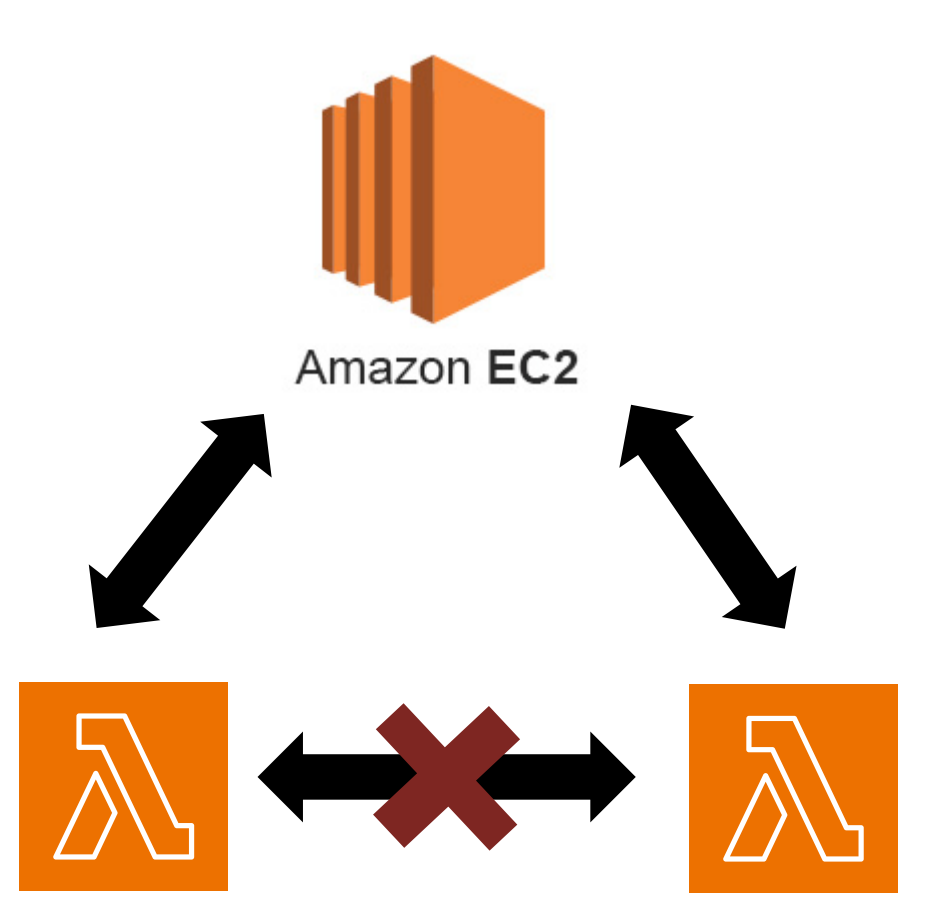

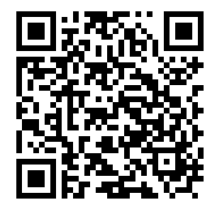

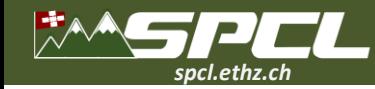

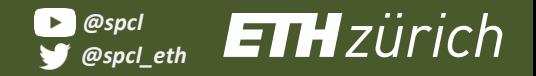

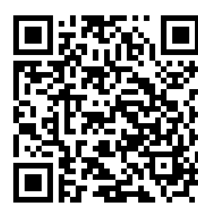

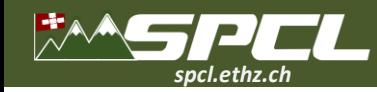

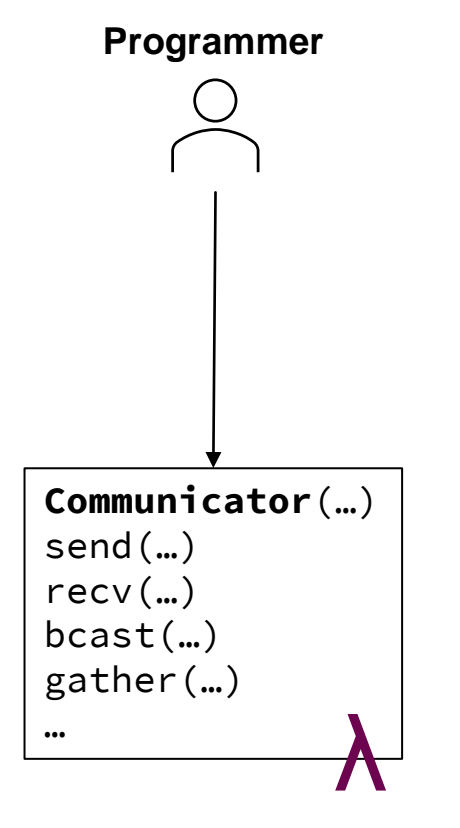

**Communicator**

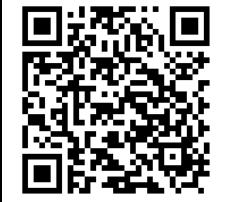

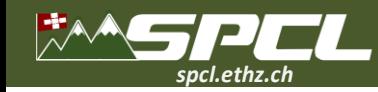

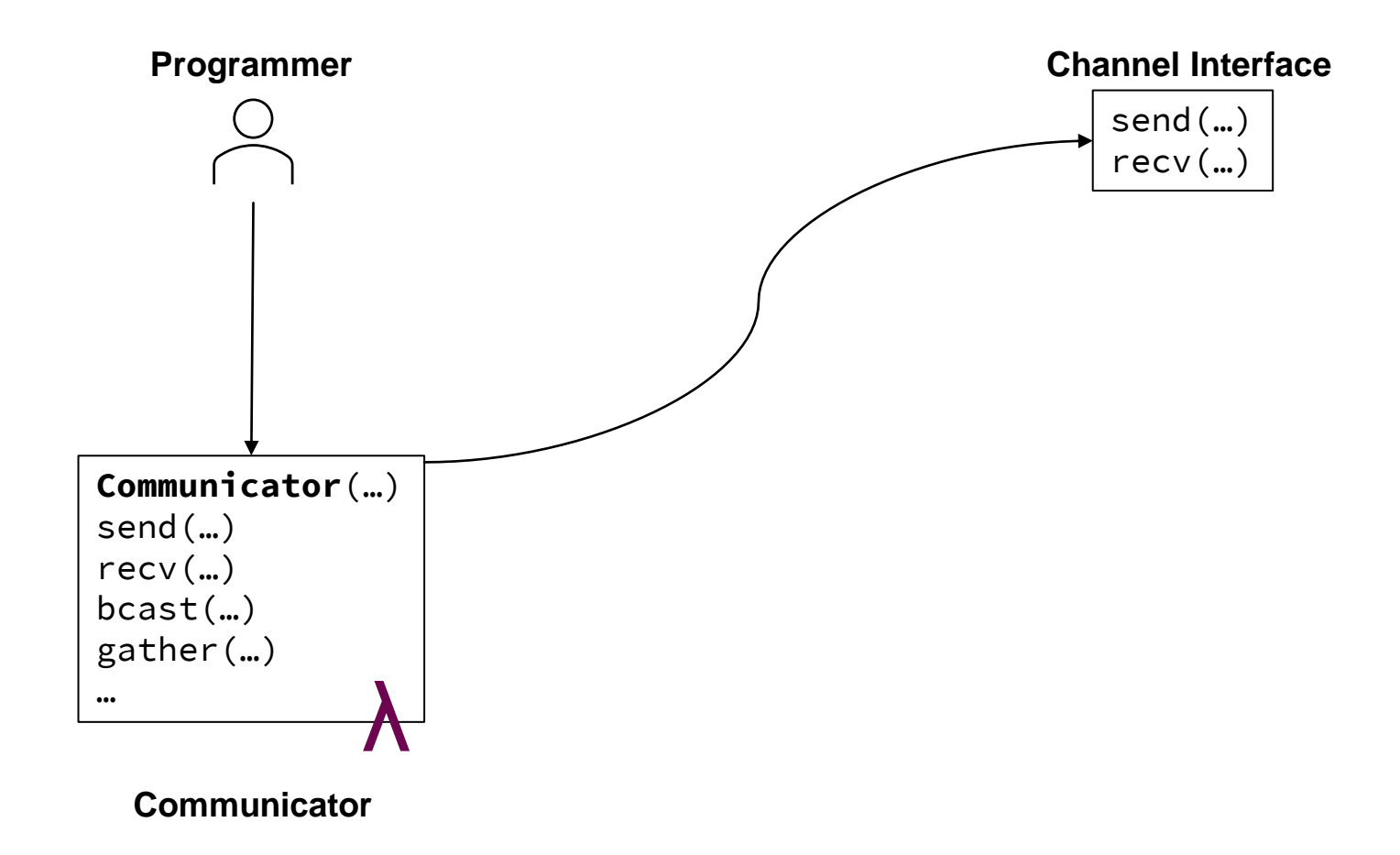

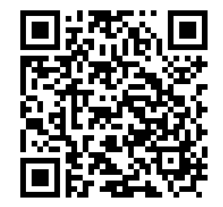

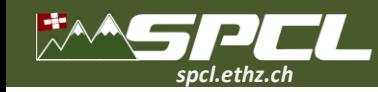

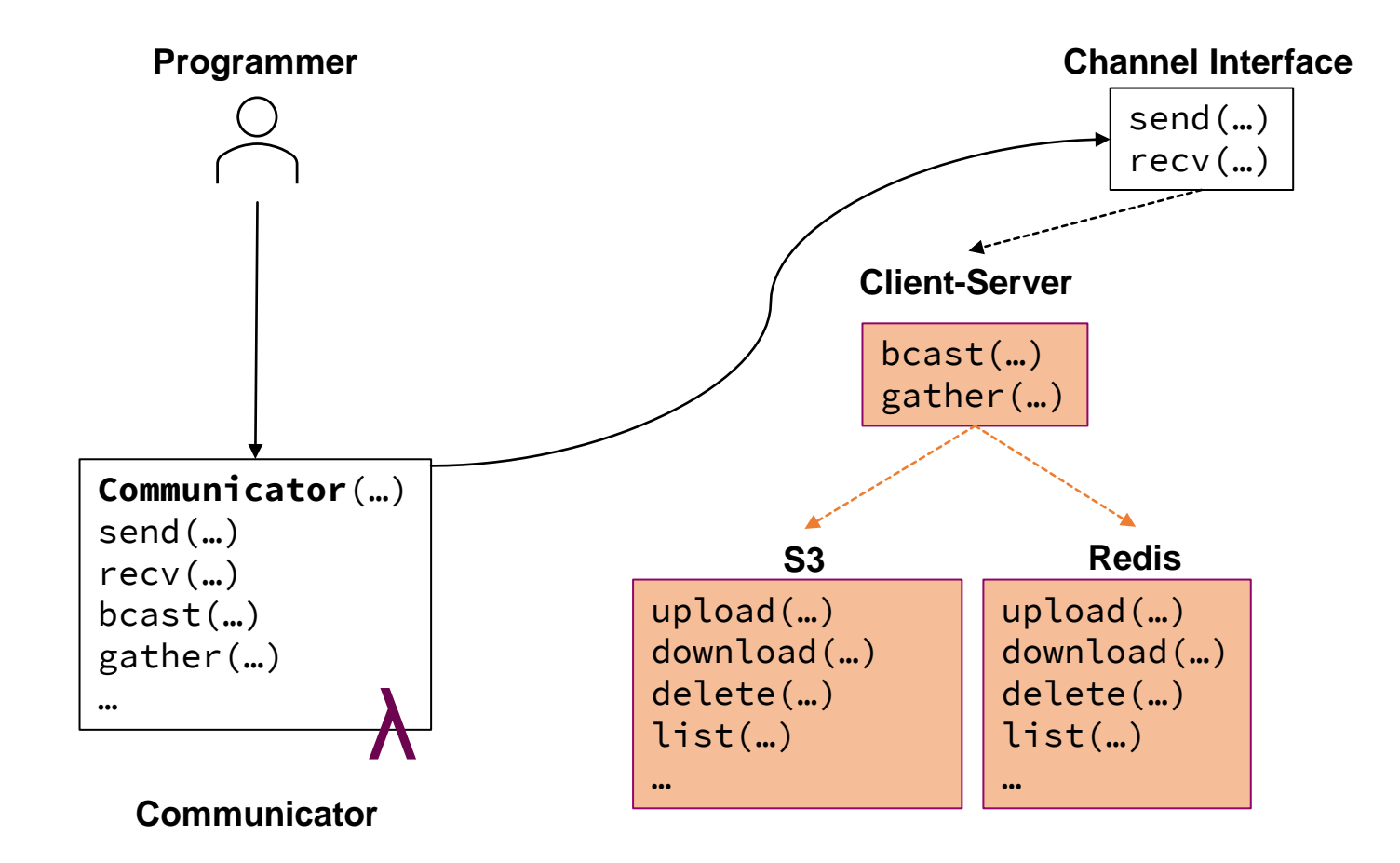

**TANK CONTROL** 

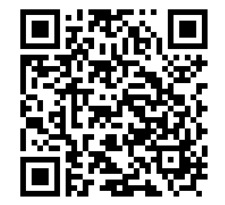

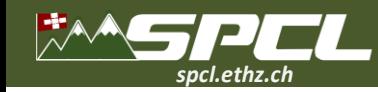

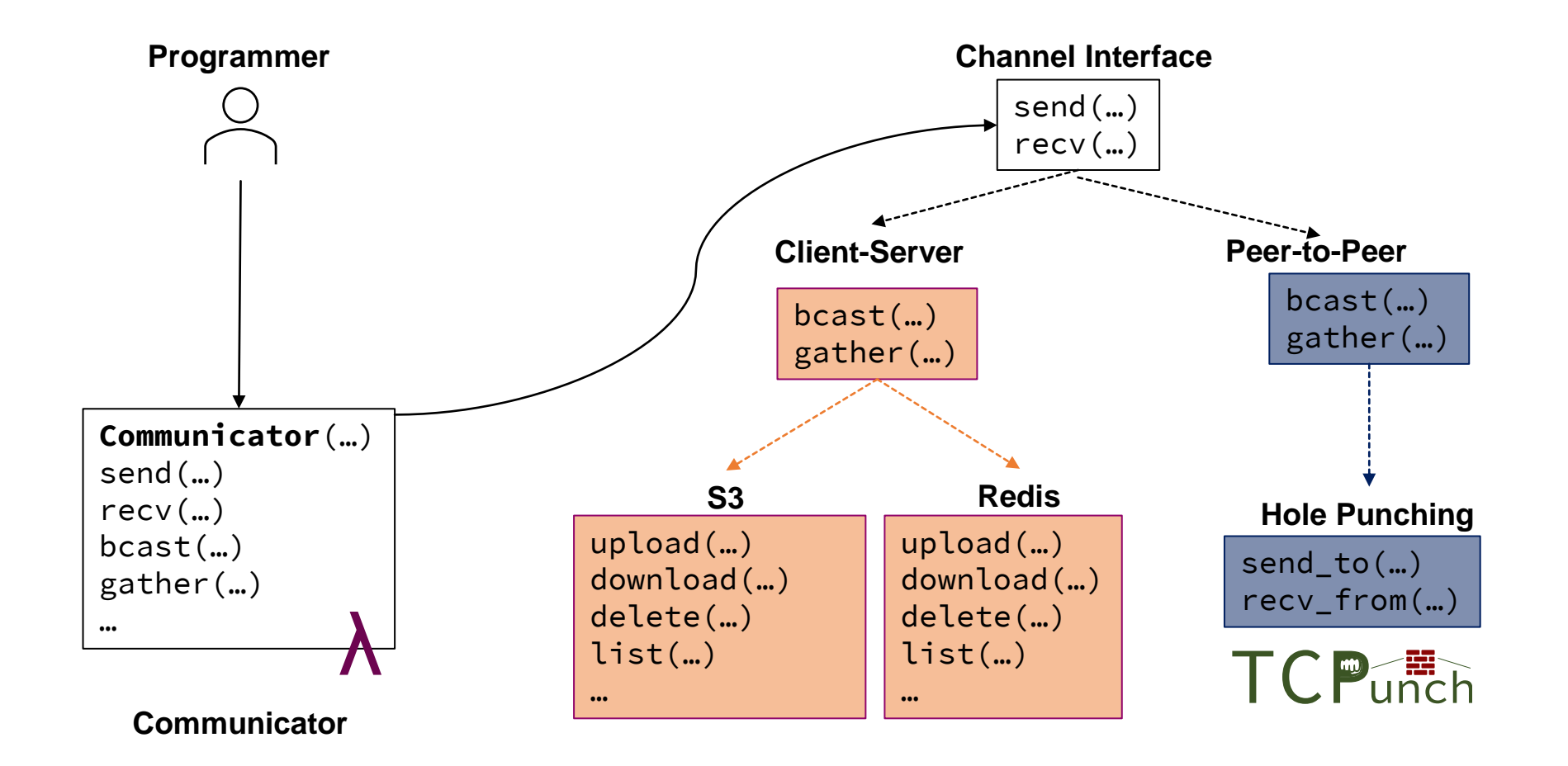

**CONTRACTOR** 

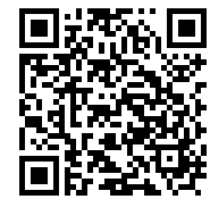

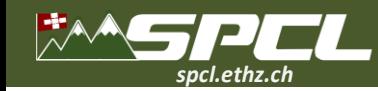

## **FMI on AWS Lambda**

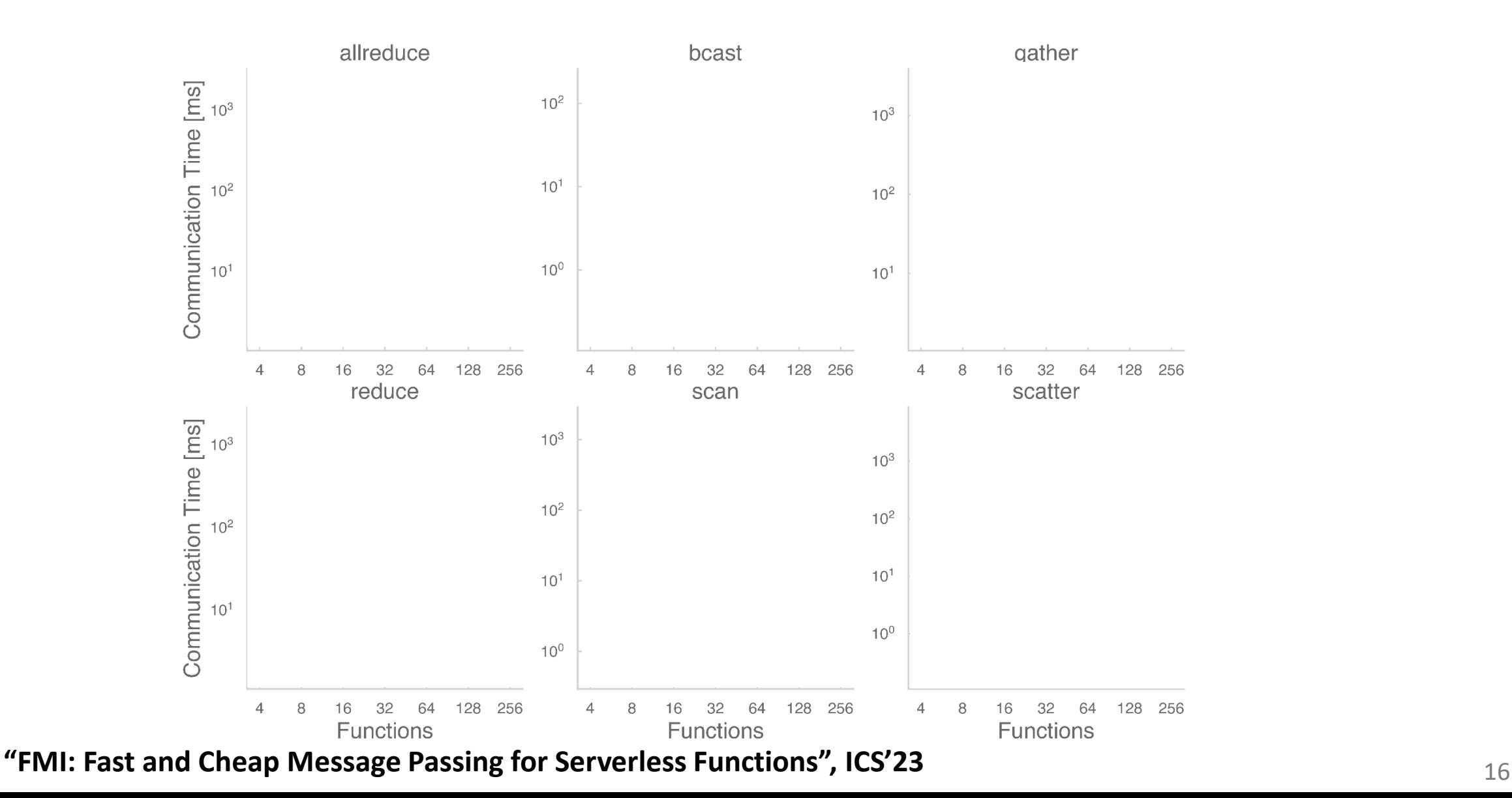

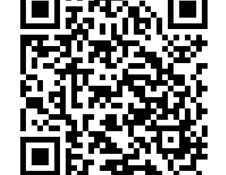

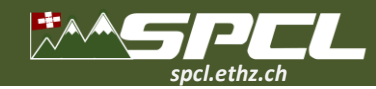

## **FMI on AWS Lambda**

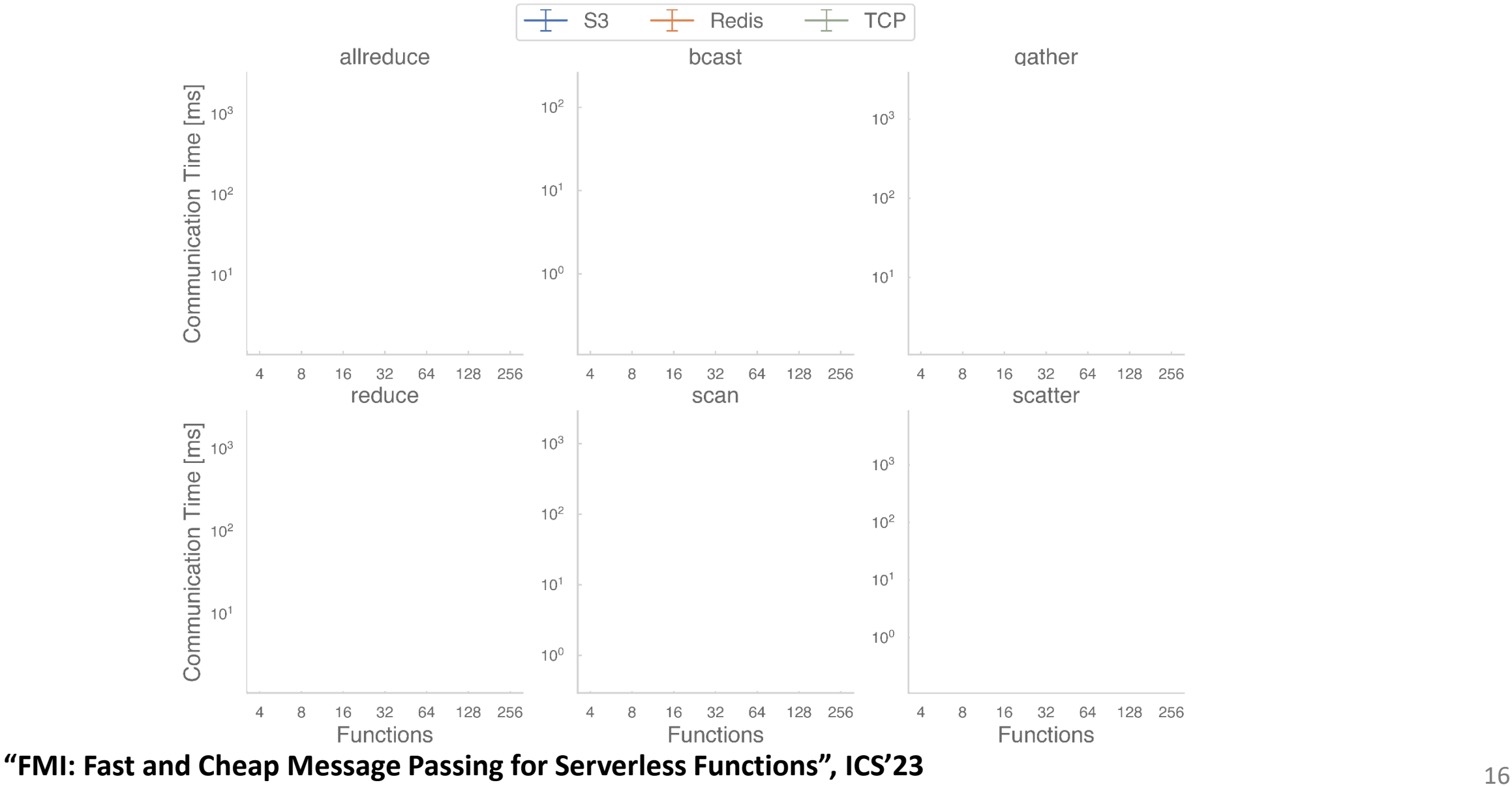

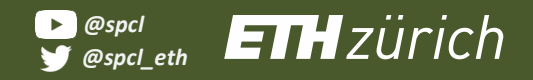

## **FMI on AWS Lambda**

*spcl.ethz.ch*

 $\mathbb{R}^*$ 

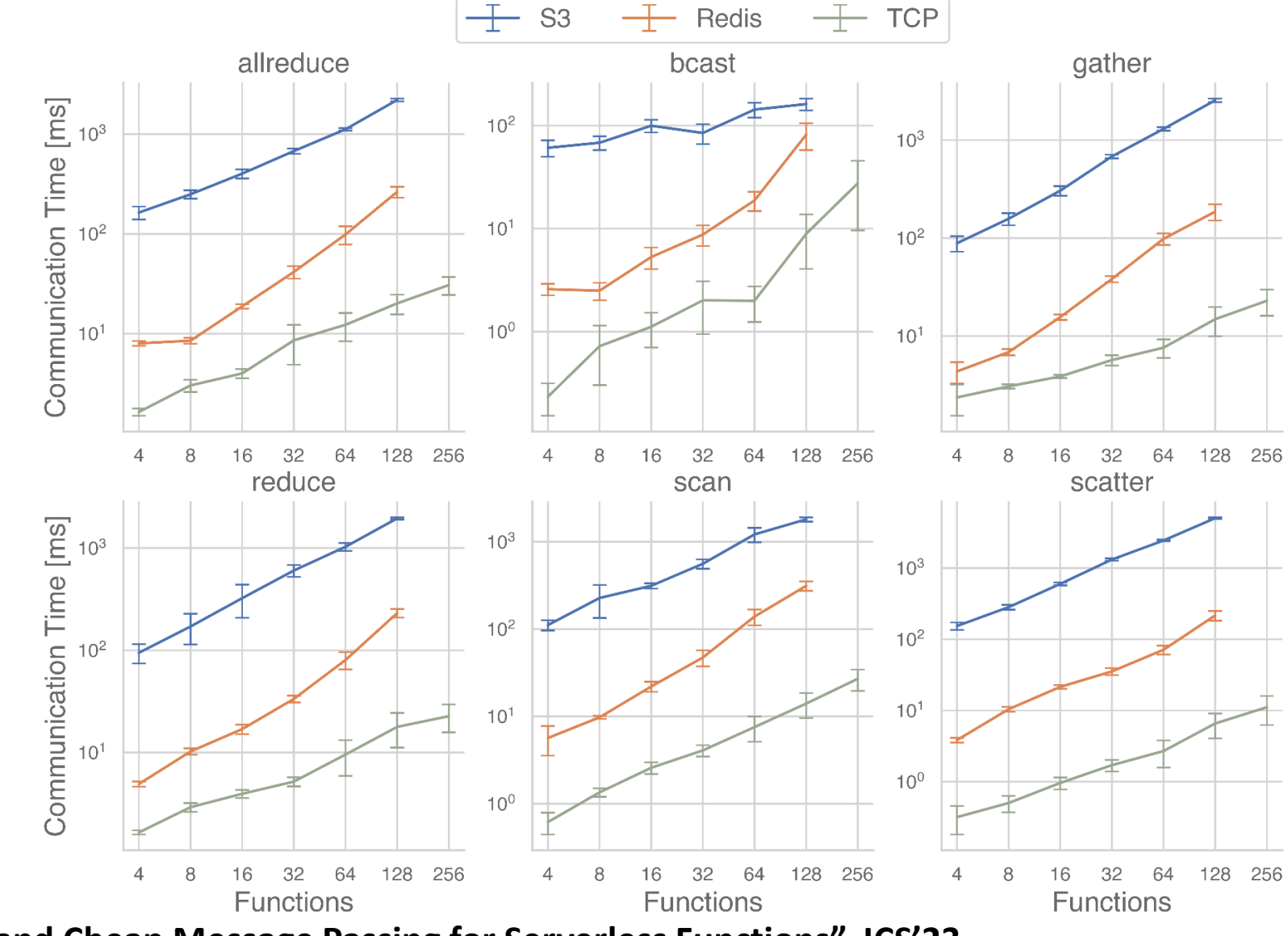

**CONFIDENTIAL** 

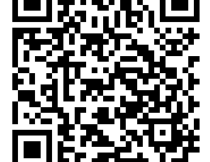

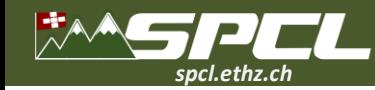

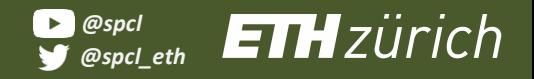

## **FaaS in High-Performance Applications**

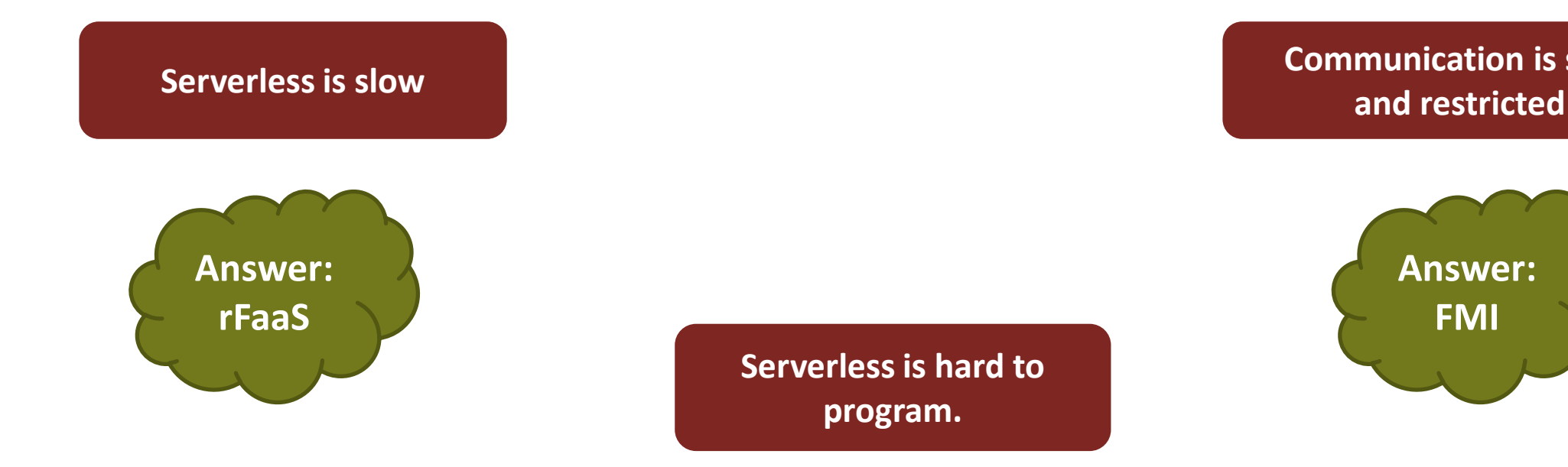

# **Communication is slow**

Allega Constantino

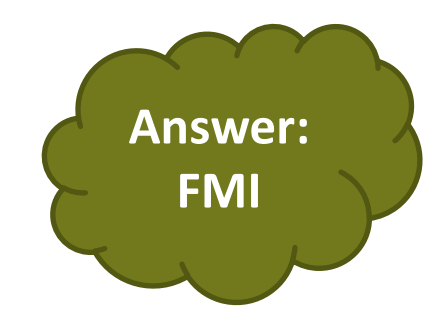

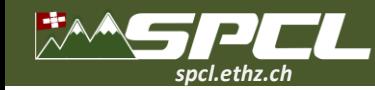

## **FaaS in High-Performance Applications**

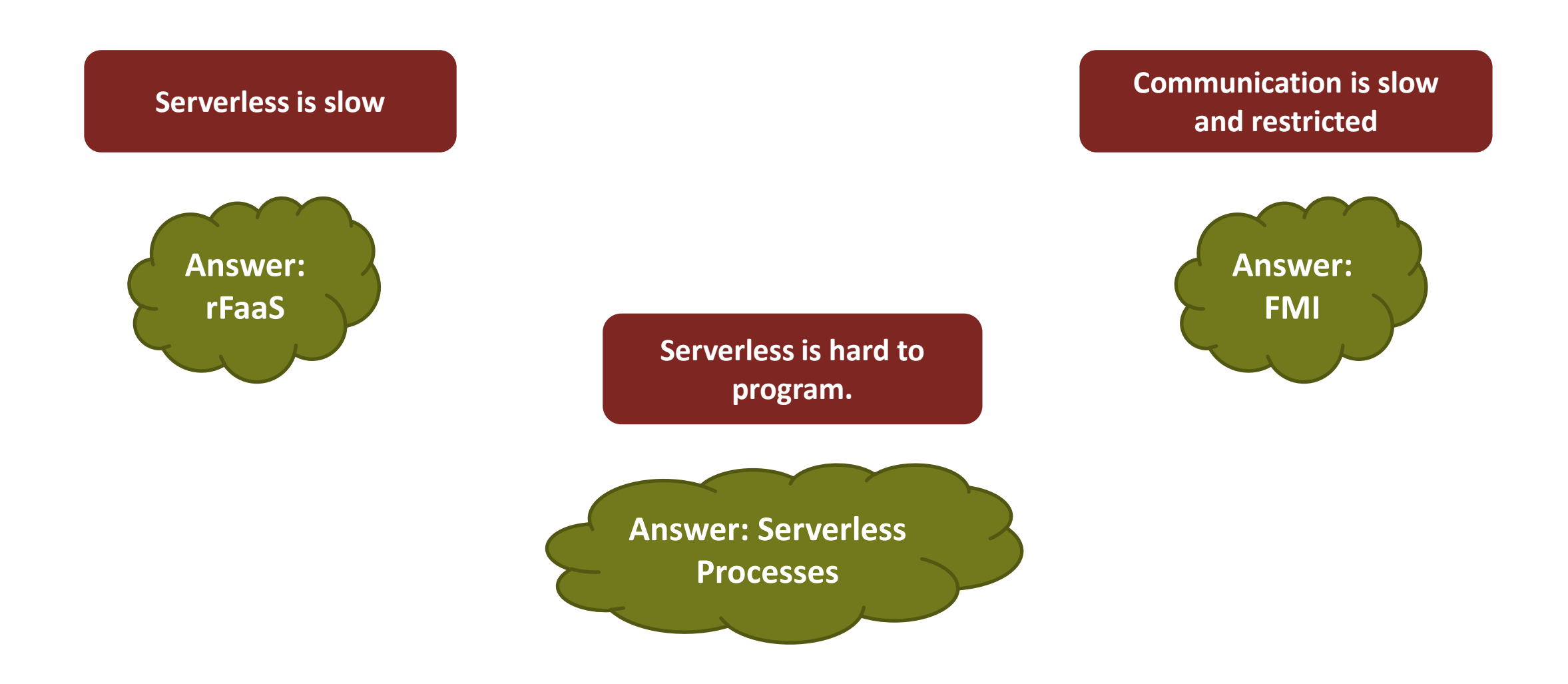

New Bank

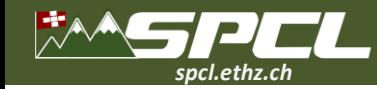

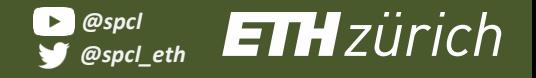

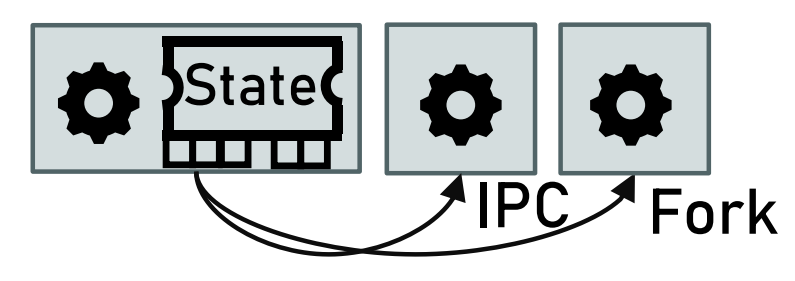

**OS Process Nano- and micro-second** latency of OS primitives.

**PARTIES** 

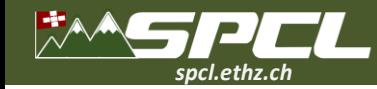

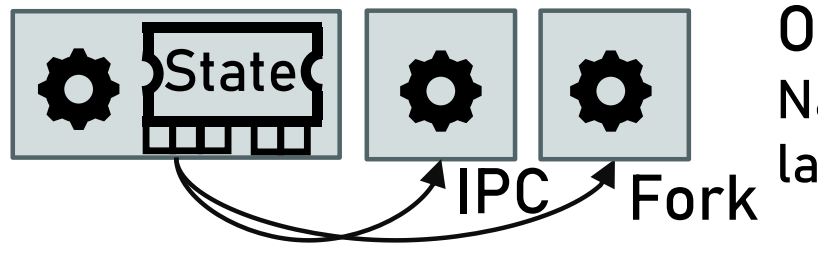

**OS Process Nano- and micro-second** latency of OS primitives.

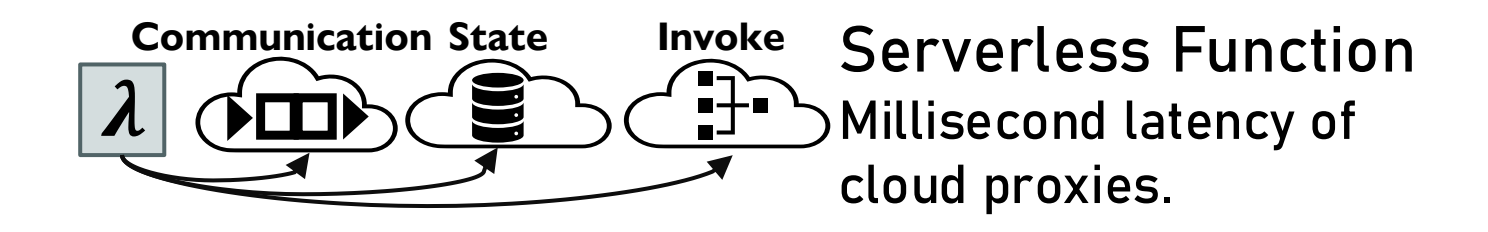

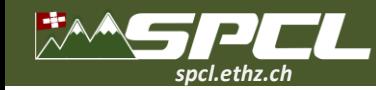

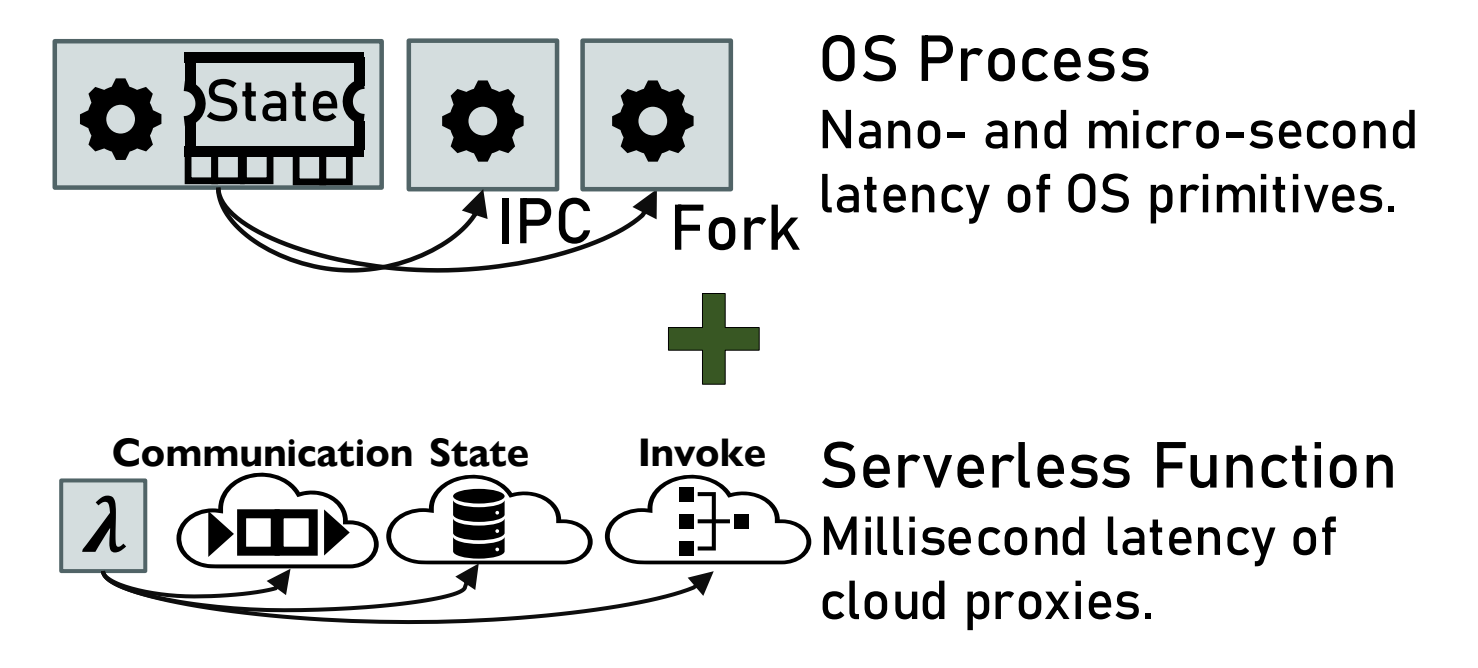

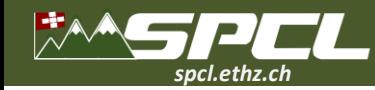

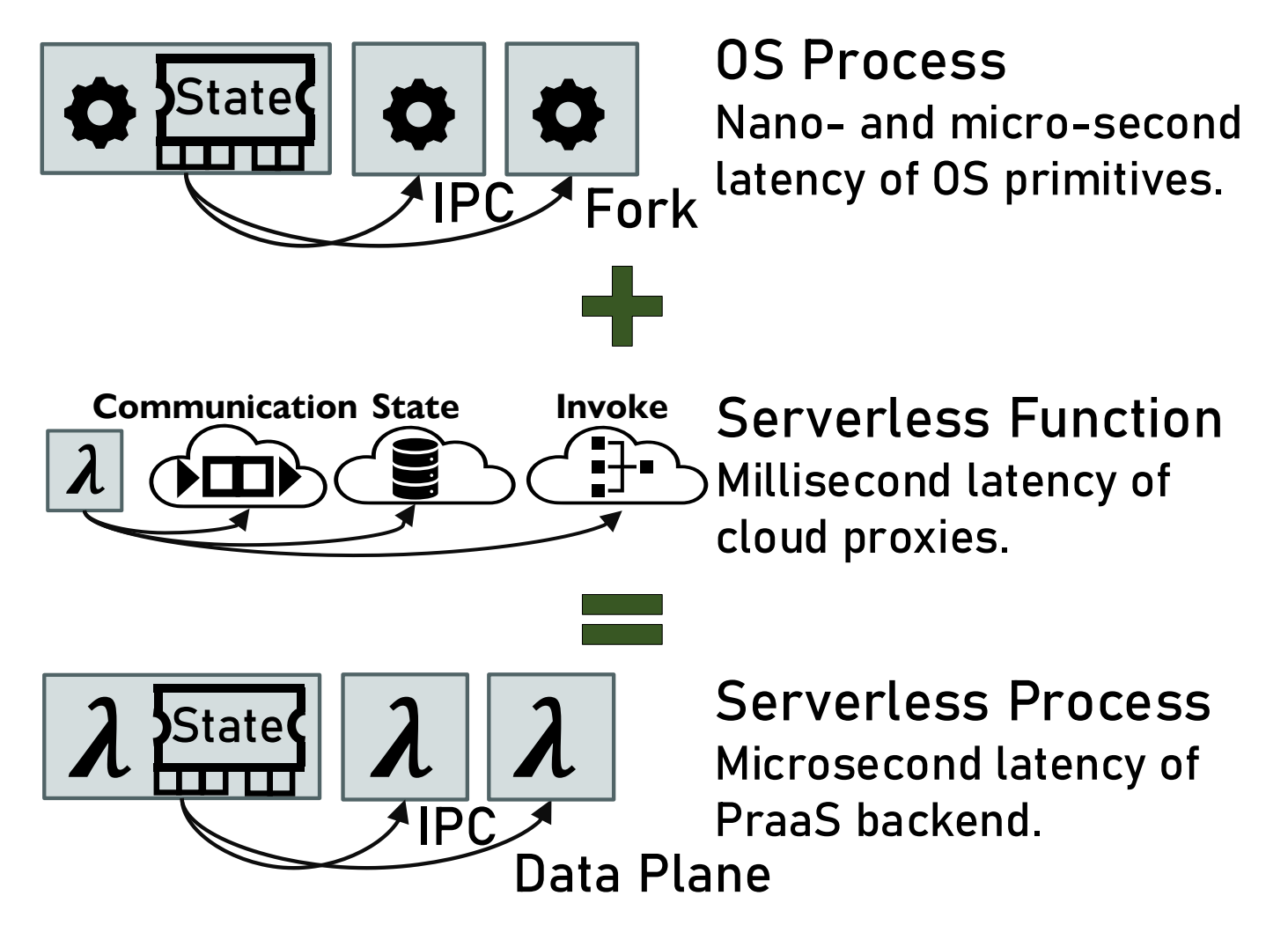

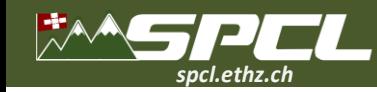

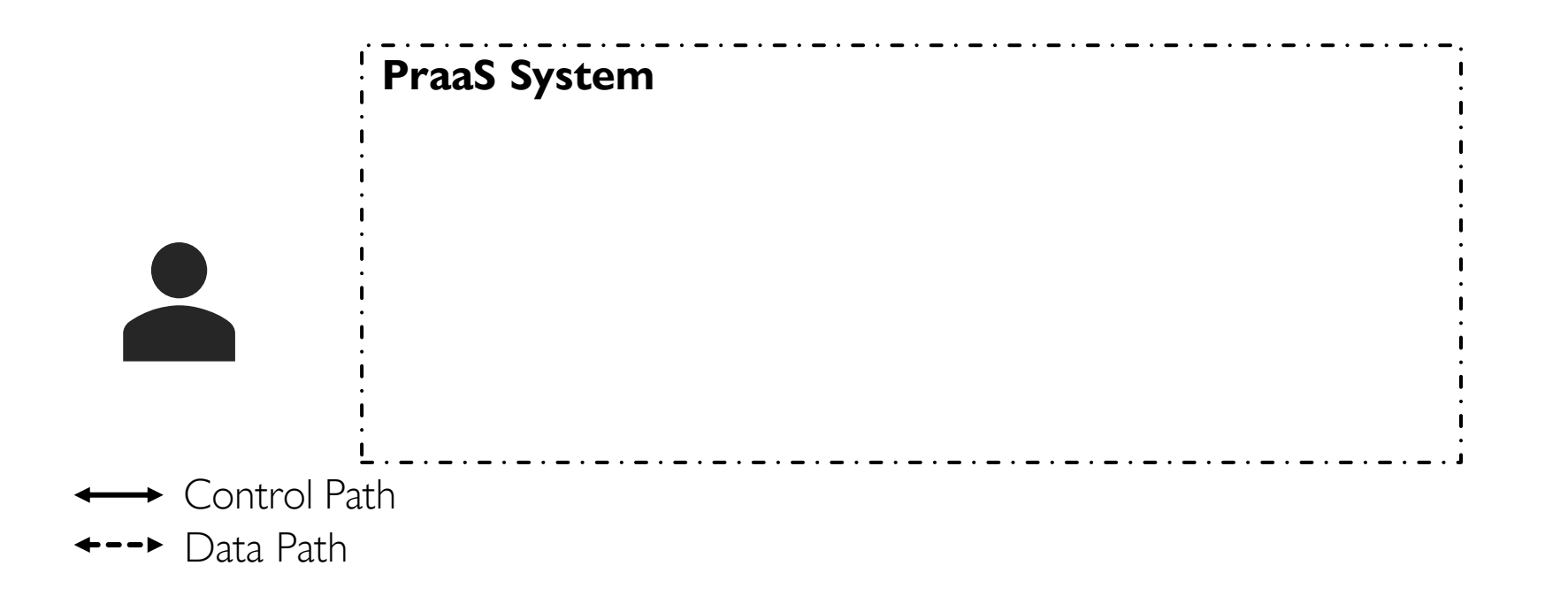

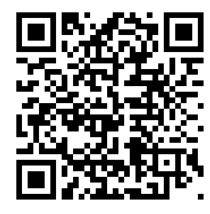

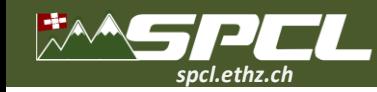

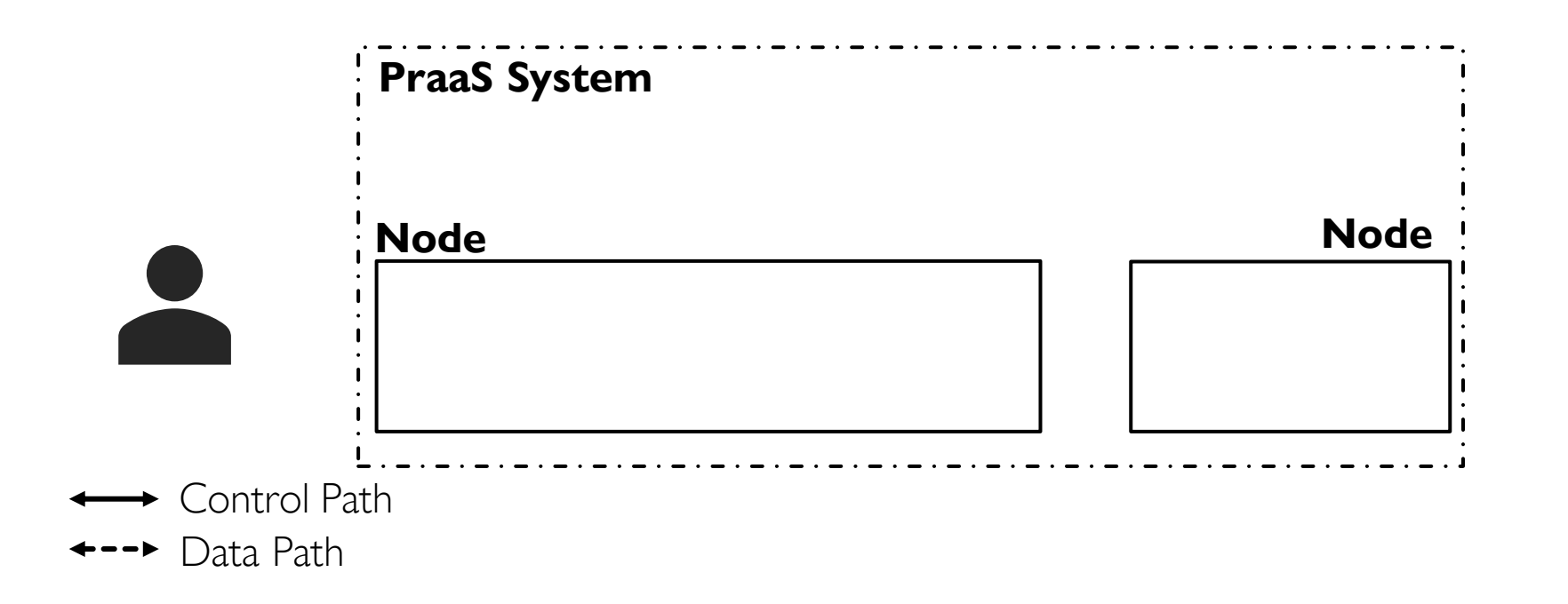

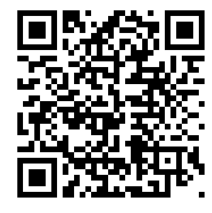

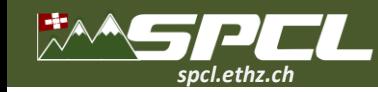

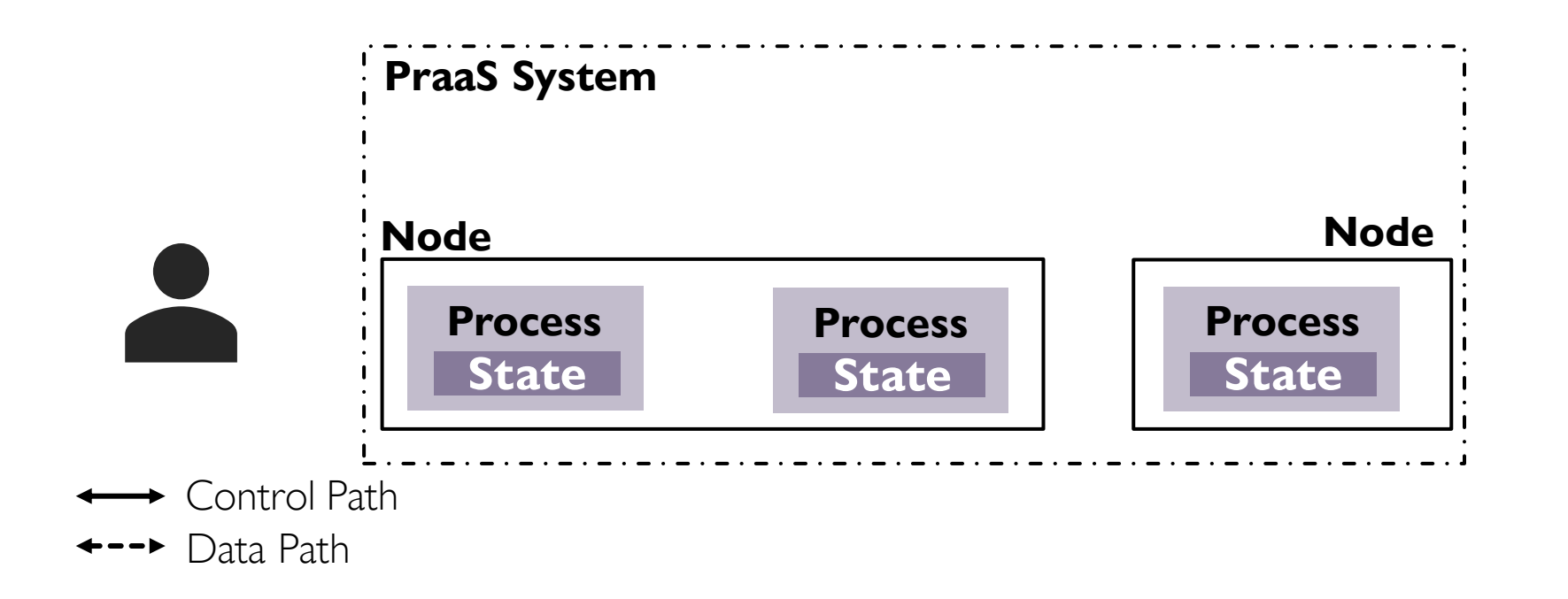

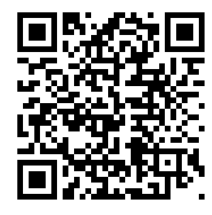

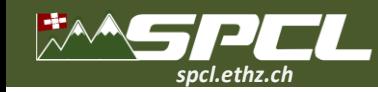

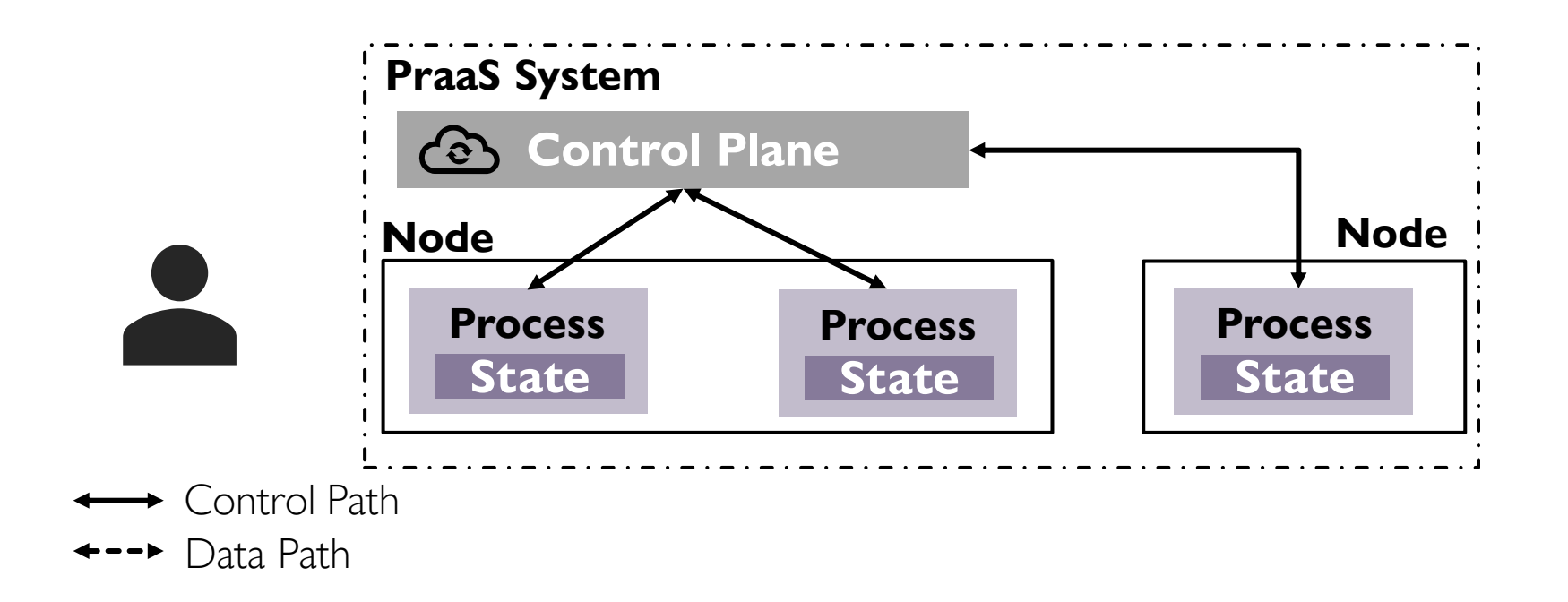

**CONTRACTOR** 

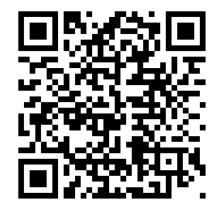

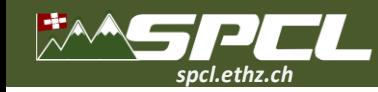

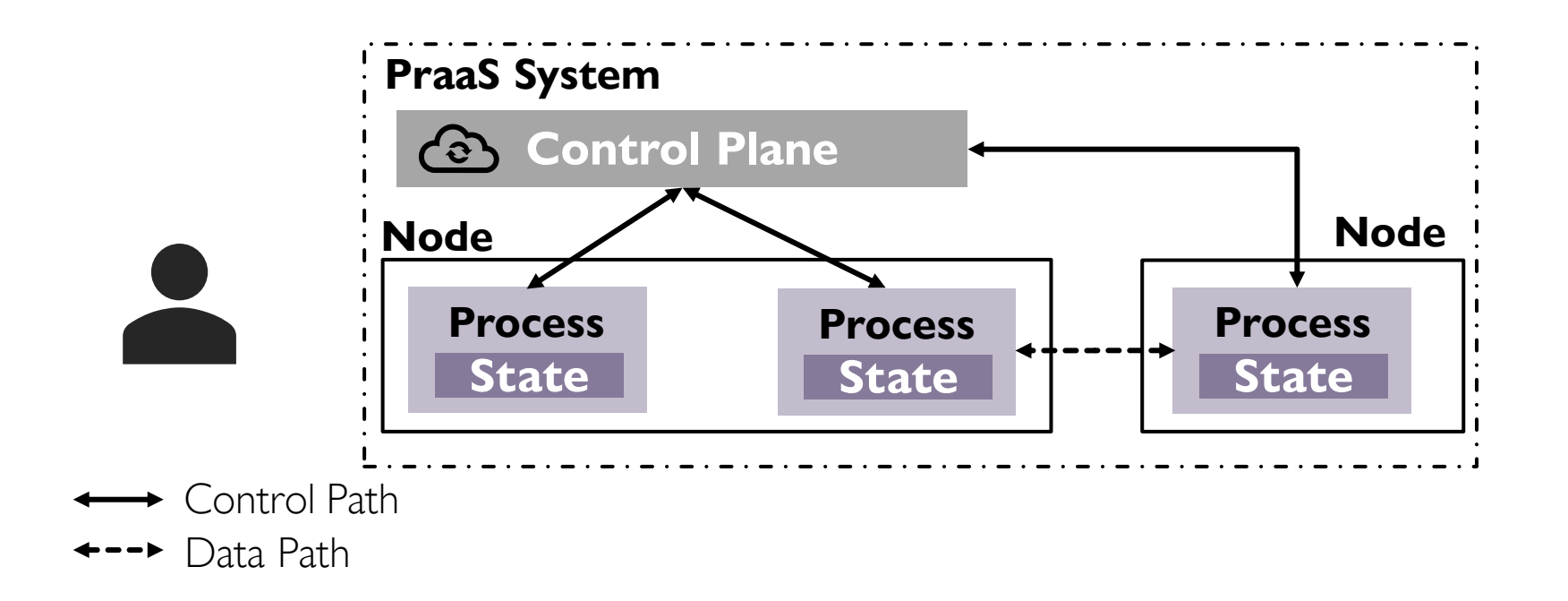

**CONTRACTOR** 

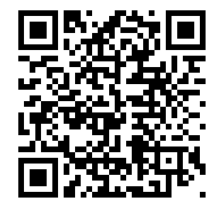

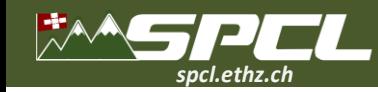

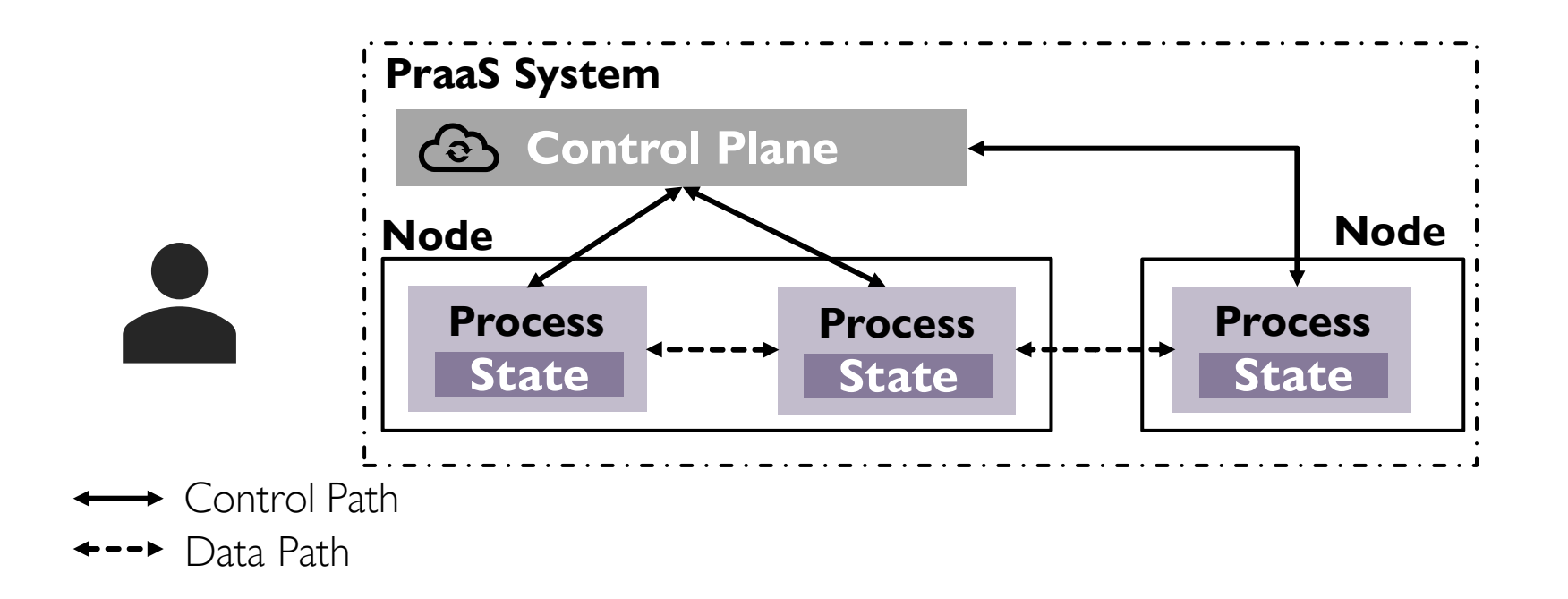

**COMPANY** 

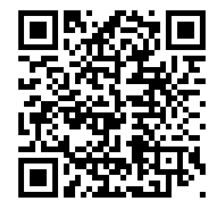

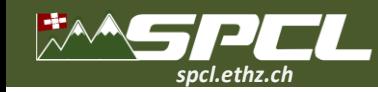

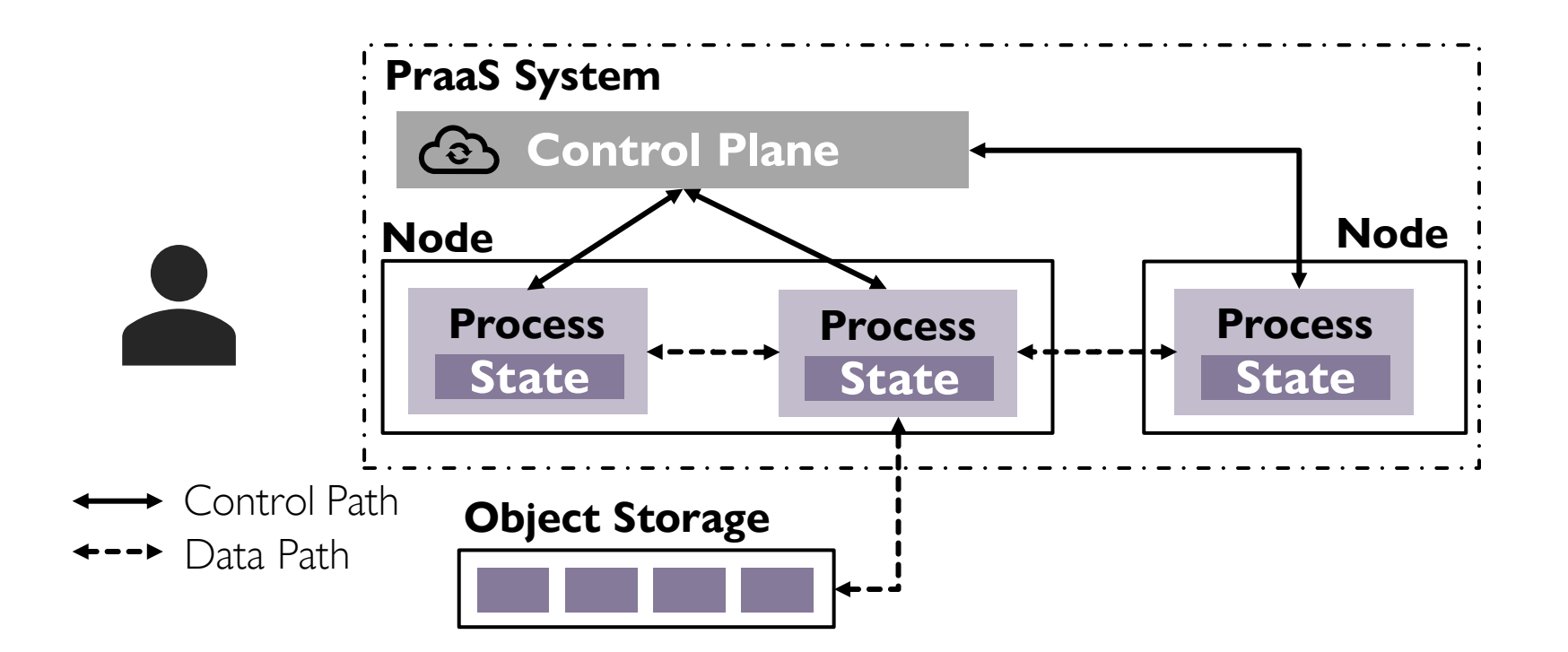

**CONTRACTOR** 

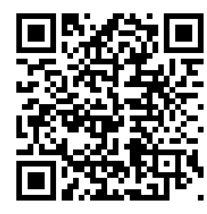

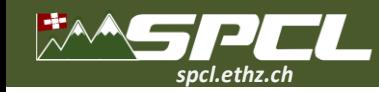

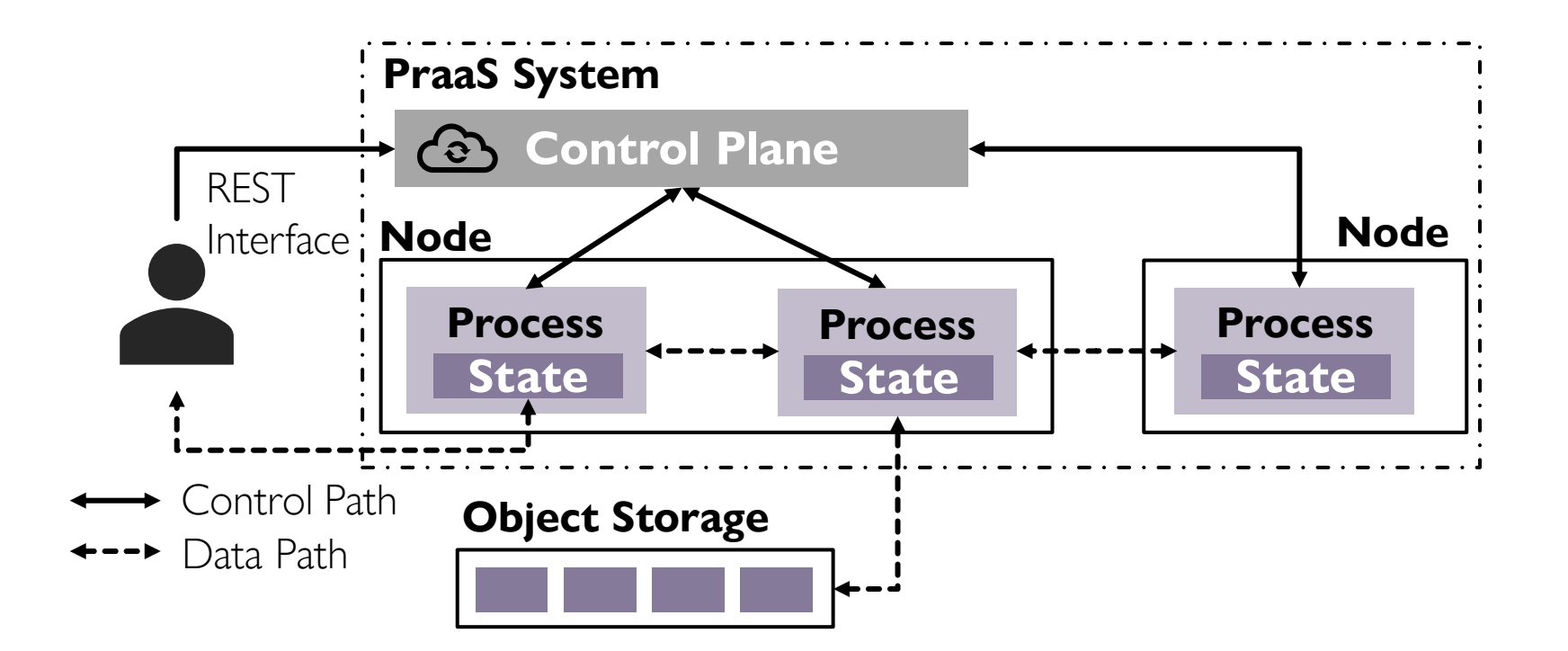

**Book Company** 

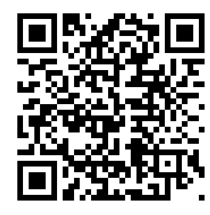
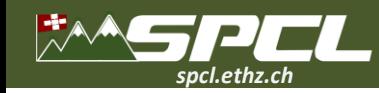

# **PraaS: Process-as-Service**

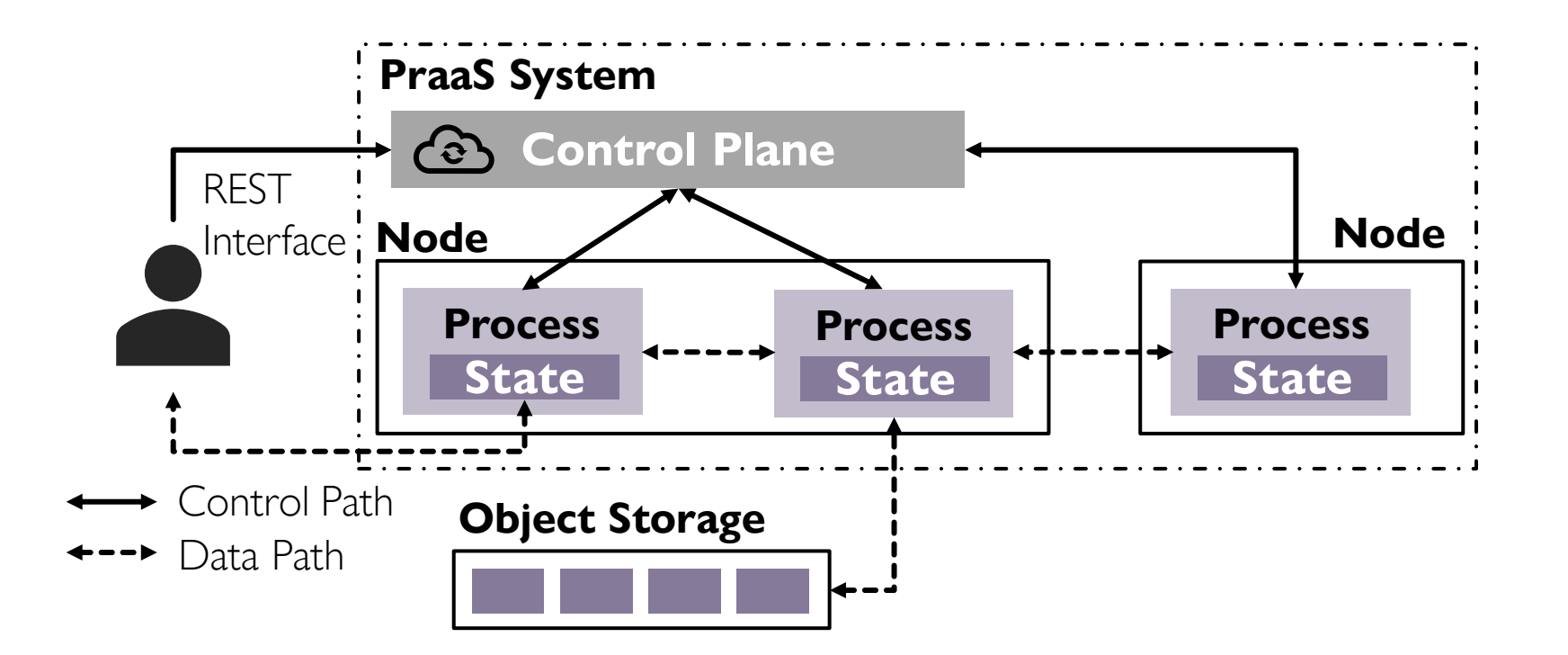

**Works on AWS Fargate, Knative, Kubernetes.**

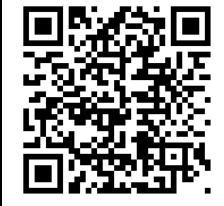

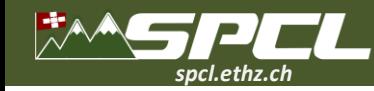

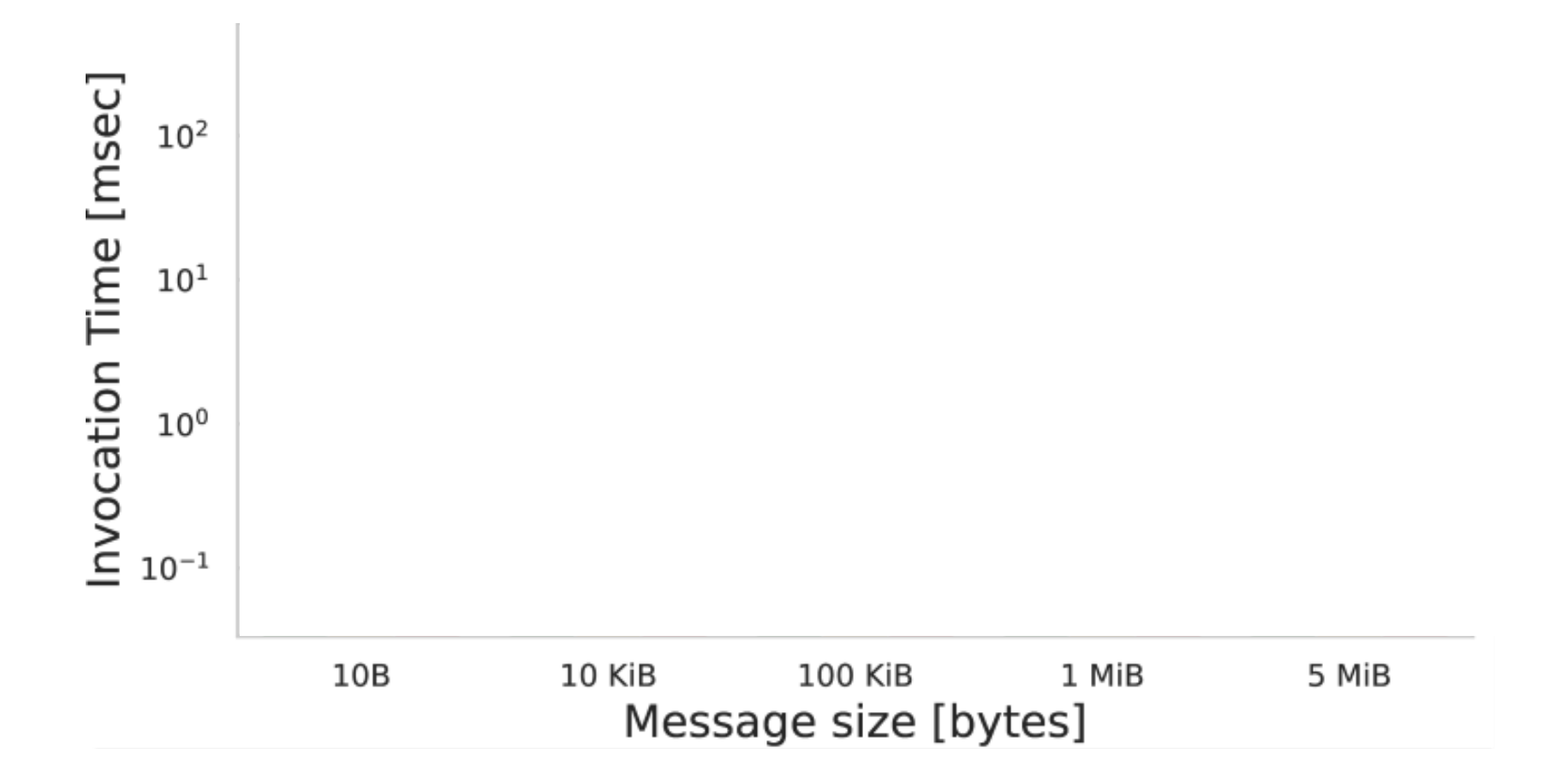

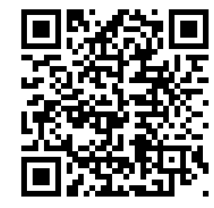

**"Process-as-a-Service: FaaSt Stateful Computing with Optimized Data Planes", paper preprint.** 

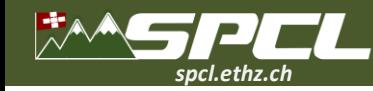

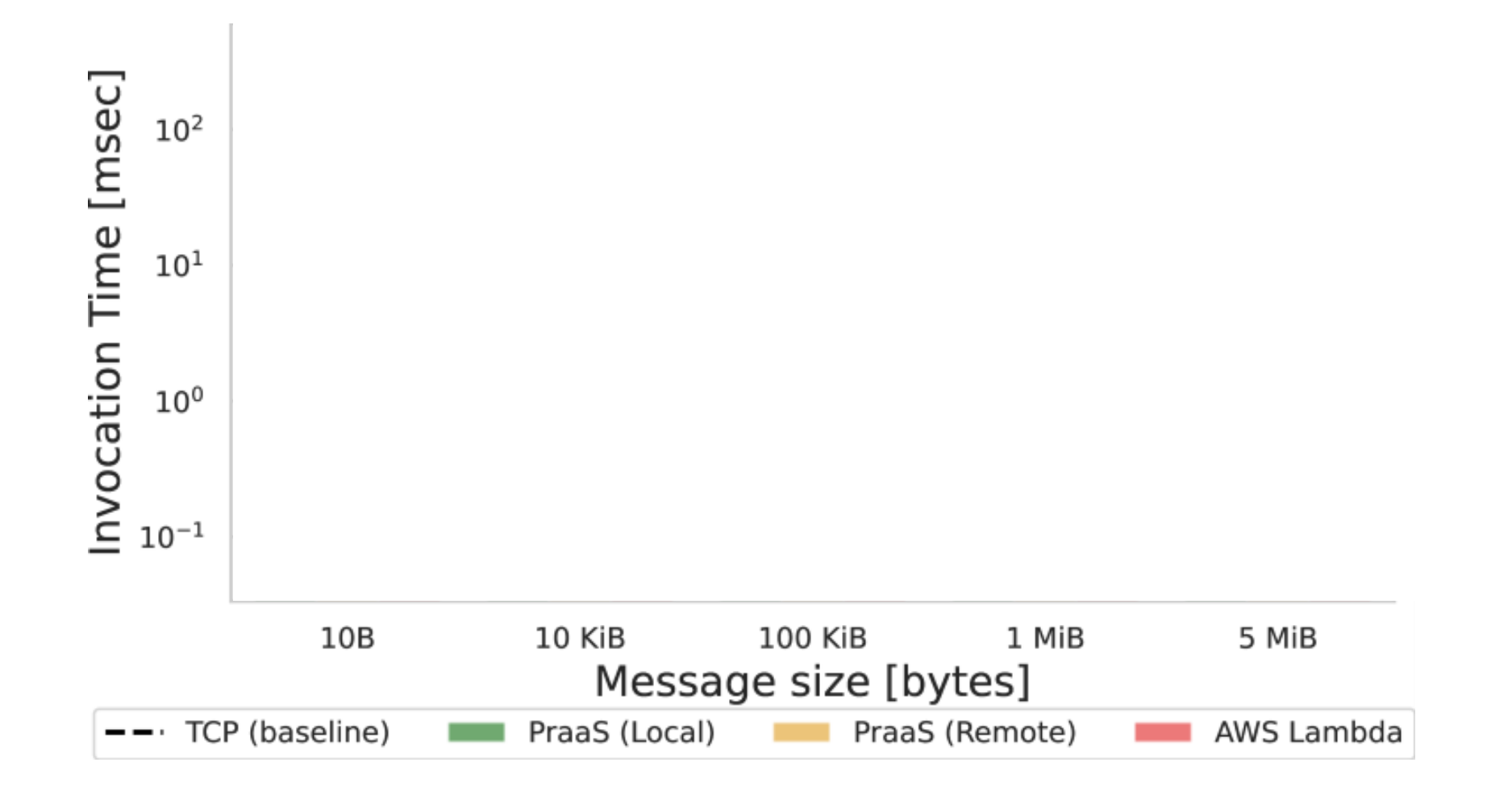

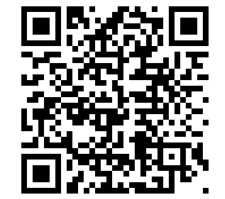

**"Process-as-a-Service: FaaSt Stateful Computing with Optimized Data Planes", paper preprint.** 

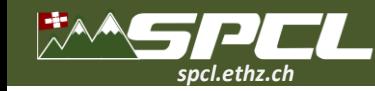

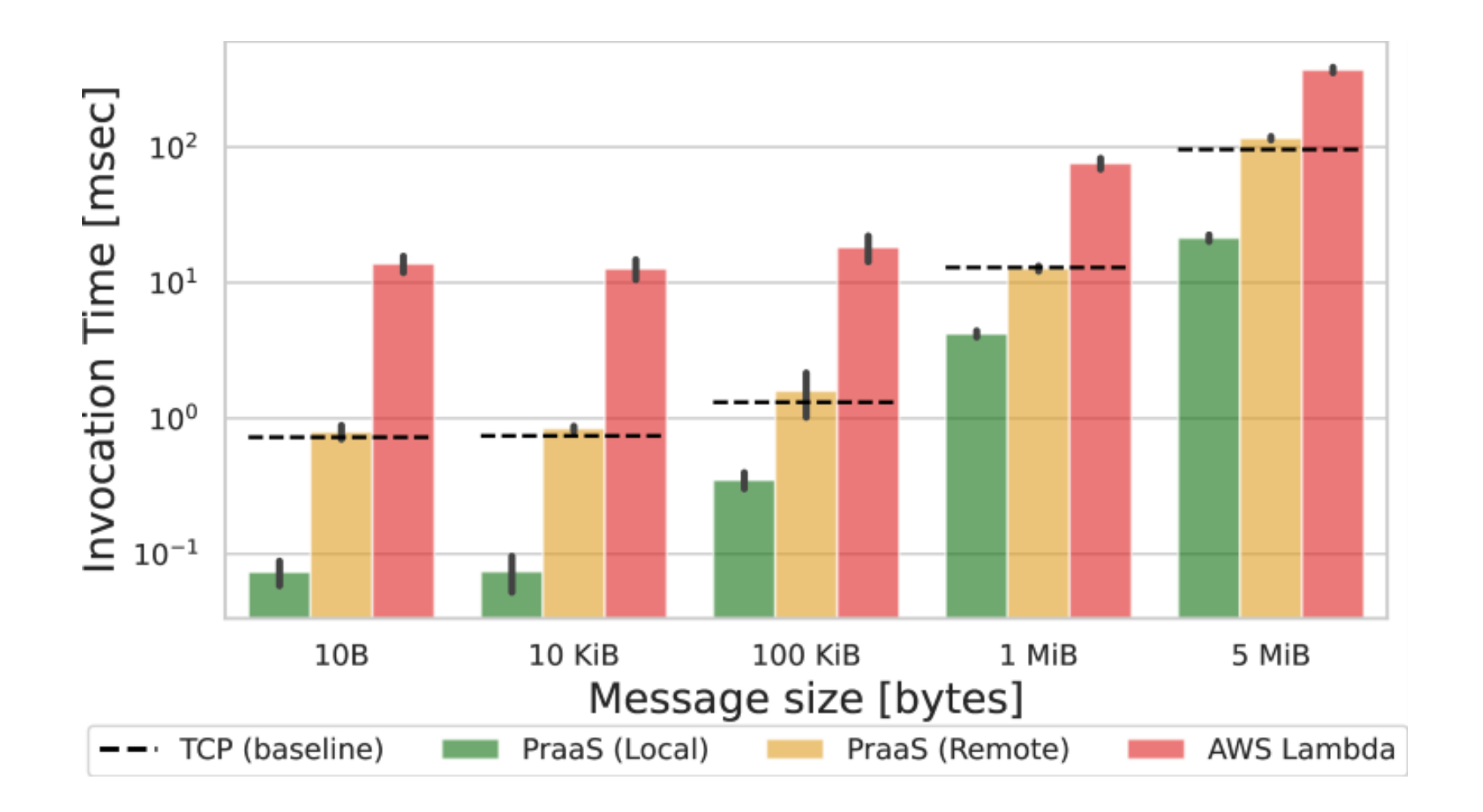

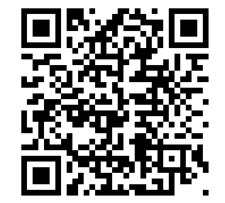

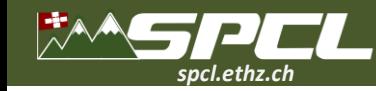

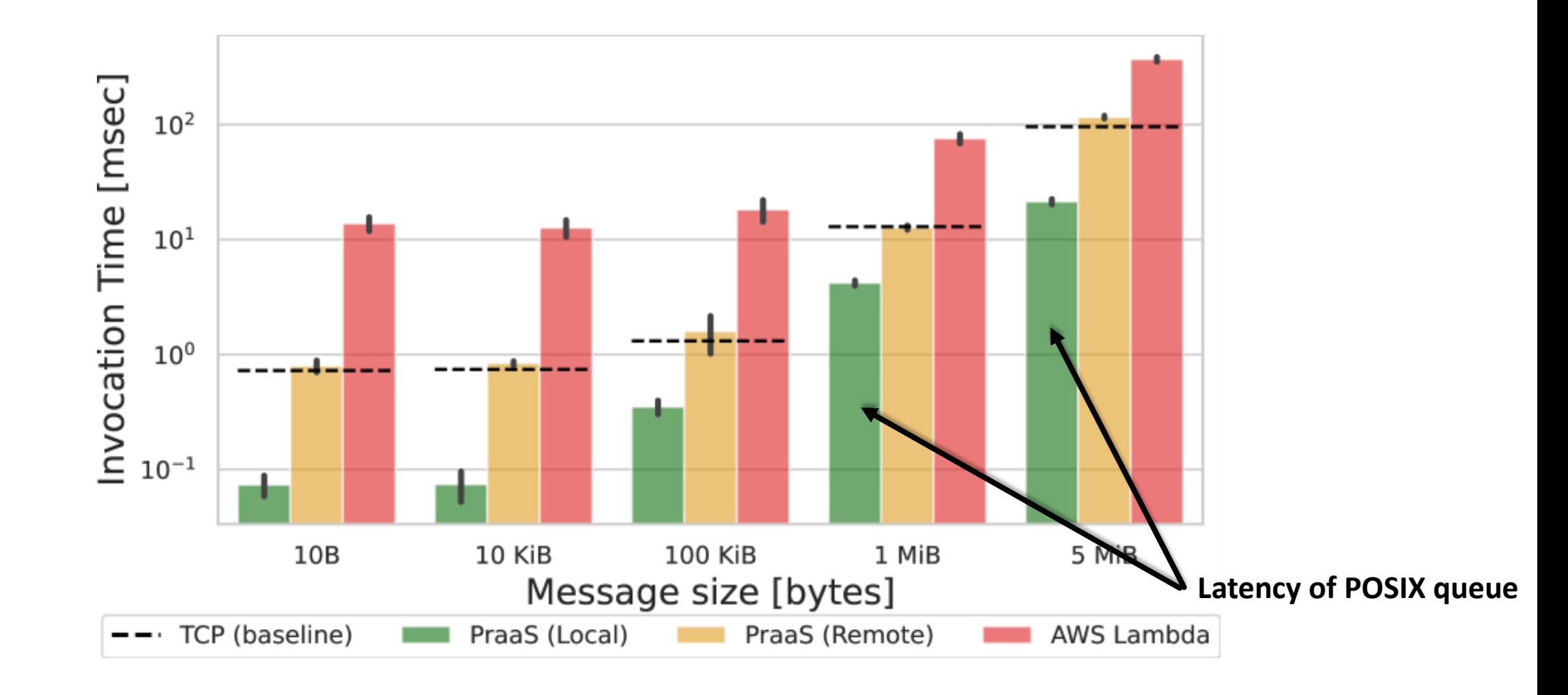

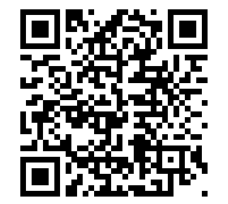

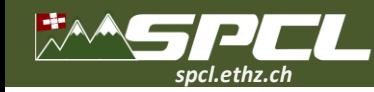

# **Reduction Benchmark: Process State vs S3**

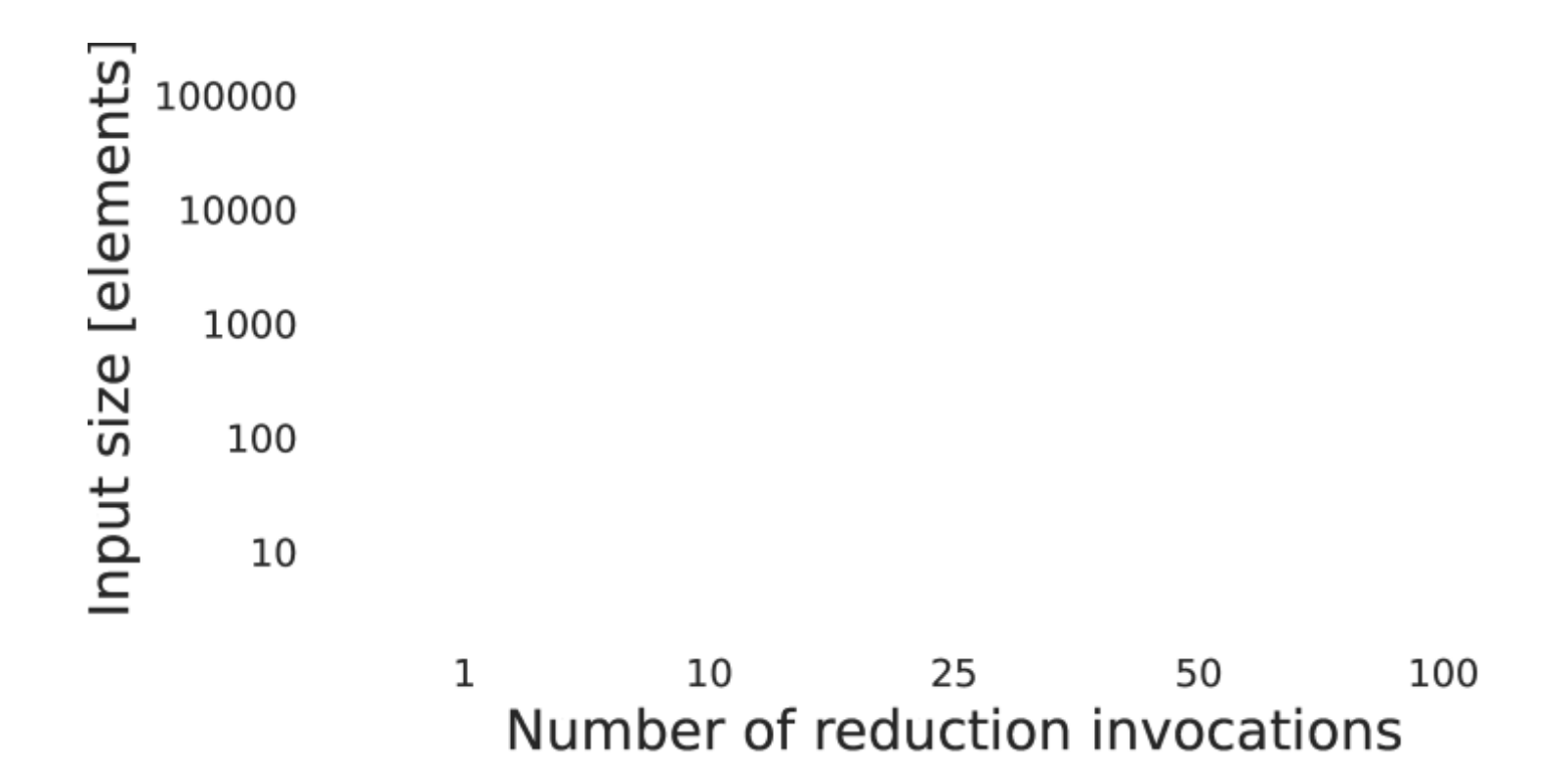

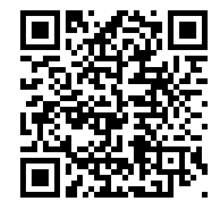

**"Process-as-a-Service: FaaSt Stateful Computing with Optimized Data Planes", paper preprint.** 

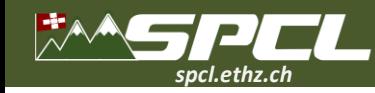

## **Reduction Benchmark: Process State vs S3**

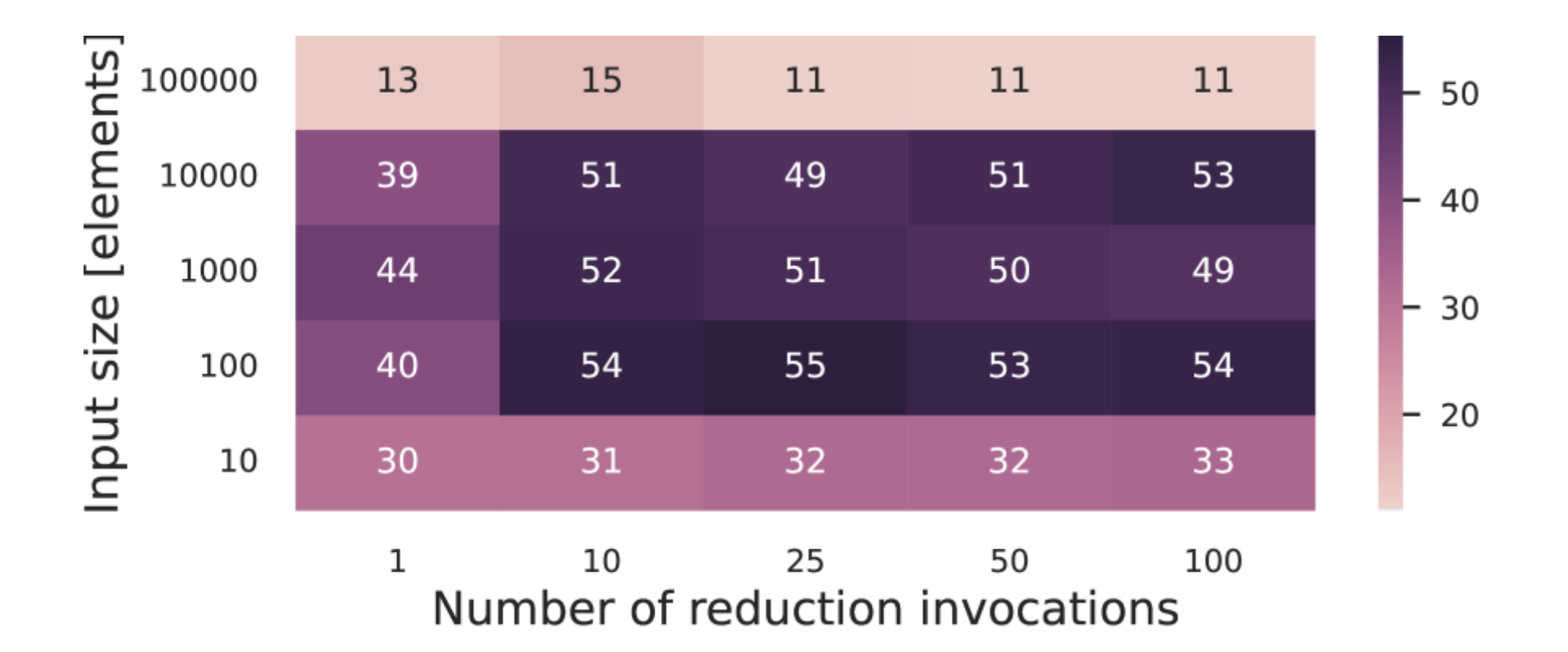

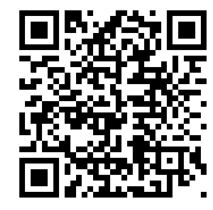

**"Process-as-a-Service: FaaSt Stateful Computing with Optimized Data Planes", paper preprint.** 

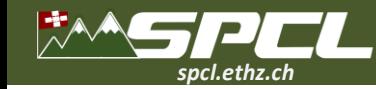

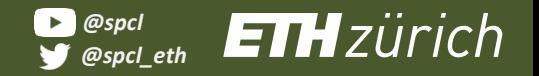

**TANK AND TANK** 

### **Serverless Solutions for HPC**

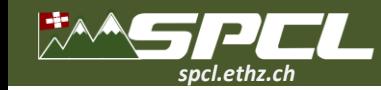

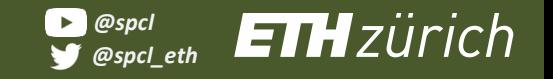

**Serverless Solutions for HPC**

# **spcl/serverless-benchmarks**

**CONTRACTOR** 

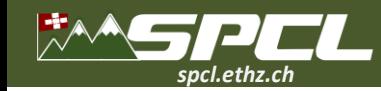

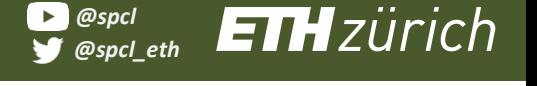

**Serverless Solutions for HPC**

# **spcl/serverless-benchmarks**

**CONTRACTOR** 

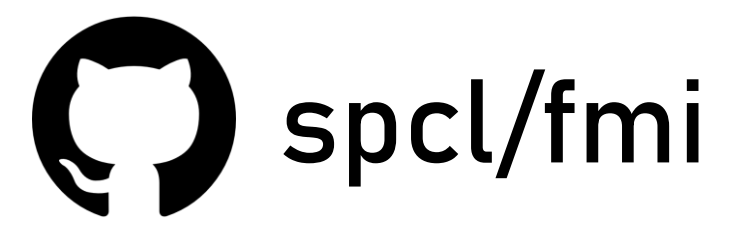

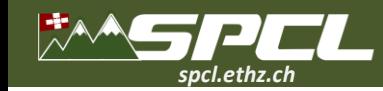

# **spcl/fmi spcl/serverless-benchmarks**

**CONTRACTOR** 

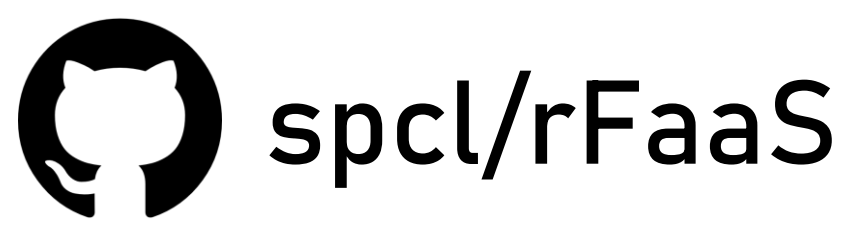

*@spcl\_eth @spcl*

**ETH**zürich

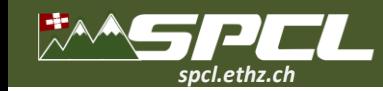

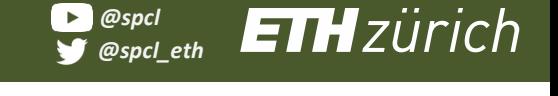

**Serverless Solutions for HPC**

# **spcl/rFaaS spcl/fmi spcl/PraaS spcl/serverless-benchmarks**

**The Committee of the Committee Committee** 

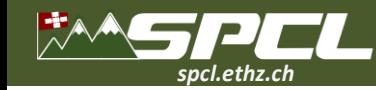

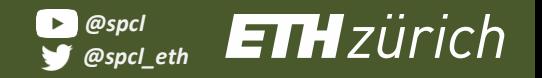

**CONTRACTOR** 

## **Serverless challenges in HPC**

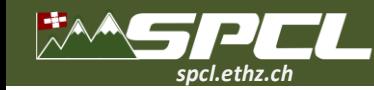

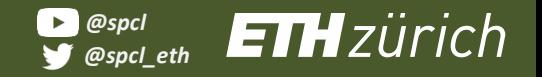

**ACCEPTED AND REAL PROPERTY** 

# **Serverless challenges in HPC**

**Poor vertical integration**

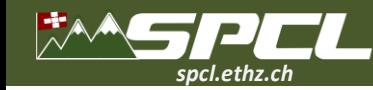

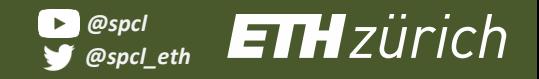

**Poor vertical integration** 

Alle d'Alexandre

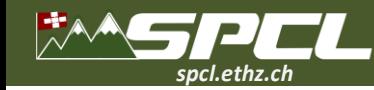

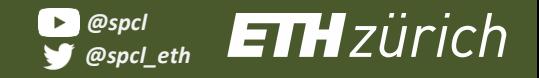

**Poor vertical integration** 

**Barry Miller Colored Barry** 

**Lack of heterogeneity**

23

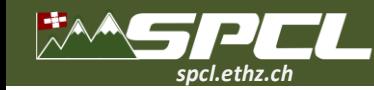

**Poor vertical integration** 

**Barry Miller College Co.** 

**Lack of heterogeneity**

**Restricted environments**

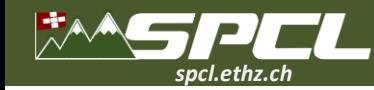

**Poor vertical integration** 

**How to integrate functions?**

Not the come

**Lack of heterogeneity**

**Restricted environments**

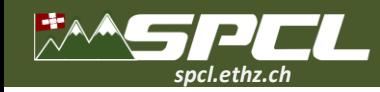

North Barnett

#### **Conclusions More of SPCL's research:**

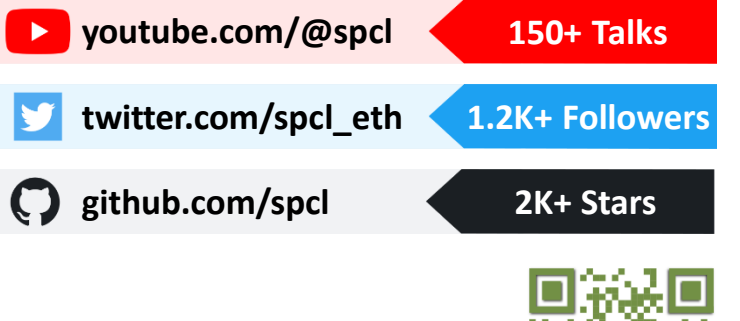

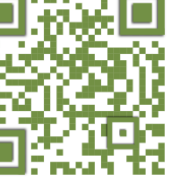

**… or [spcl.ethz.ch](spcl.inf.ethz.ch)**

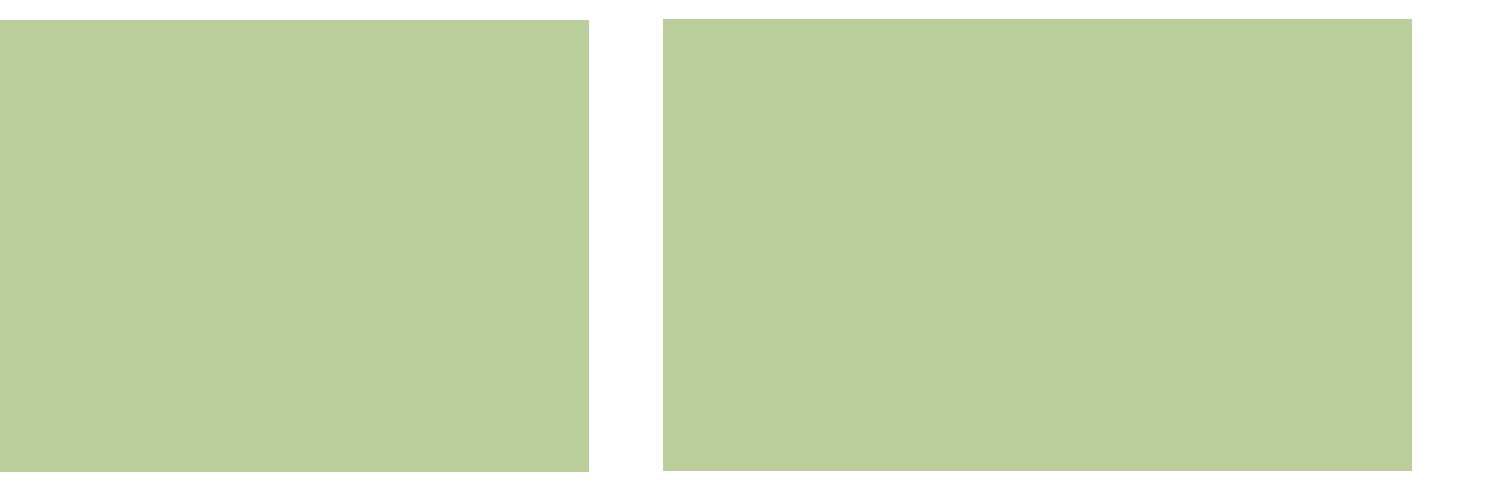

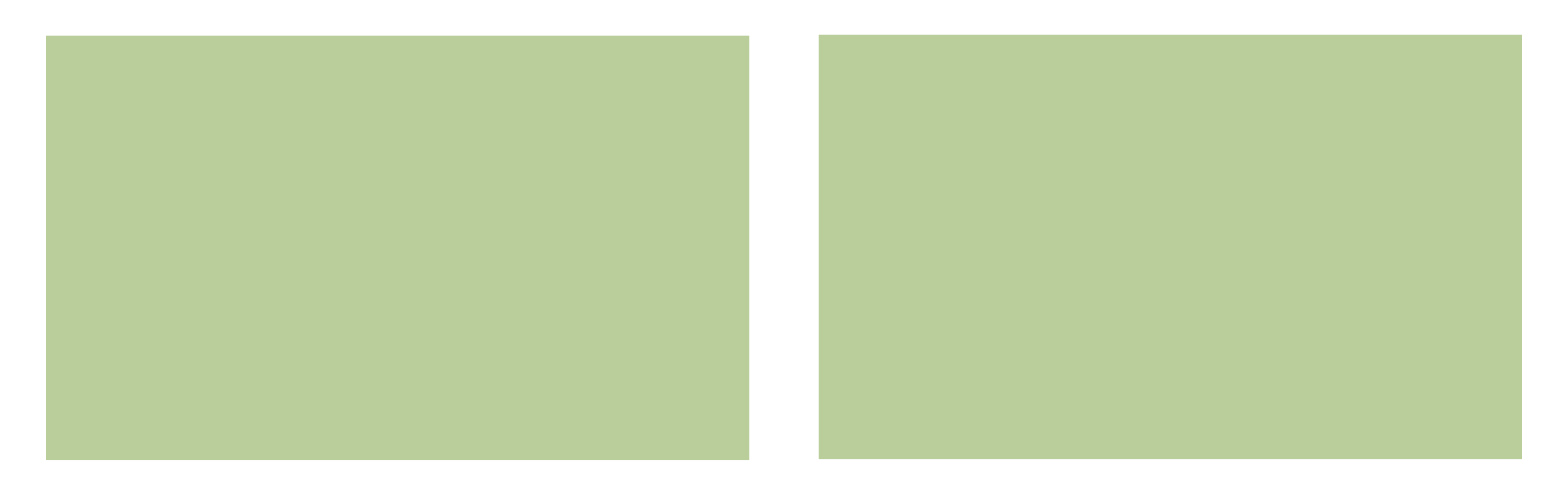

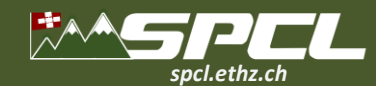

#### **Conclusions More of SPCL's research:**

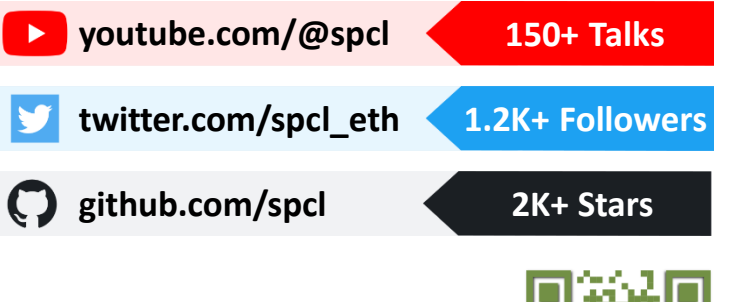

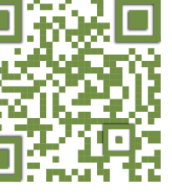

**… or [spcl.ethz.ch](spcl.inf.ethz.ch)**

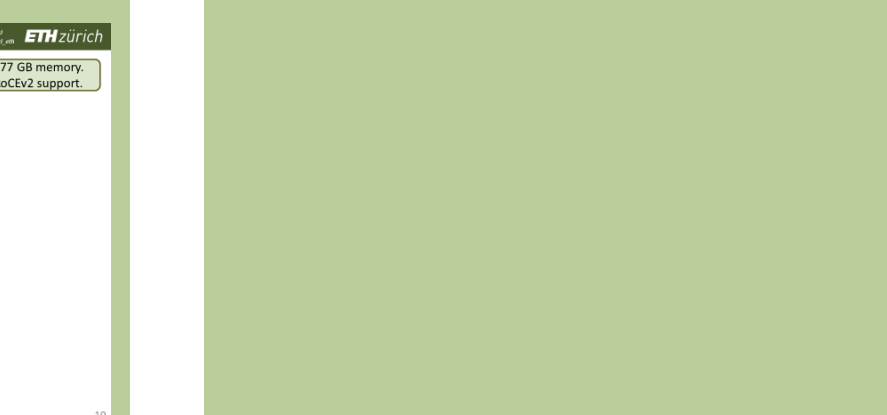

Note: Recording

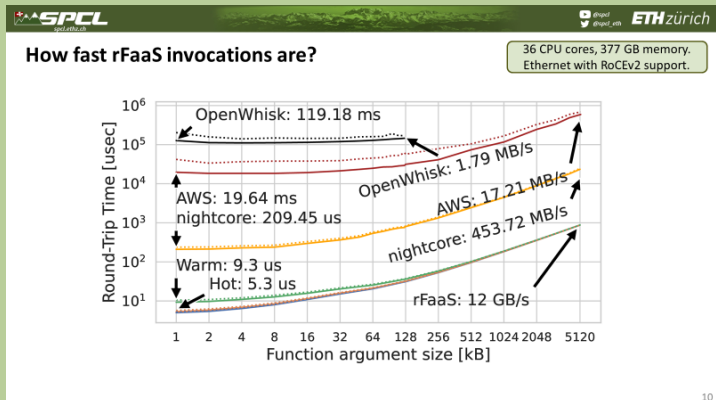

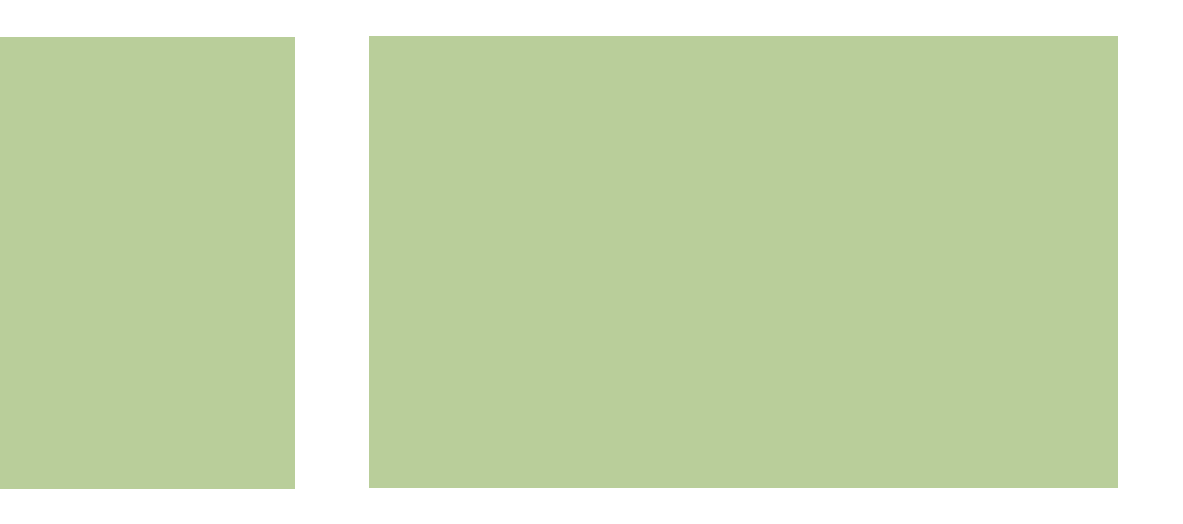

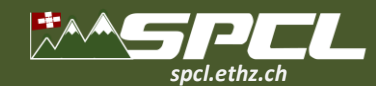

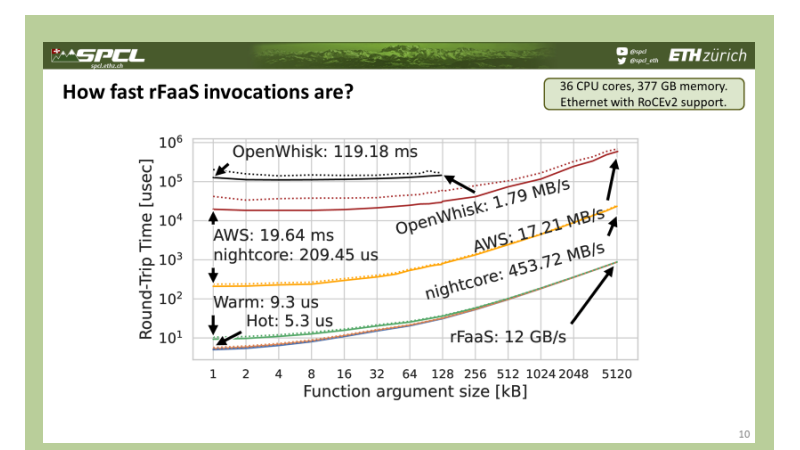

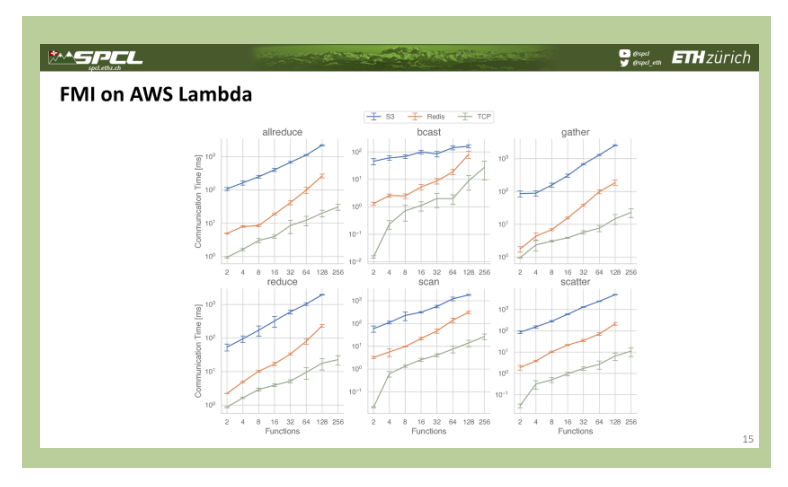

**PARTICIPATE COMPANY** 

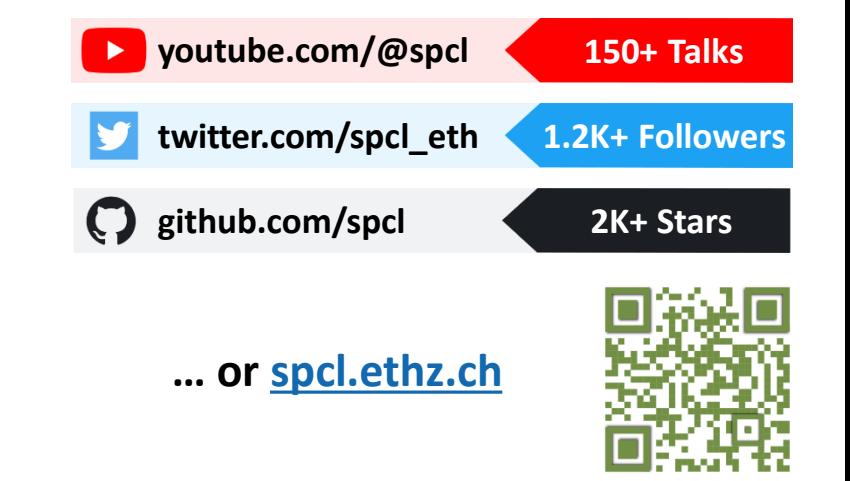

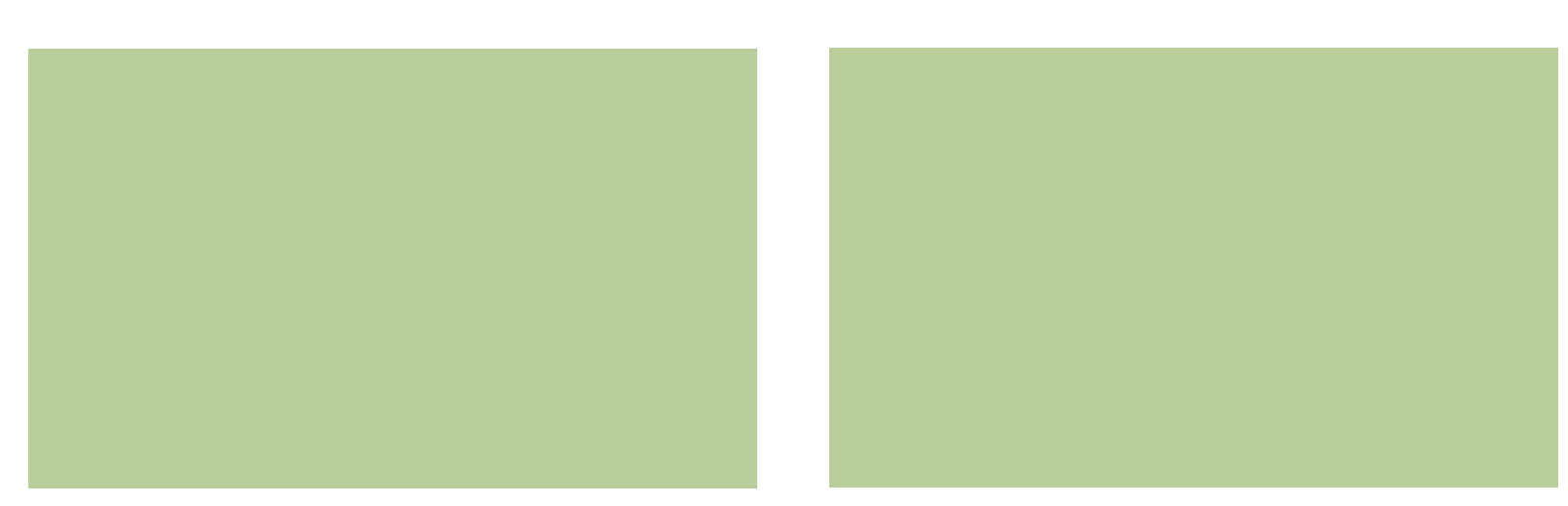

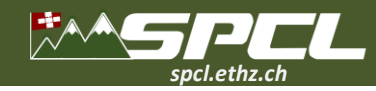

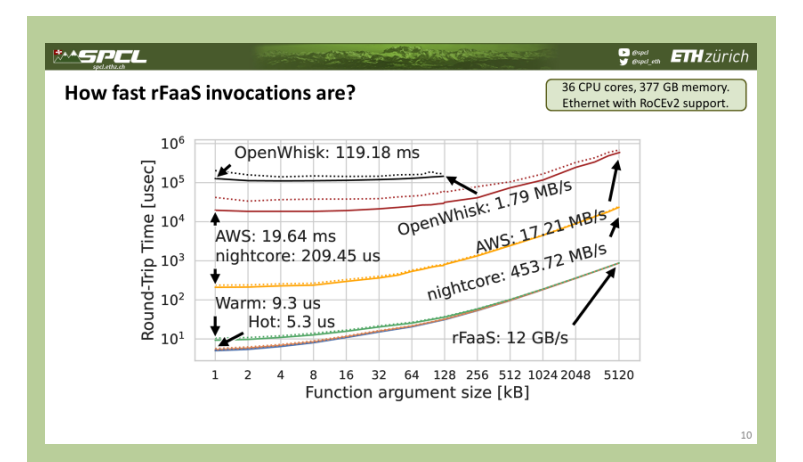

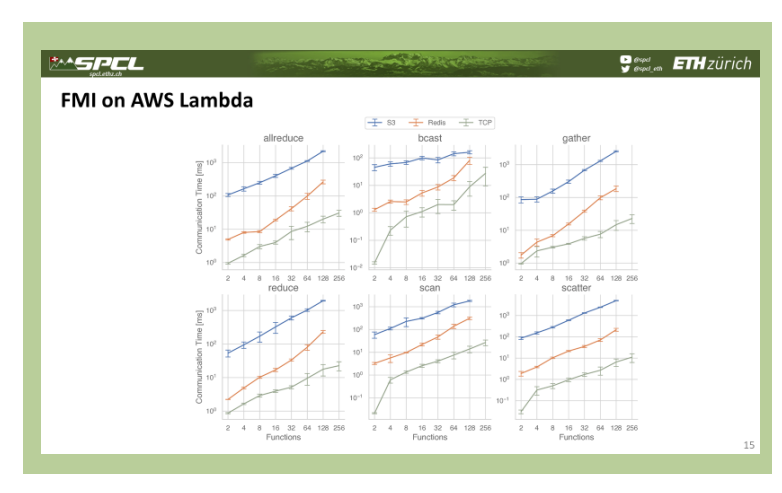

**TANK COMME PROPERTY** 

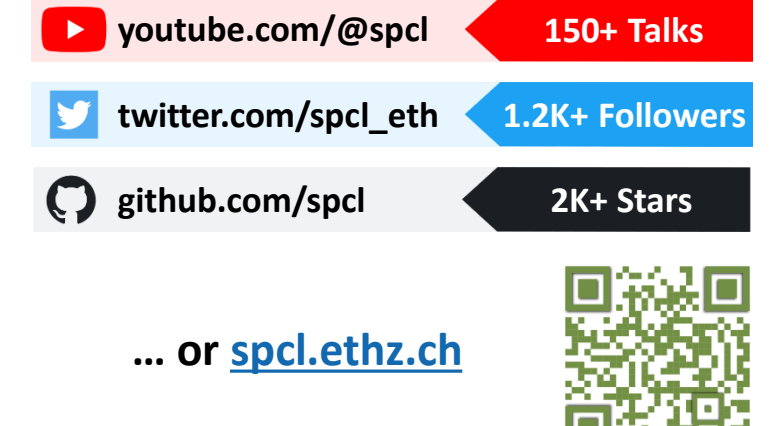

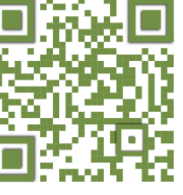

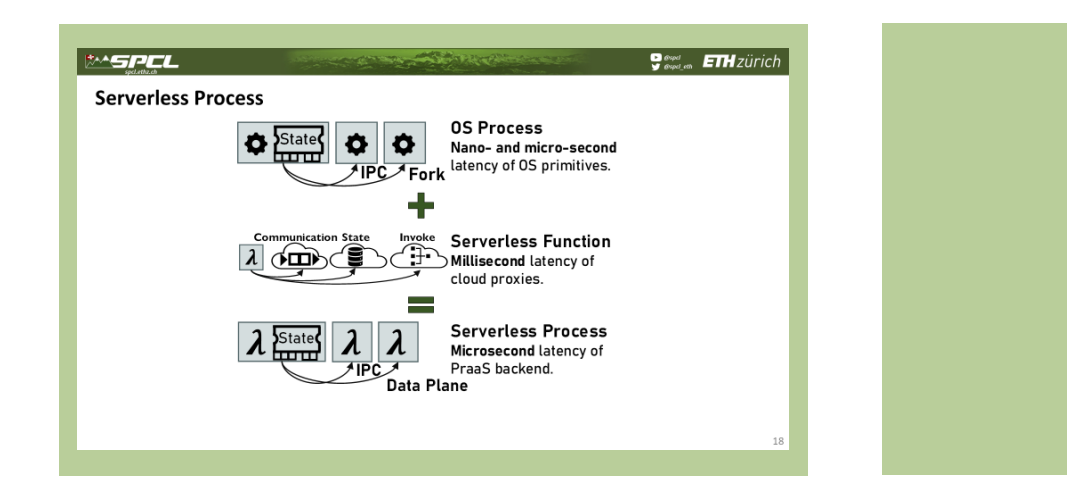

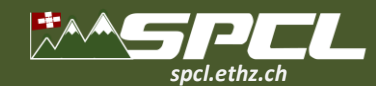

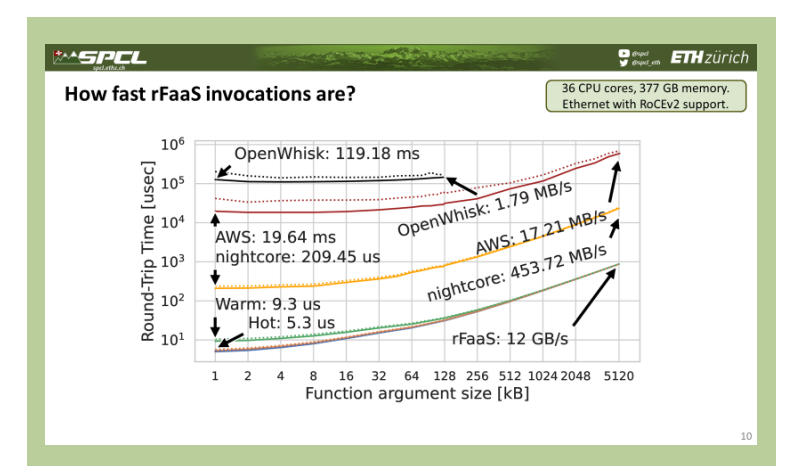

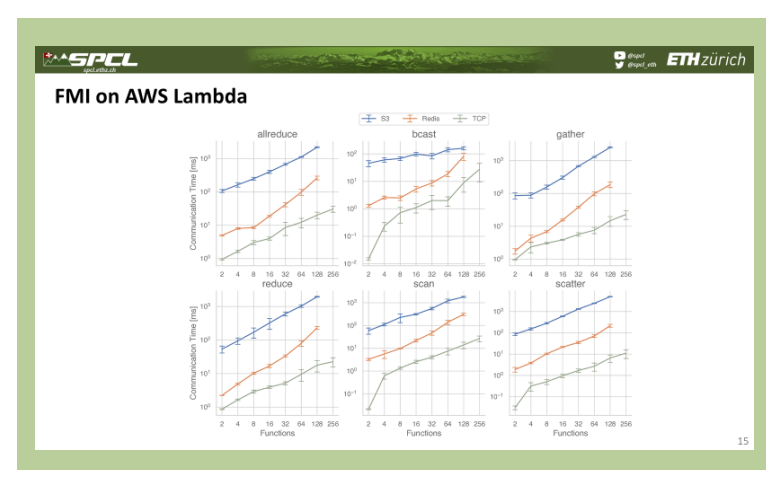

**CONTRACTOR** 

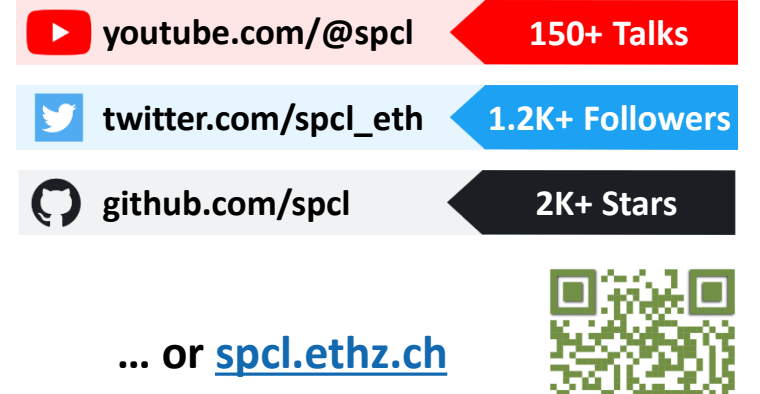

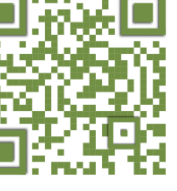

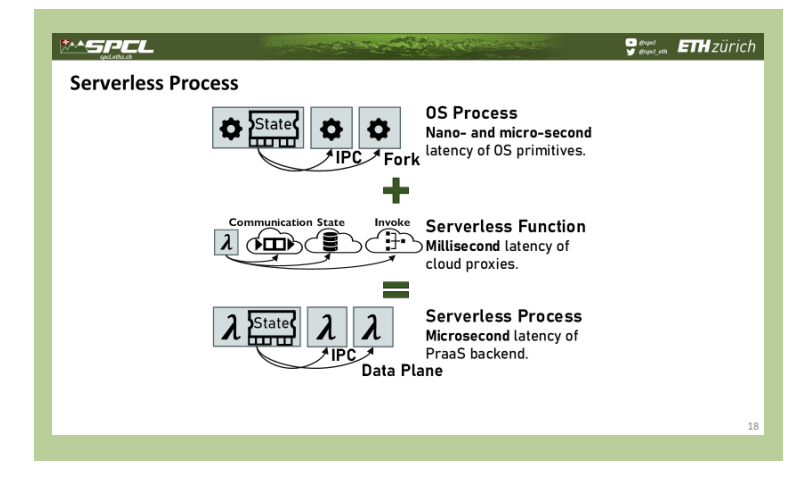

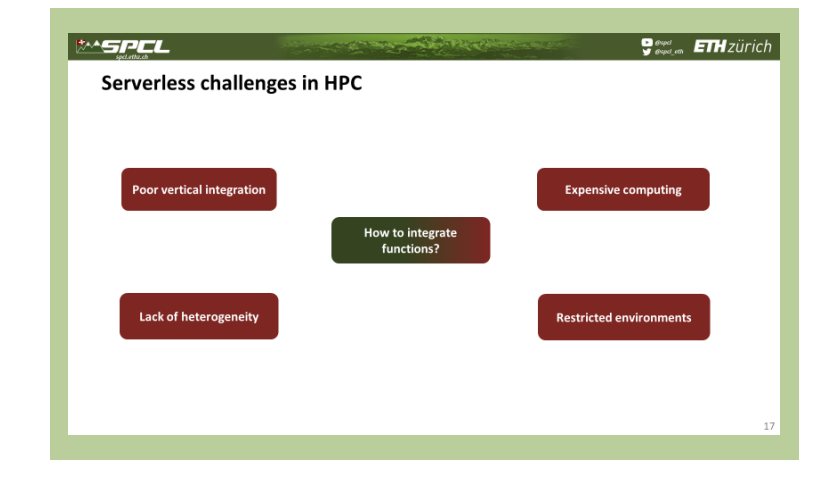

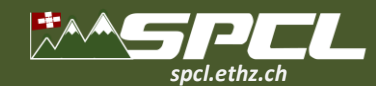

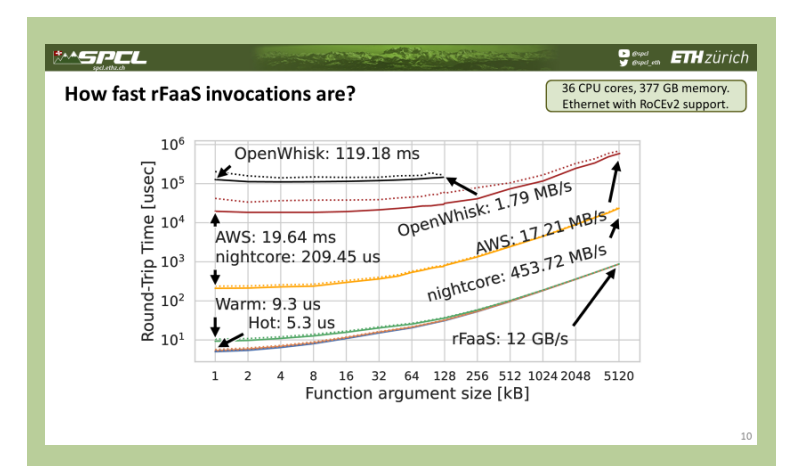

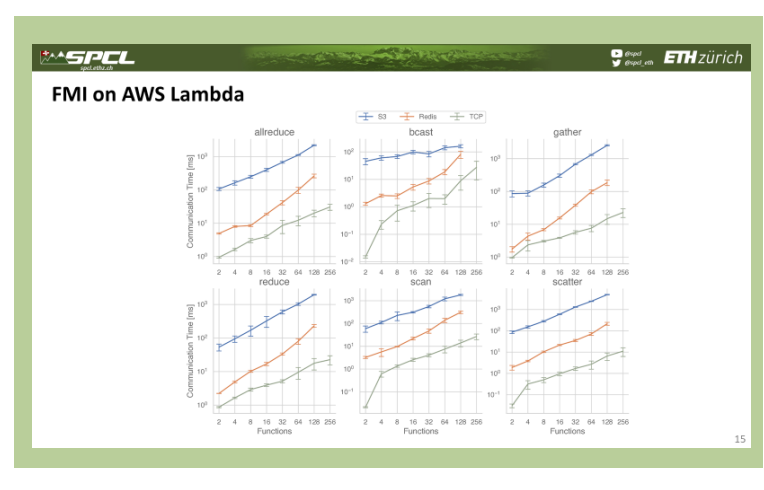

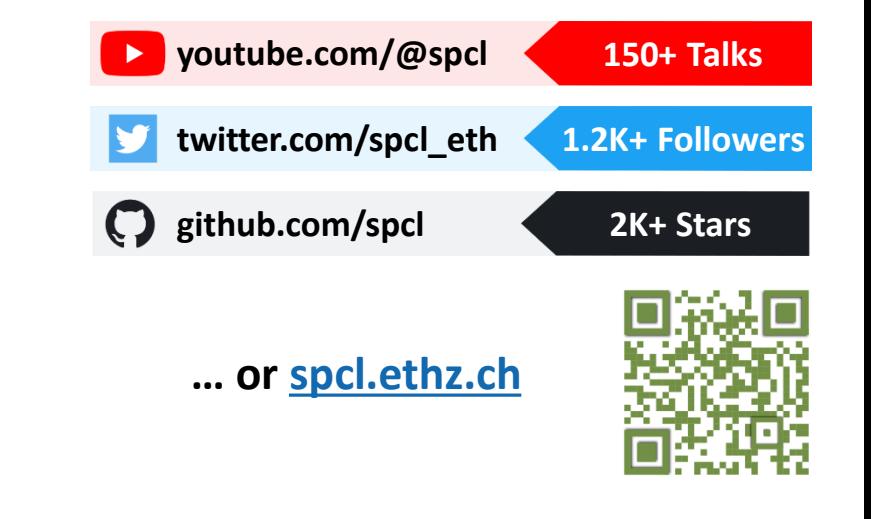

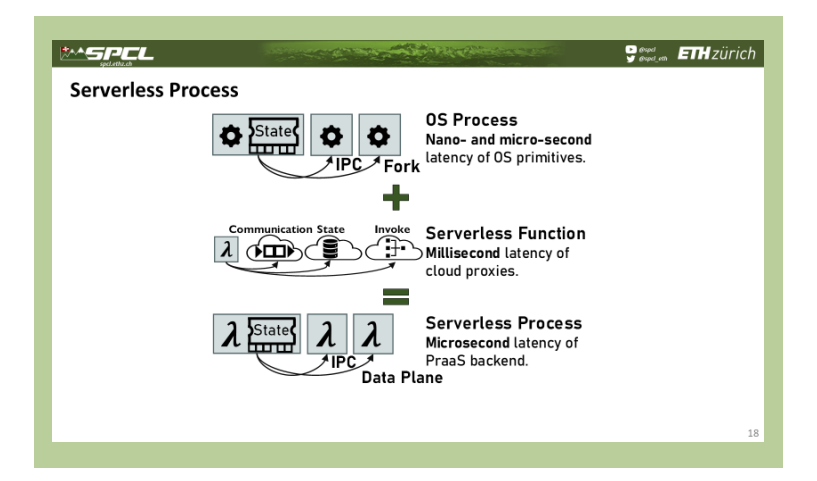

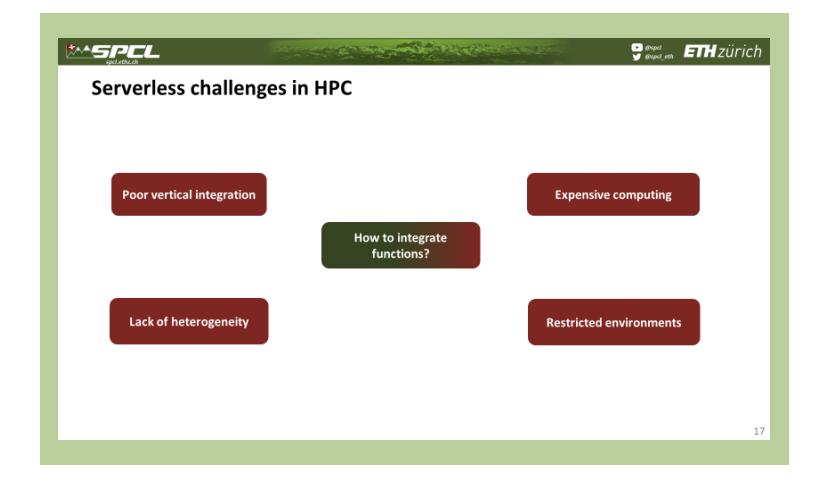

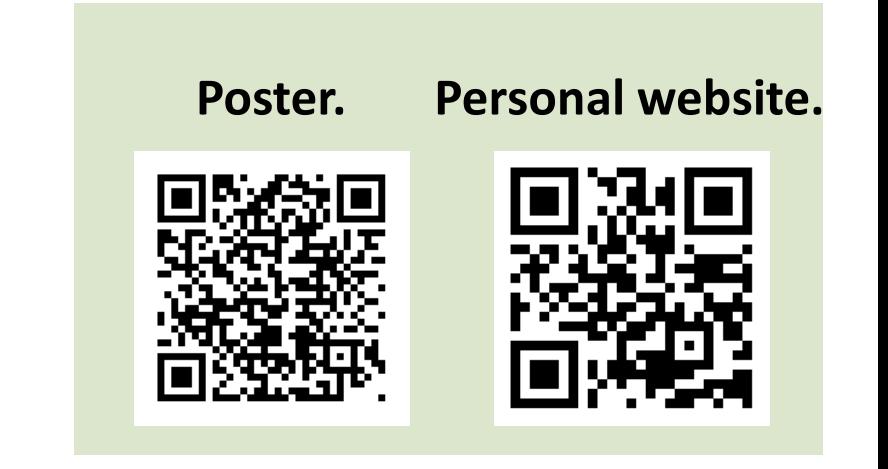